Graphs and Networks

### A Social Network

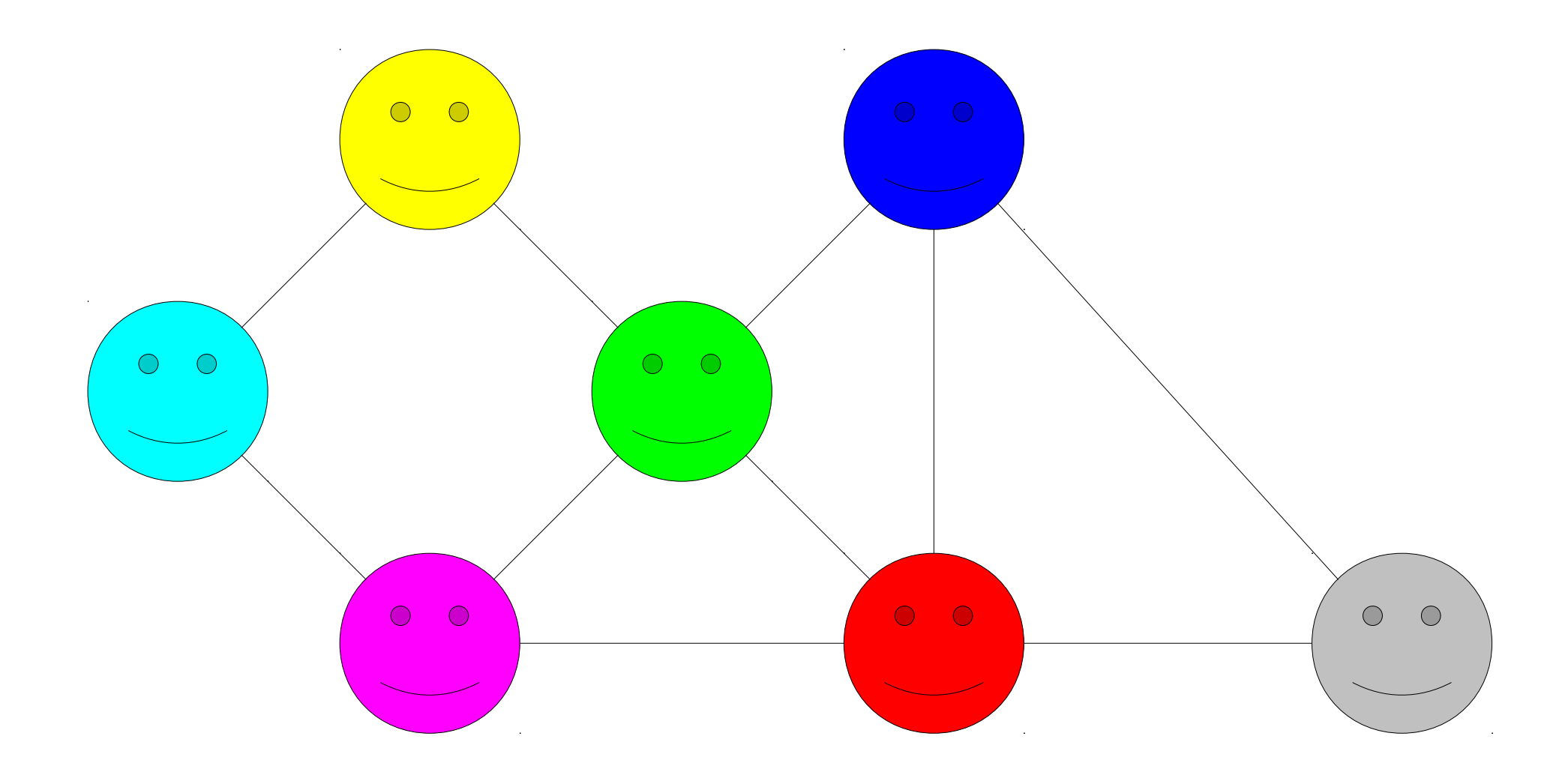

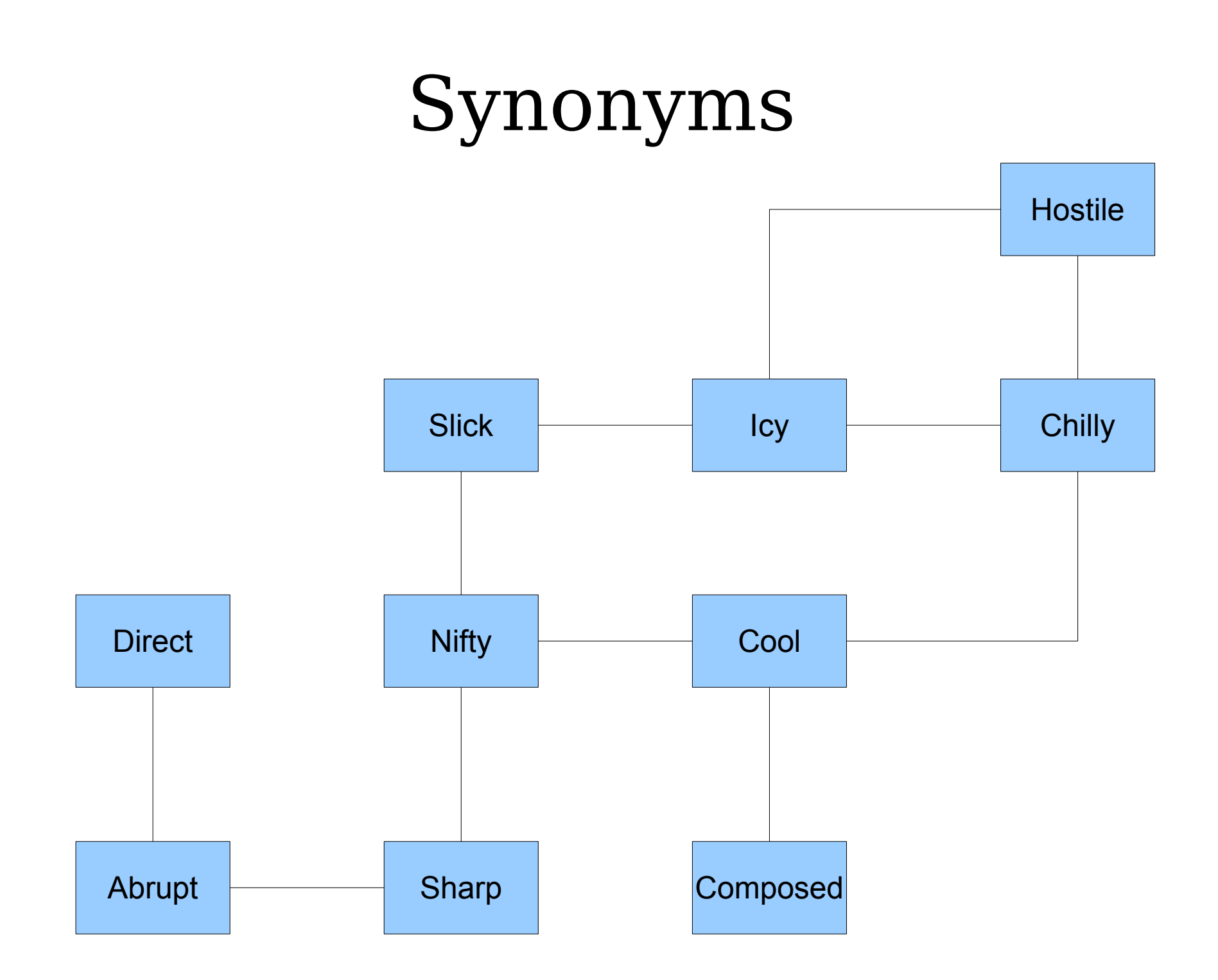

### Chemical Bonds

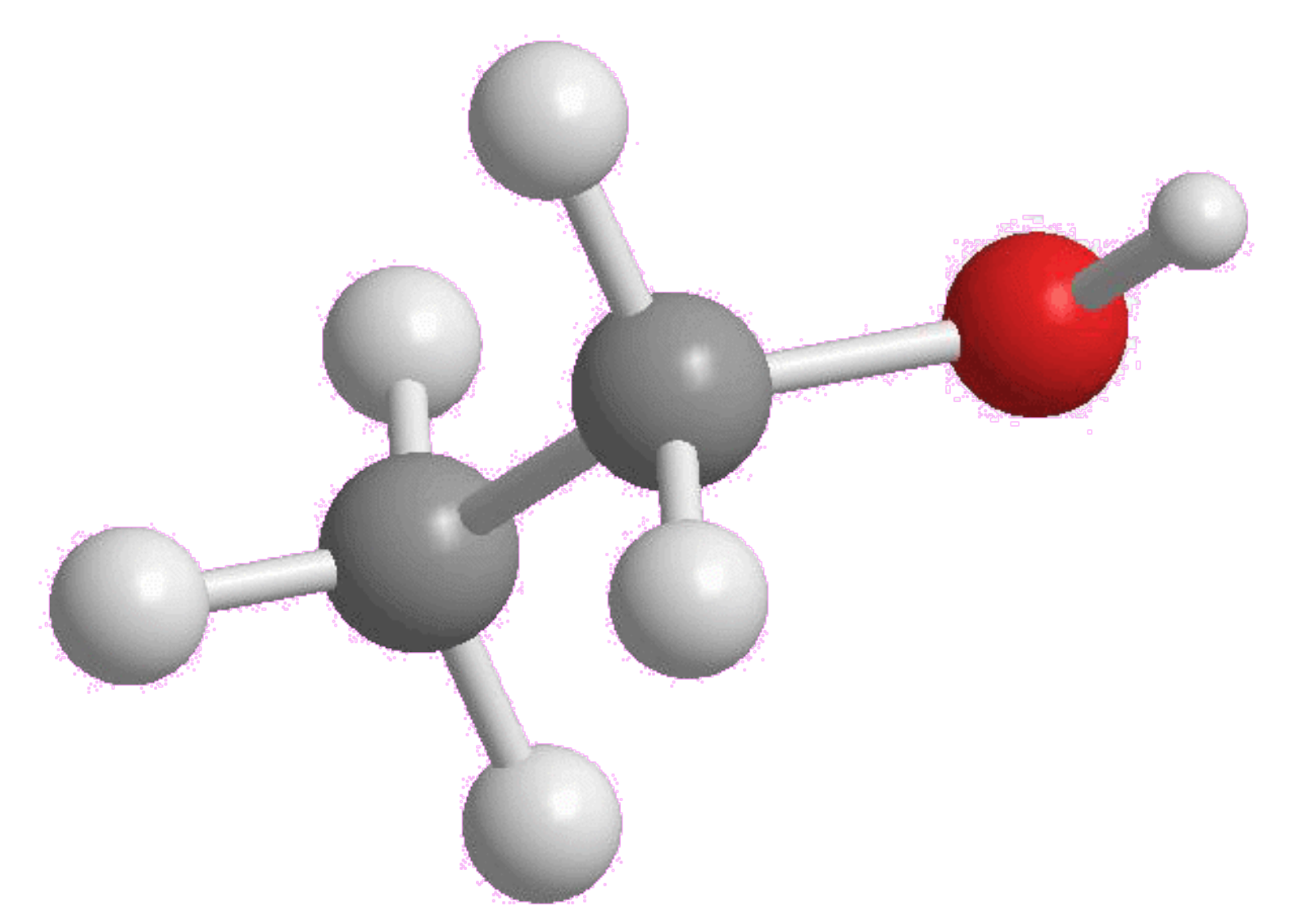

http://4.bp.blogspot.com/-xCtBJ8lKHqA/Tjm0BONWBRI/AAAAAAAAAK4/-mHrbAUOHHg/s1600/Ethanol2.gif

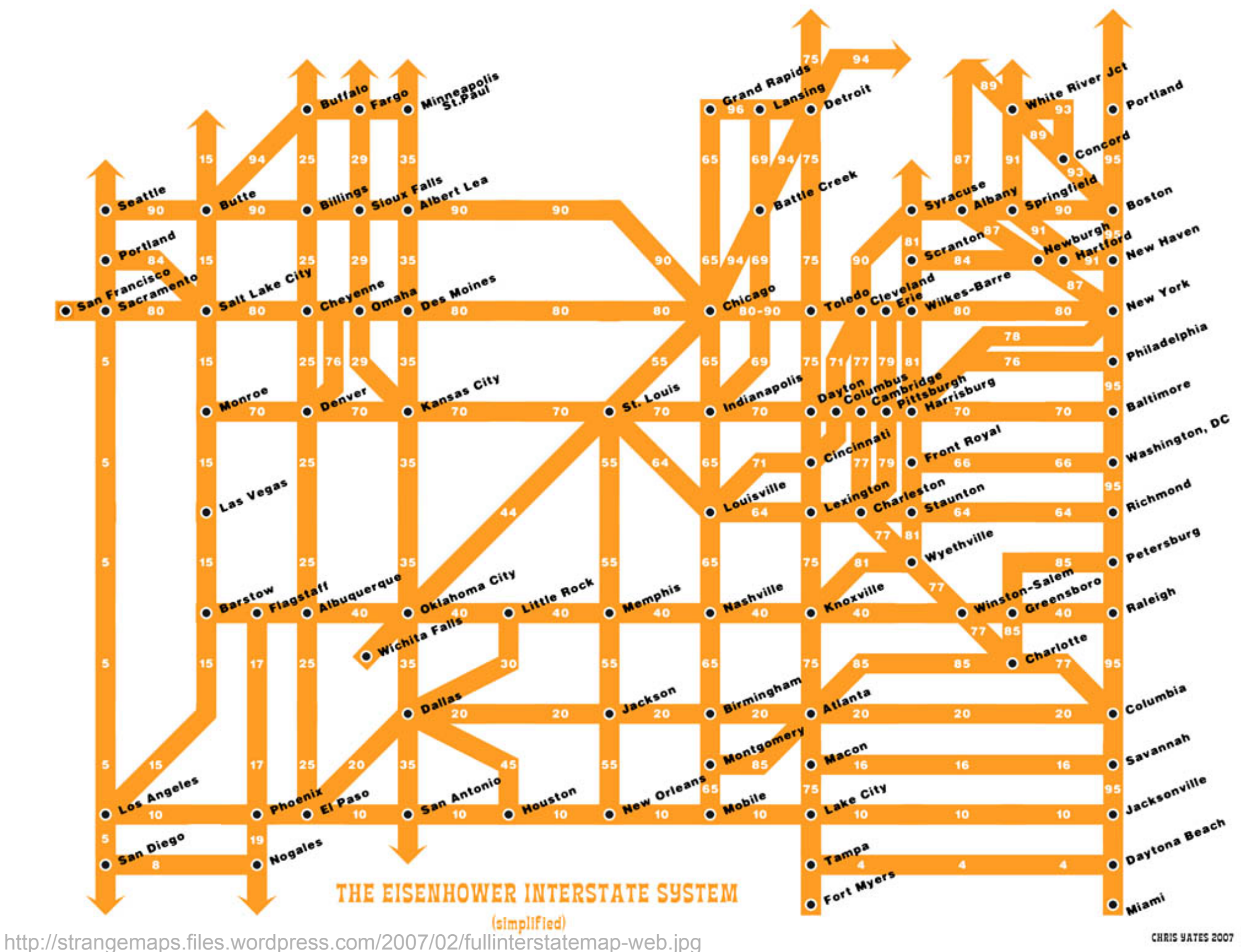

### PANFLUTE FLOWCHART

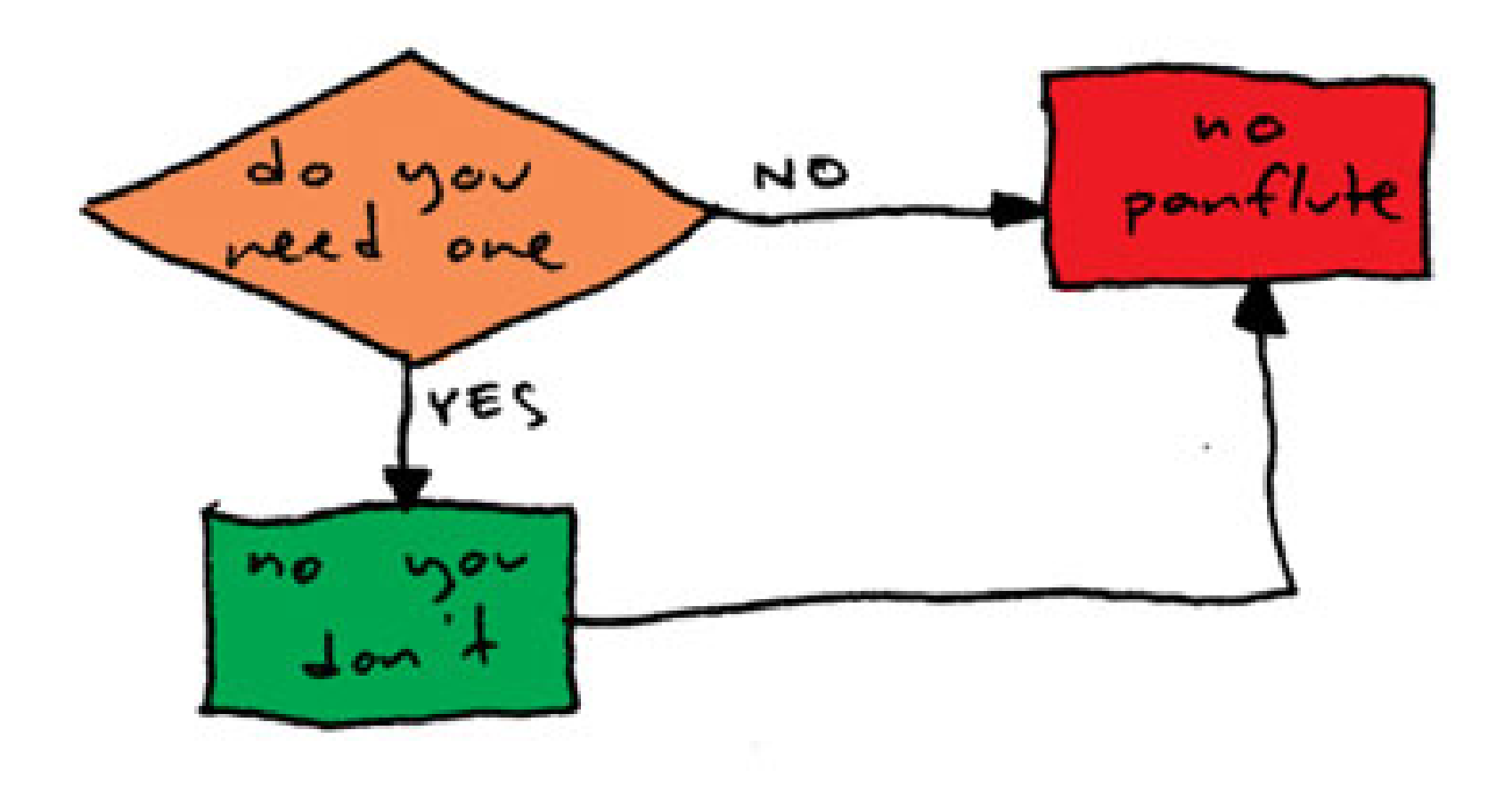

http://www.toothpastefordinner.com/

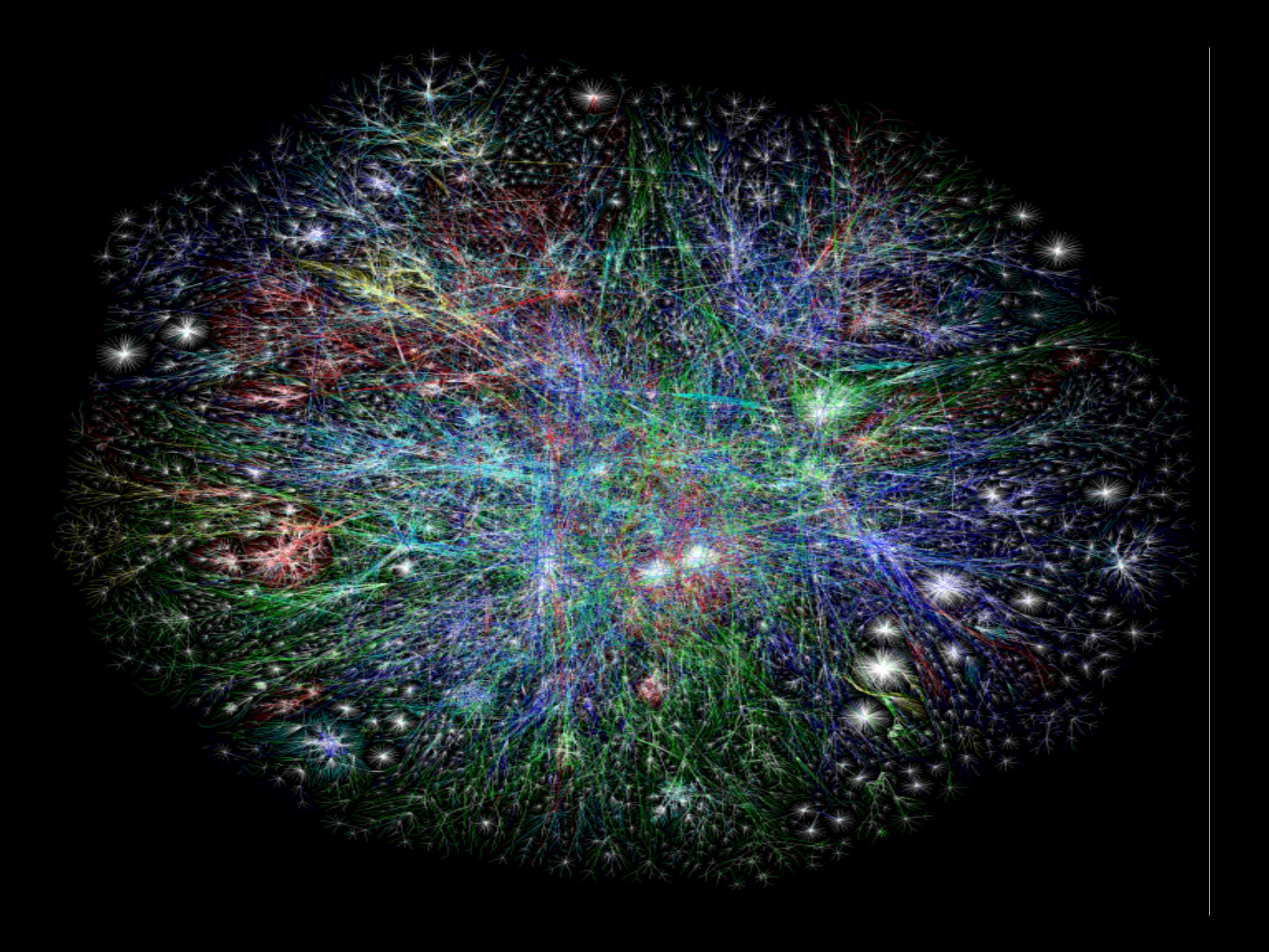

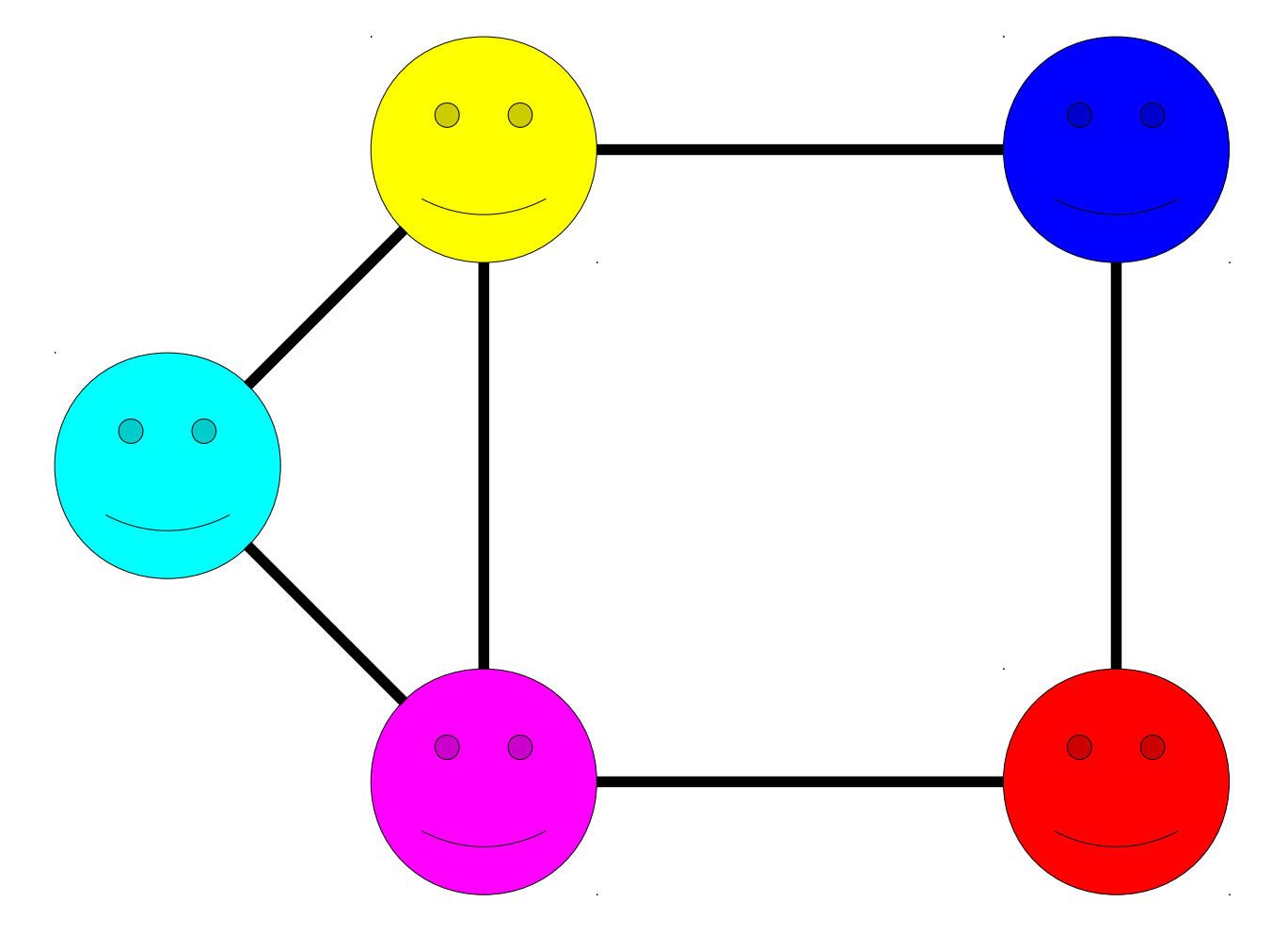

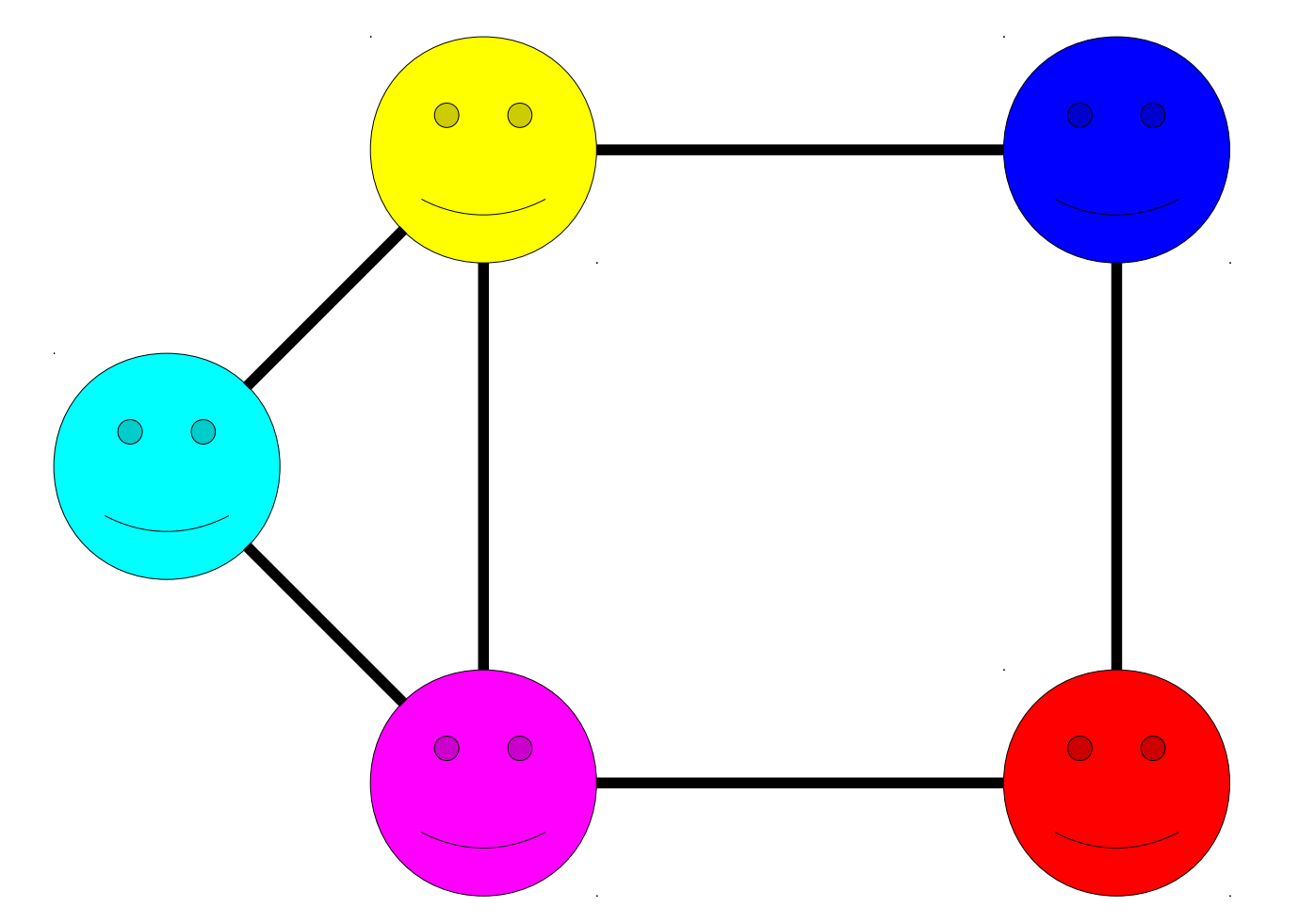

A graph consists of a set of *nodes* connected by *edges*.

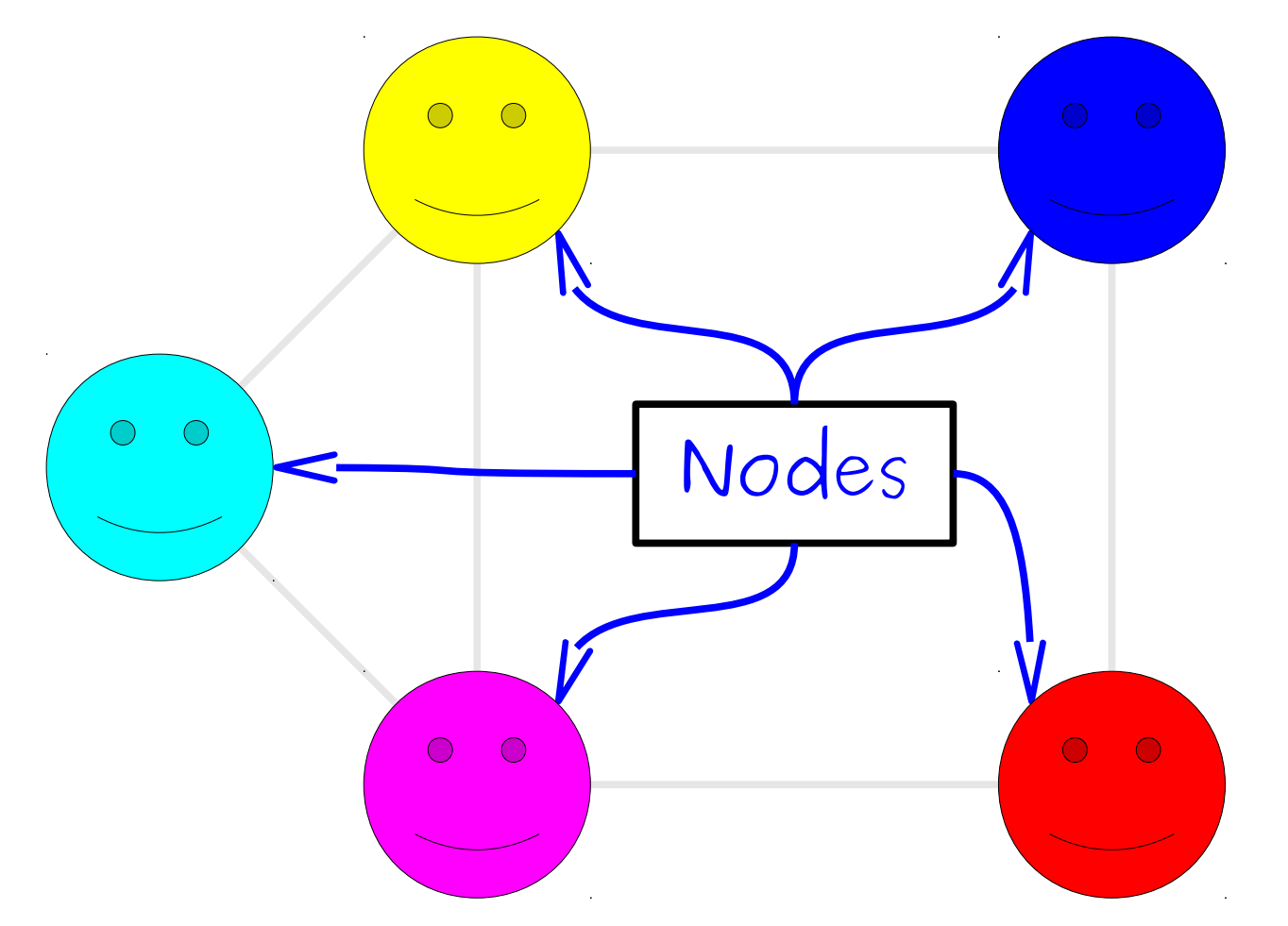

A graph consists of a set of *nodes* connected by *edges*.

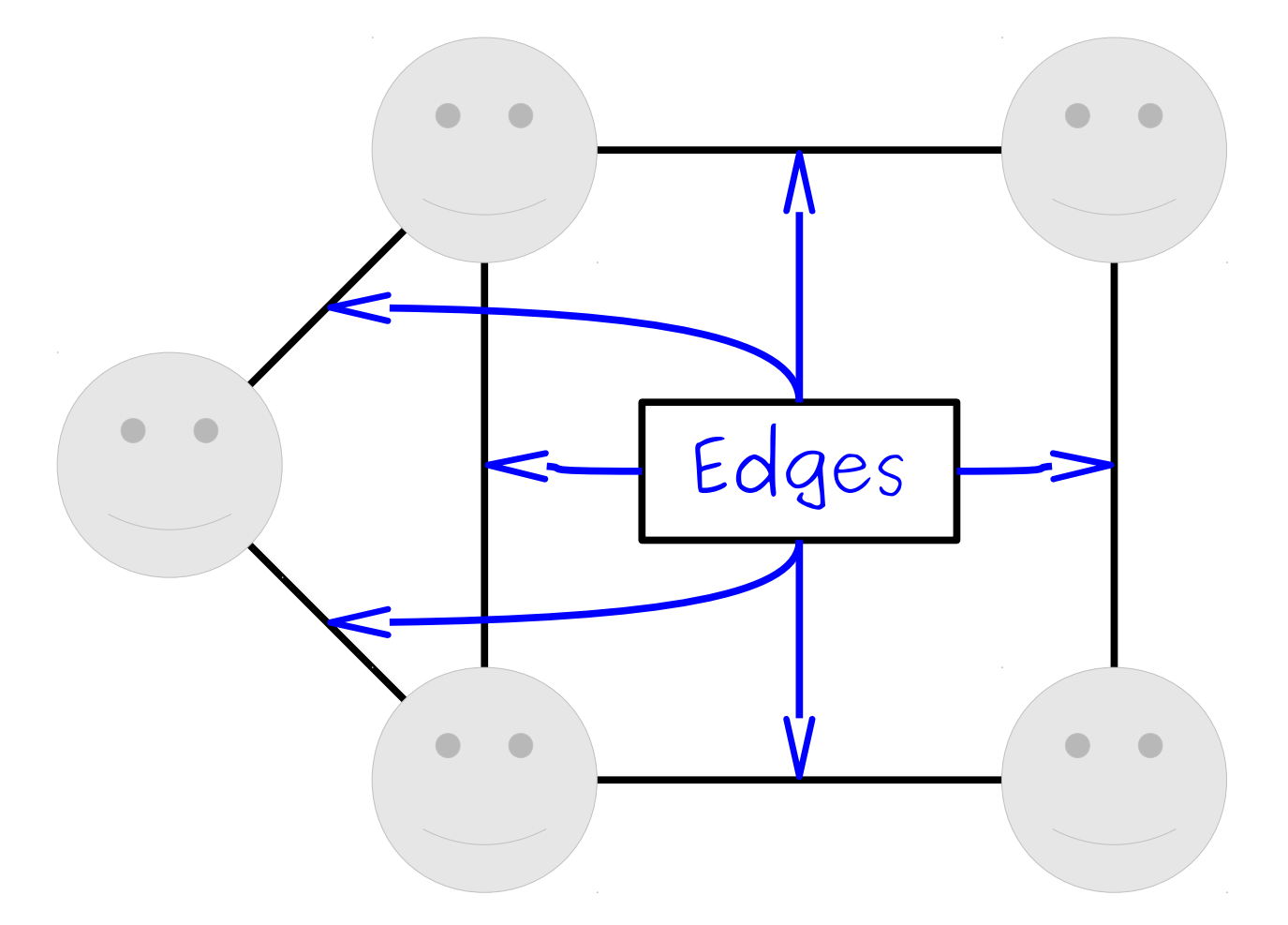

A graph consists of a set of *nodes* connected by *edges*.

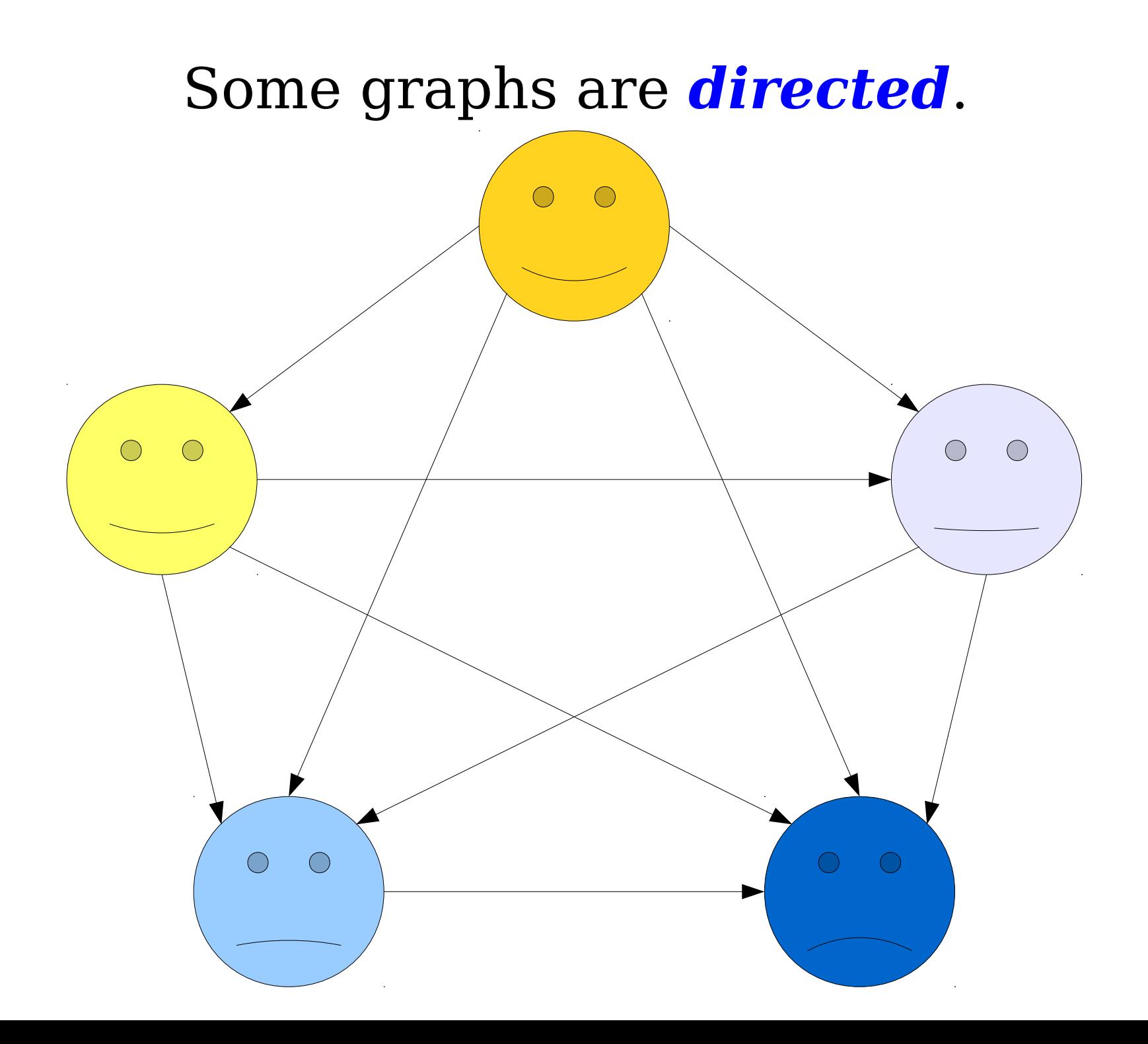

#### Some graphs are *undirected*.

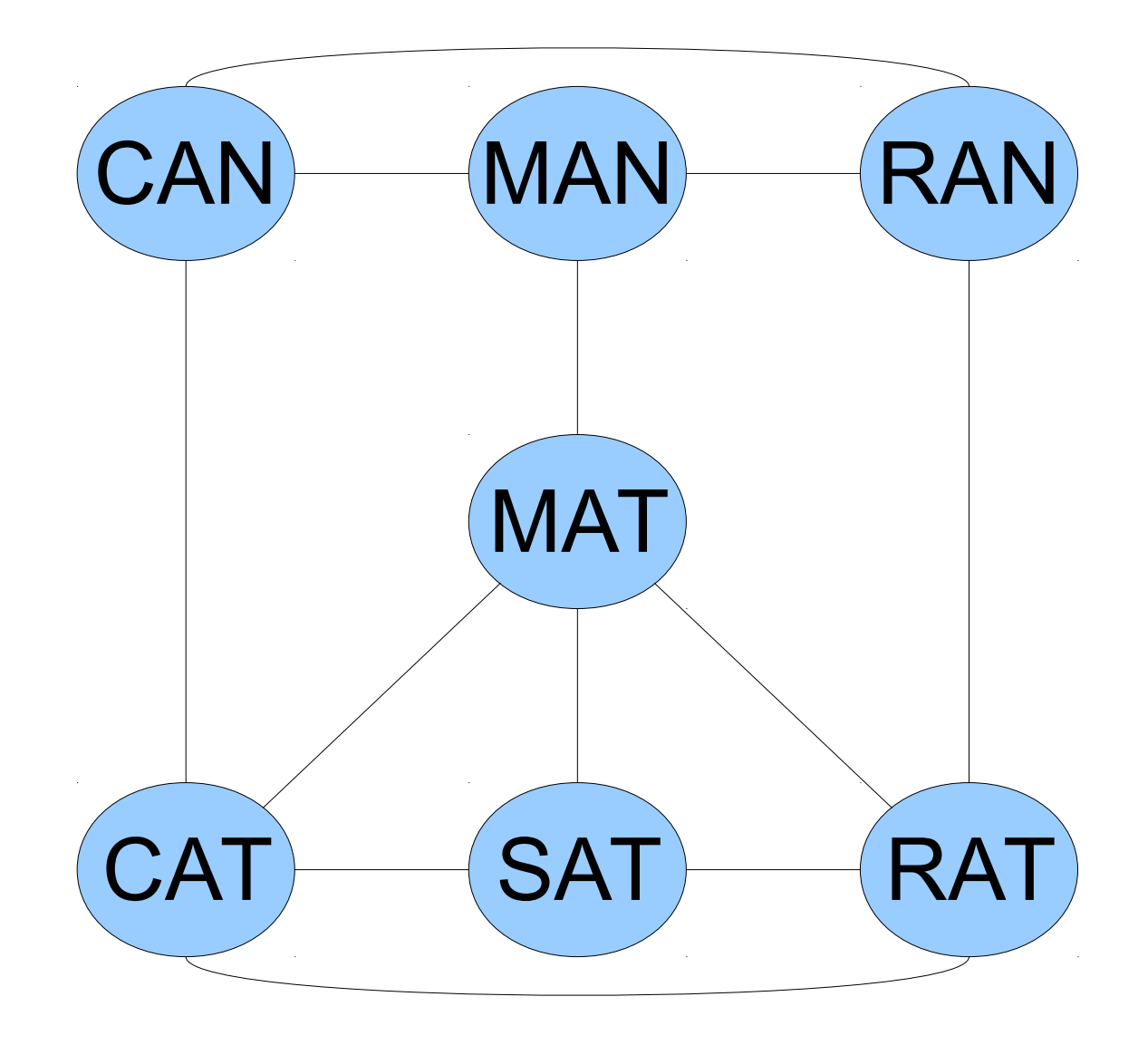

### Some graphs are *undirected*.

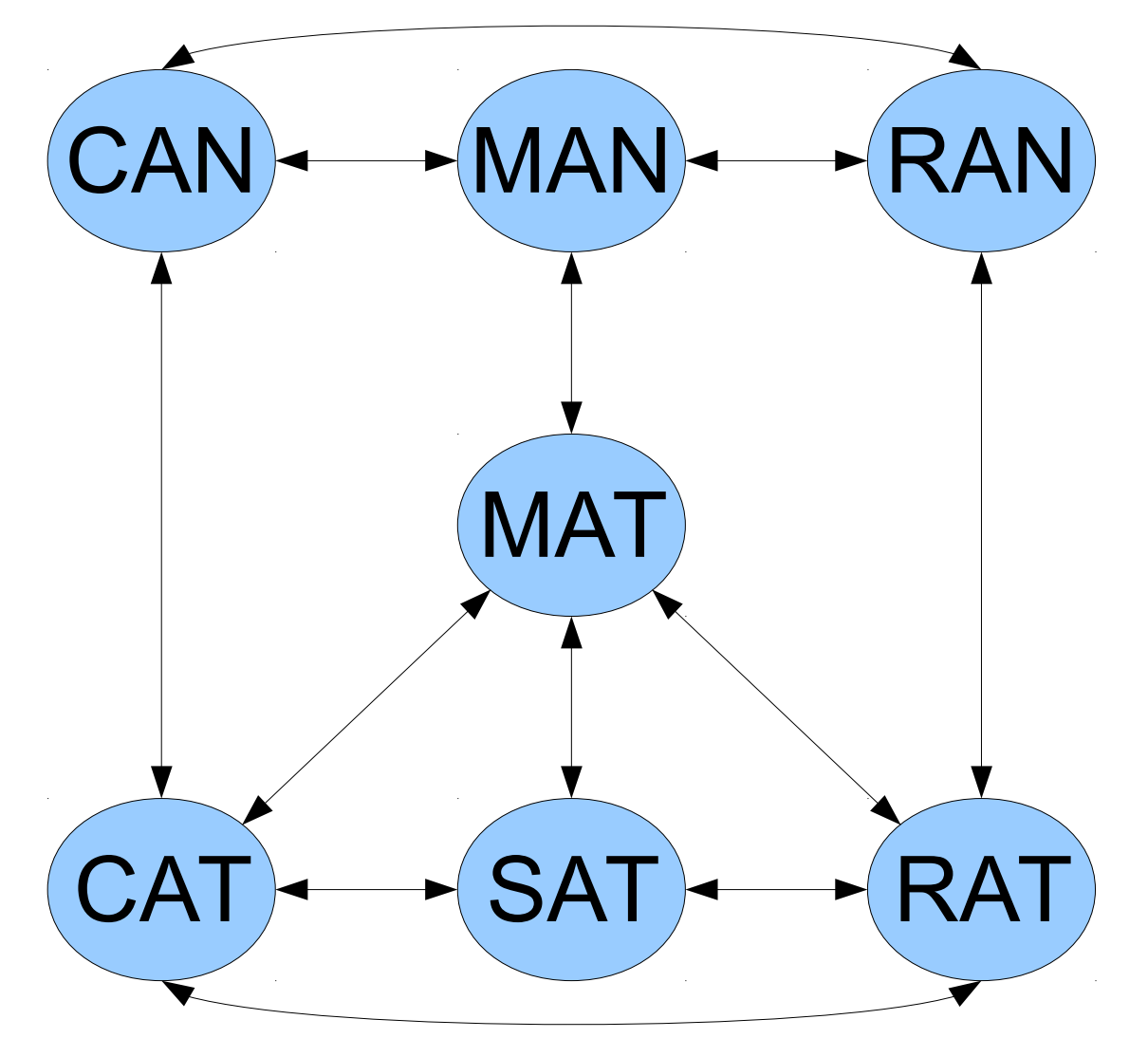

You can think of them as directed graphs with edges both ways.

#### How can we represent graphs in Java?

## Representing Graphs

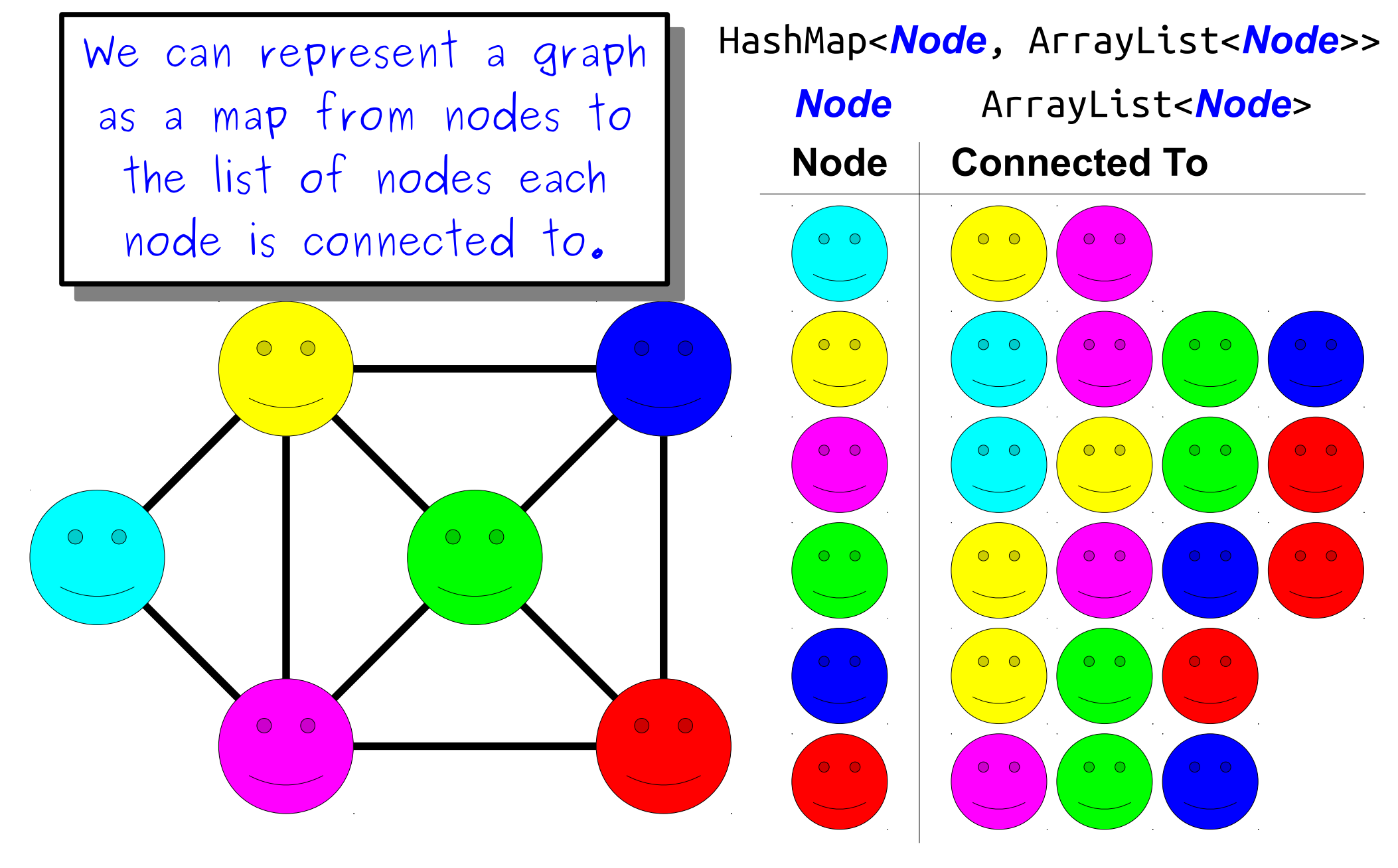

# The Wikipedia Graph

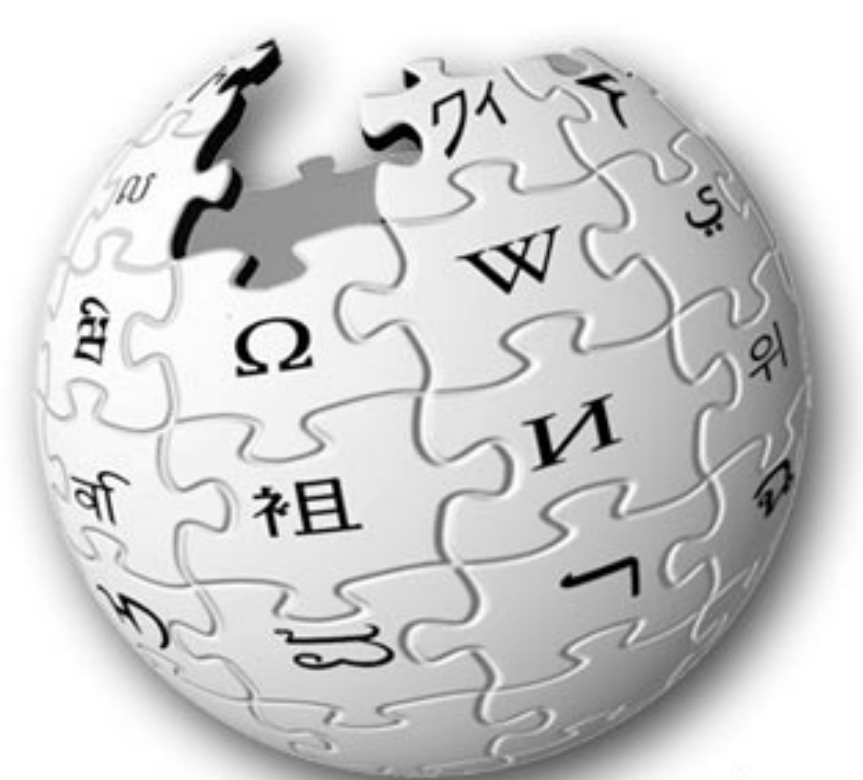

**KIPEDIA** The Free Encyclopedia

- Wikipedia (and the web in general) is a graph!
- Each page is a node.
- There is an edge from one page to another if the first page links to the second.

#### Time Out for Announcements!

## General Announcements

- Assignment 6 due Friday at 3:15PM.
- Have questions?
	- Stop by the LaIR!
	- Email your section leader!
	- Stop by Keith's or Alisha's office hours!
- Exam regrades due at  $4:15PM$  today hand them to Keith or Alisha.

### Assignment 5 Grades

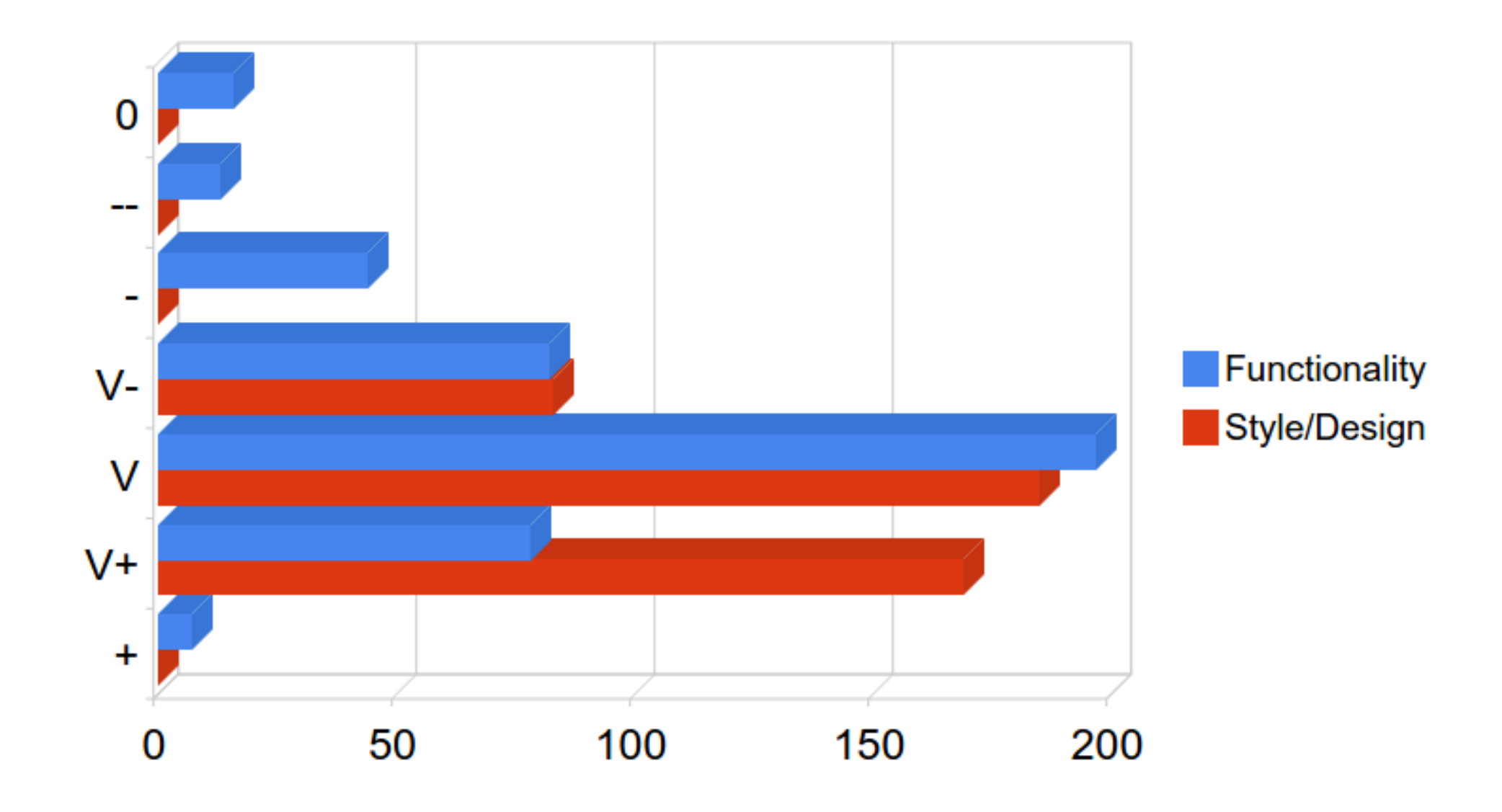

# Midterm Logistics

- Second midterm is next **Tuesday, March 3** from **7PM – 10PM**, locations TBA.
- Closed-book, closed-computer, open-one-page-of-notes.
	- Reference sheet will be provided; available up on the course website.
- Topic coverage:
	- Covers material up through and including today's lecture on graphs.
	- Will *not* cover interactors or Karel the Robot.
	- Focus is on material from Assignment 5 and Assignment 6, though by nature will be cumulative.
- Need to take the exam at an alternate time? Contact Alisha by tonight.

# Preparing for the Exam

- Practice exam **tomorrow (Thursday) night** from **7PM – 10PM** in **Cubberly Auditorium**.
- Our recommendation:
	- Take the practice exam under realistic conditions. If you can't make it on Thursday night, find a group of fellow CS106Aers and hold your own practice exam. Trust me – this is hugely valuable!
	- Type all of your solutions into a computer and debug them until they work correctly. What sorts of corrections did you have to make?
	- Look over the reference solutions. Do you understand how they work? Type them up and try modifying them – do you see why all the pieces are there?
	- Rewrite your old assignments and problems from section handouts on paper, then repeat the above process.
	- Read over the textbook to see new patterns and learn more about concepts.

#### Back to CS106A!

# Network Analysis

- We can analyze how nodes in a graph are connected to learn more about the graph.
- Sample questions:
	- How connected are the nodes in the graph?
	- How "important" is each node in the graph?
	- How "resilient" is the graph?

## Network Analysis

We can analyze how nodes in a graph are connected to learn more about the graph.

Sample questions:

How connected are the nodes in the graph?

• How "important" is each node in the graph? How "resilient" is the graph?

# Finding Important Nodes

- Suppose that we want to have the computer find "important" articles on Wikipedia.
- We just have the link structure, not the text of the page, the number of edits, the length of the article, etc.
- How might we do this?

- To find important Wikipedia pages, let's look at the links between pages.
- We'll make two assumptions:
	- The more important an article is, the more pages will link to it.
	- The more important an article is, the more that its links matter.
- *An article is important if other important articles link to it.*

- To find important Wikipedia pages, let's look at the links between pages.
- We'll make two assumptions:
	- The more important an article is, the more pages will link to it.
	- The more important an article is, the more that its links matter.
- *An article is important if other important articles link to it.*

look at the We'll ma pages v that its

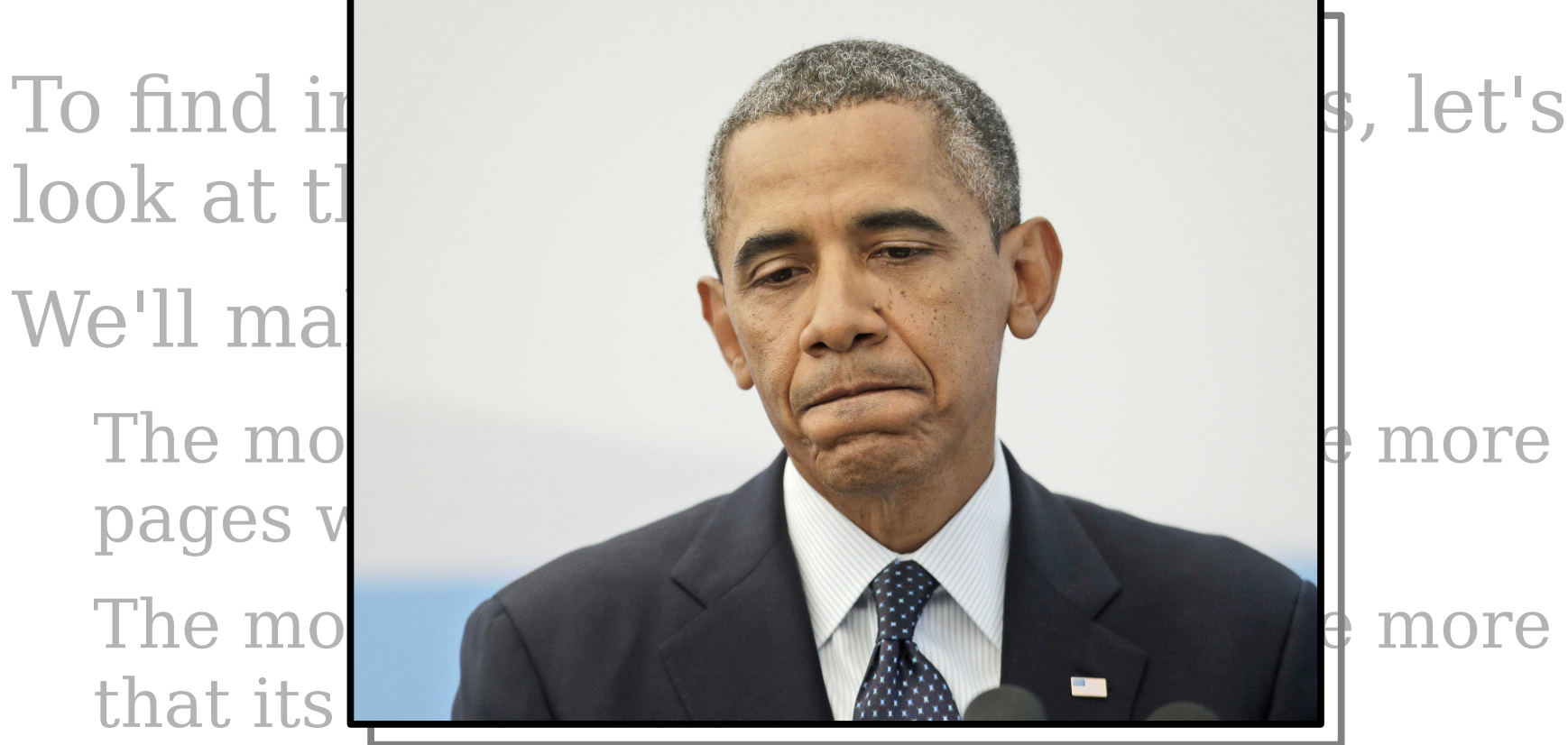

● *An article is important if other important articles link to it.*

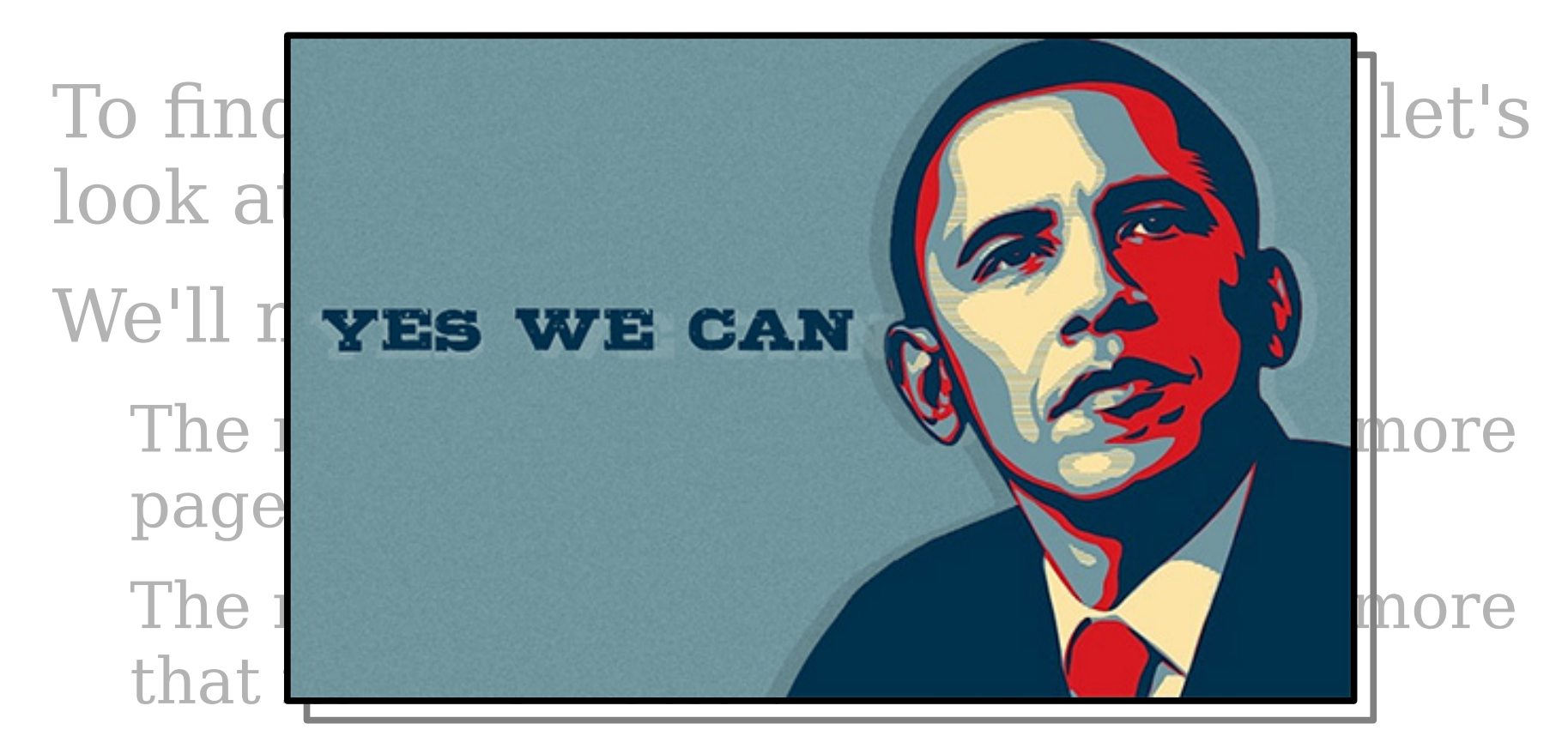

● *An article is important if other important articles link to it.*

## The Random Surfer Model

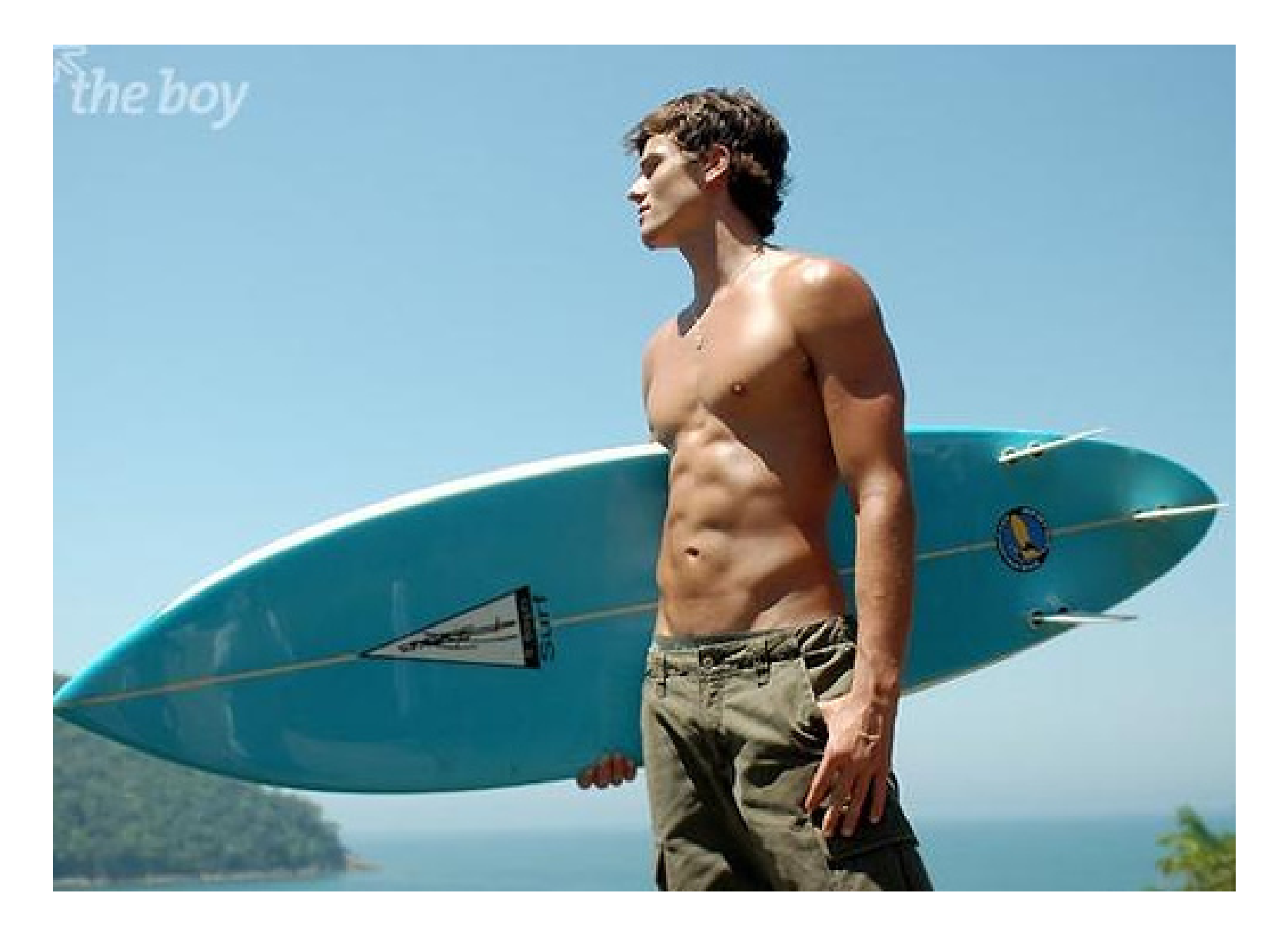

http://farm1.static.flickr.com/192/492079742\_30a94de366.jpg

### (seriously though)

# The Random Surfer Model

- Think about the behavior of a Wikipedia reader who randomly surfs Wikipedia.
- Visits some initial page at random.
- From there, the user either
	- Clicks a random link on the page to some other article, or
	- hits the "random page" link to visit a totally random page.

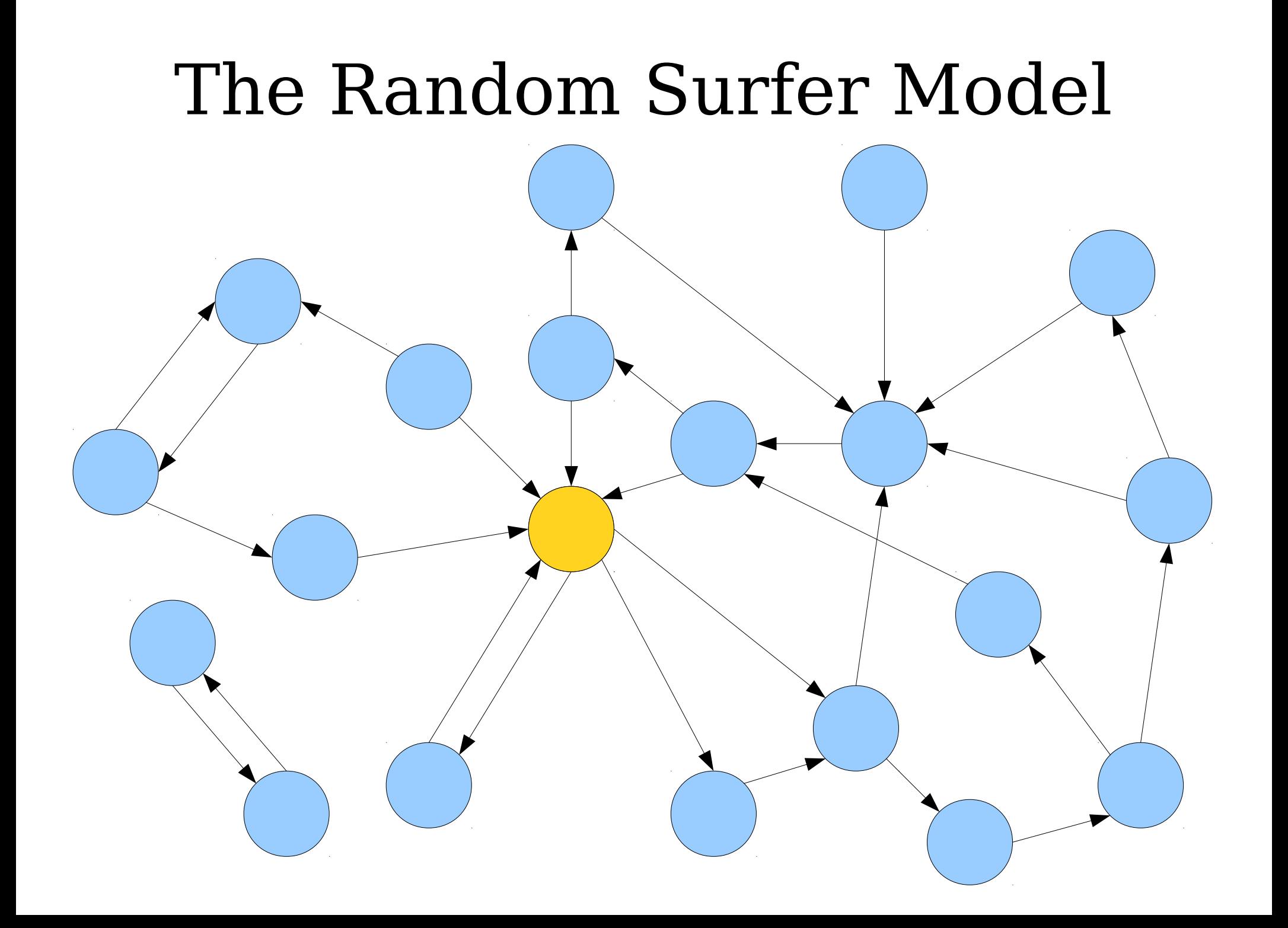
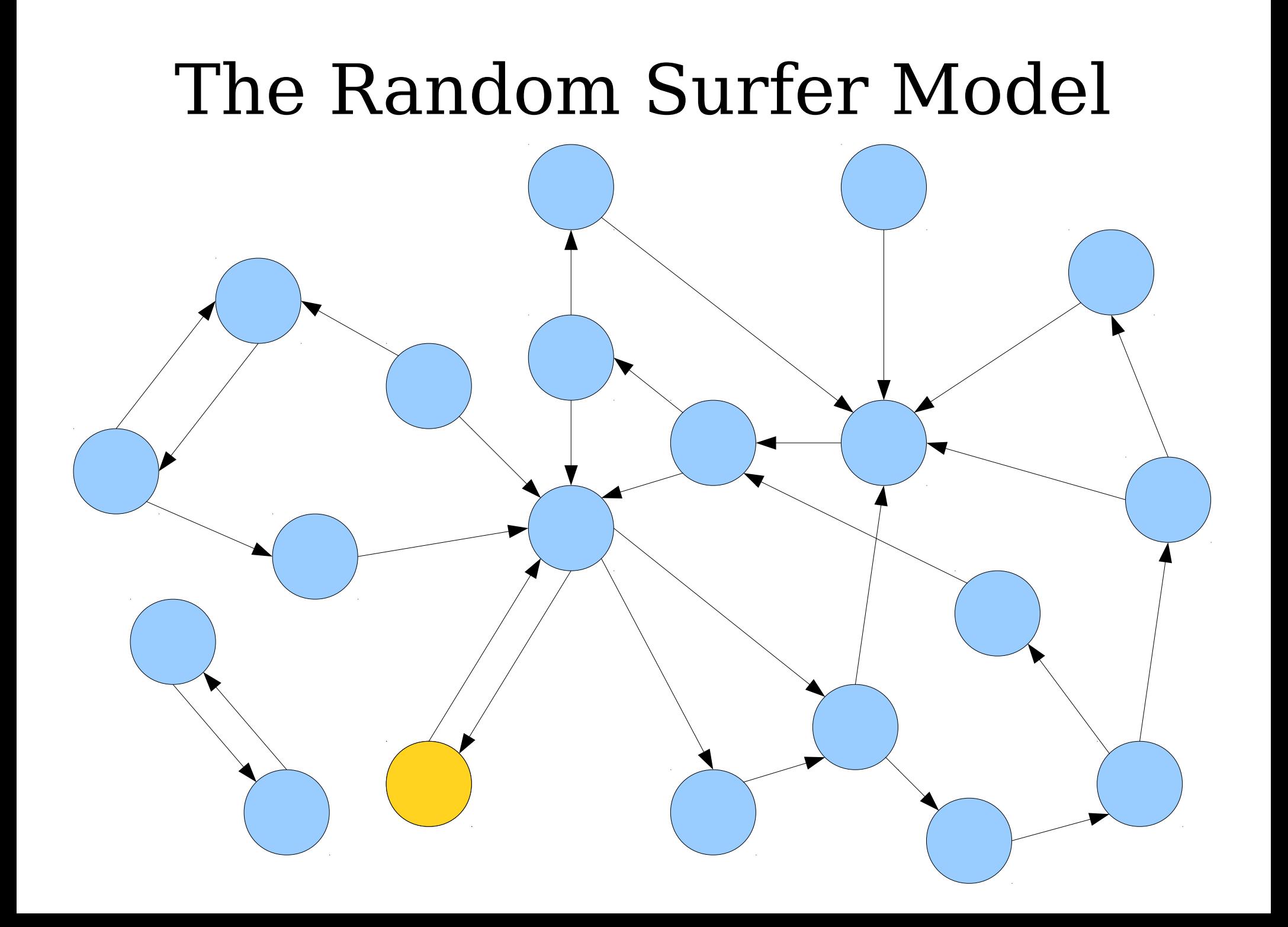

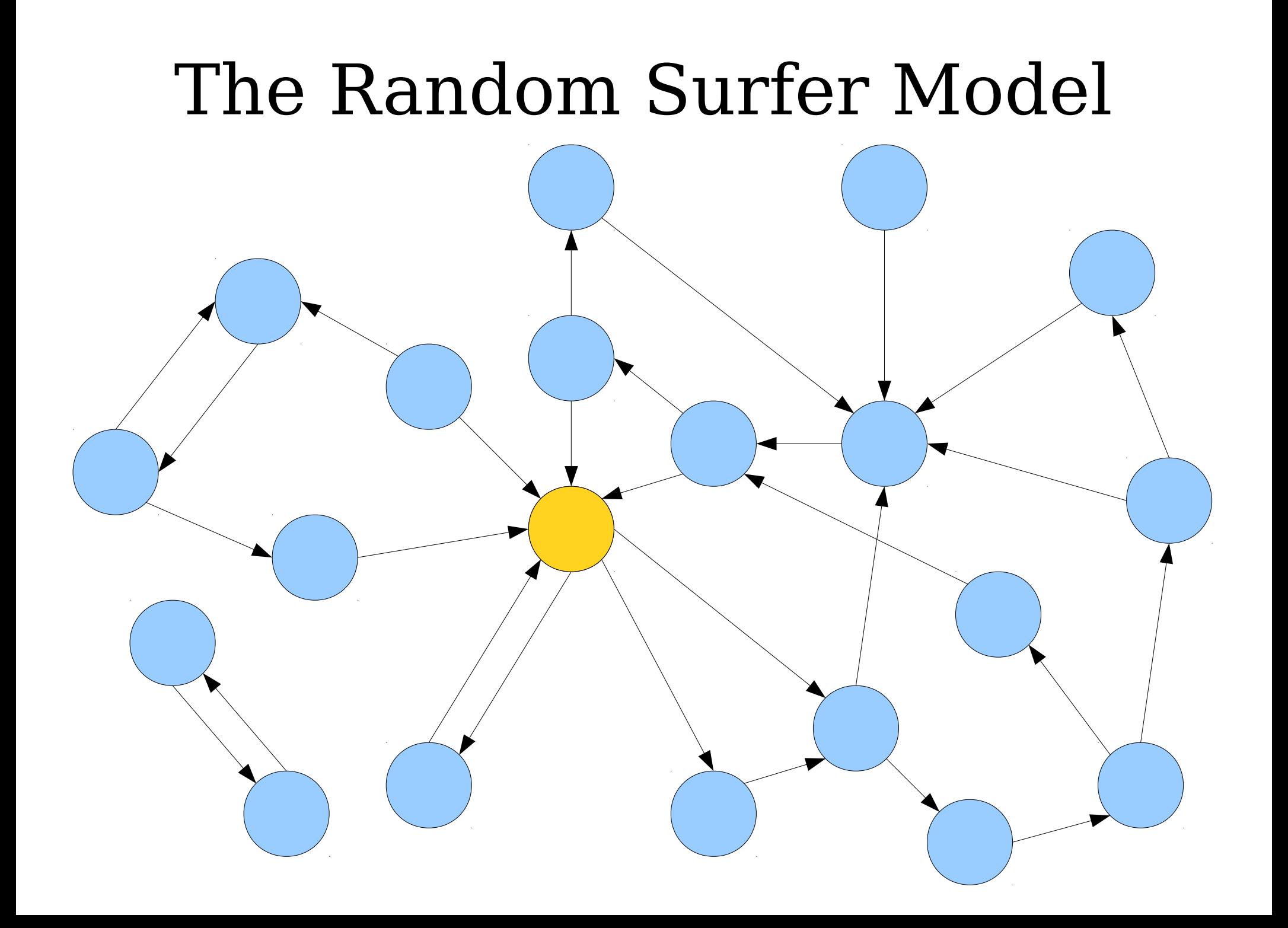

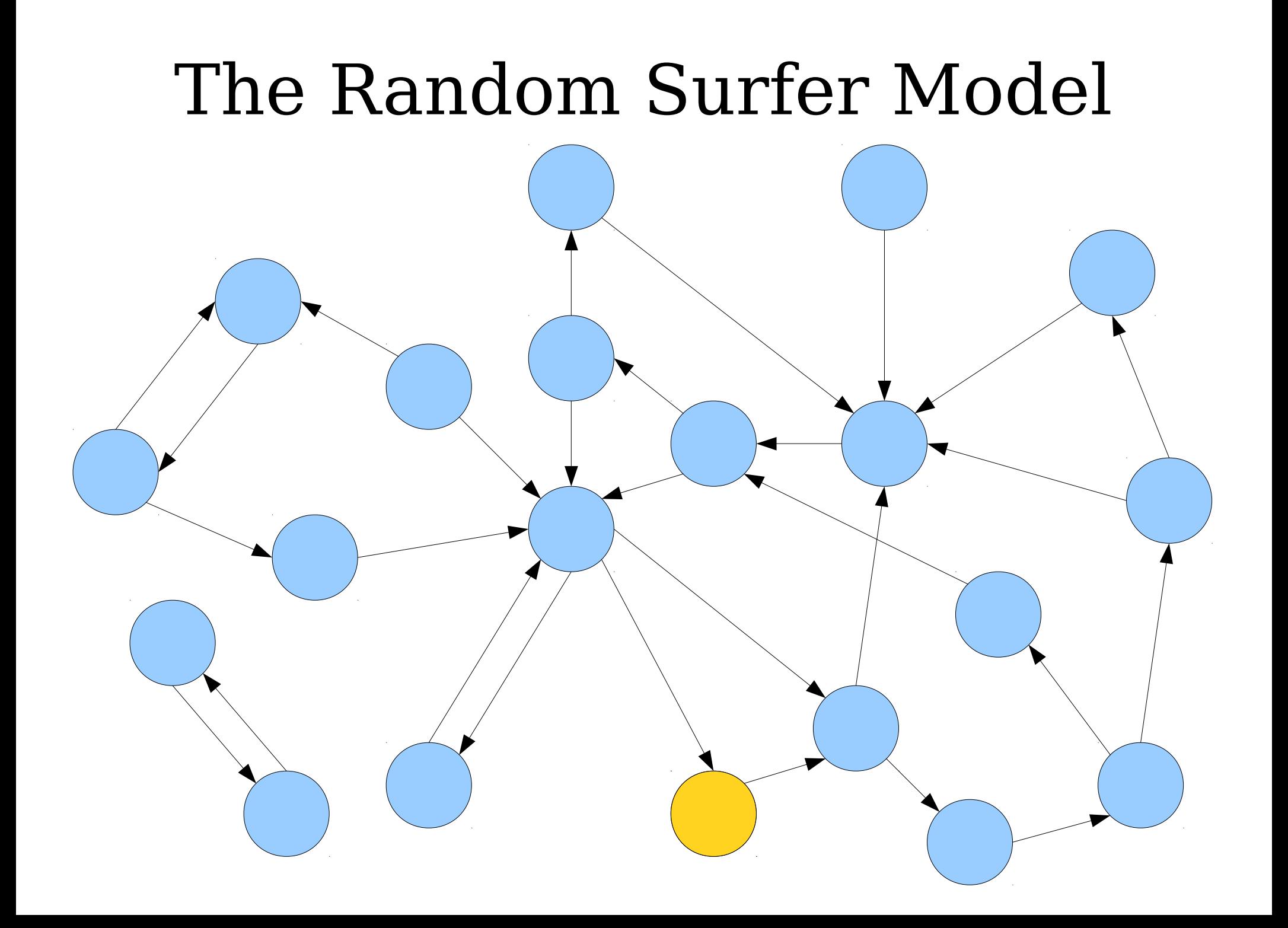

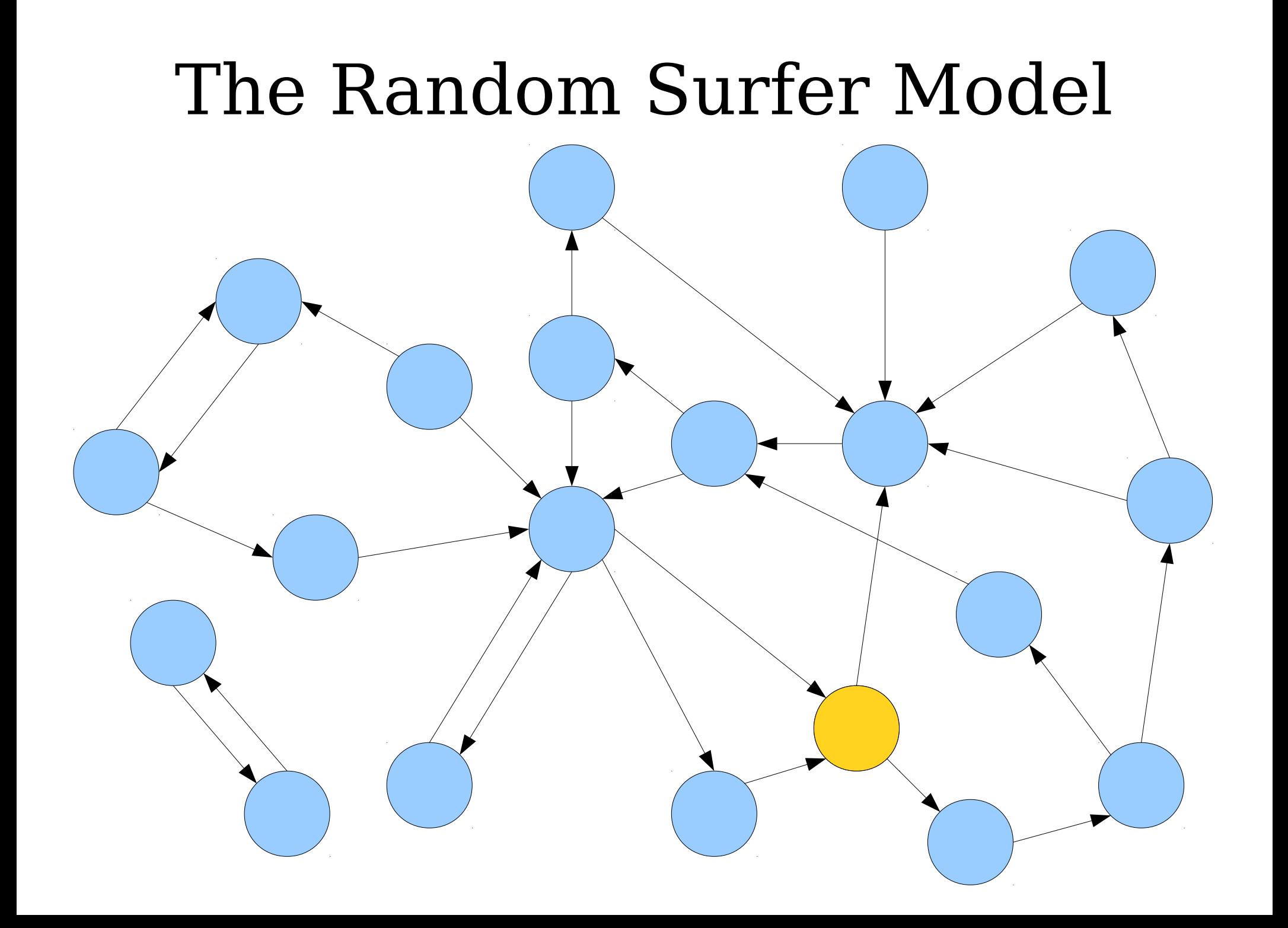

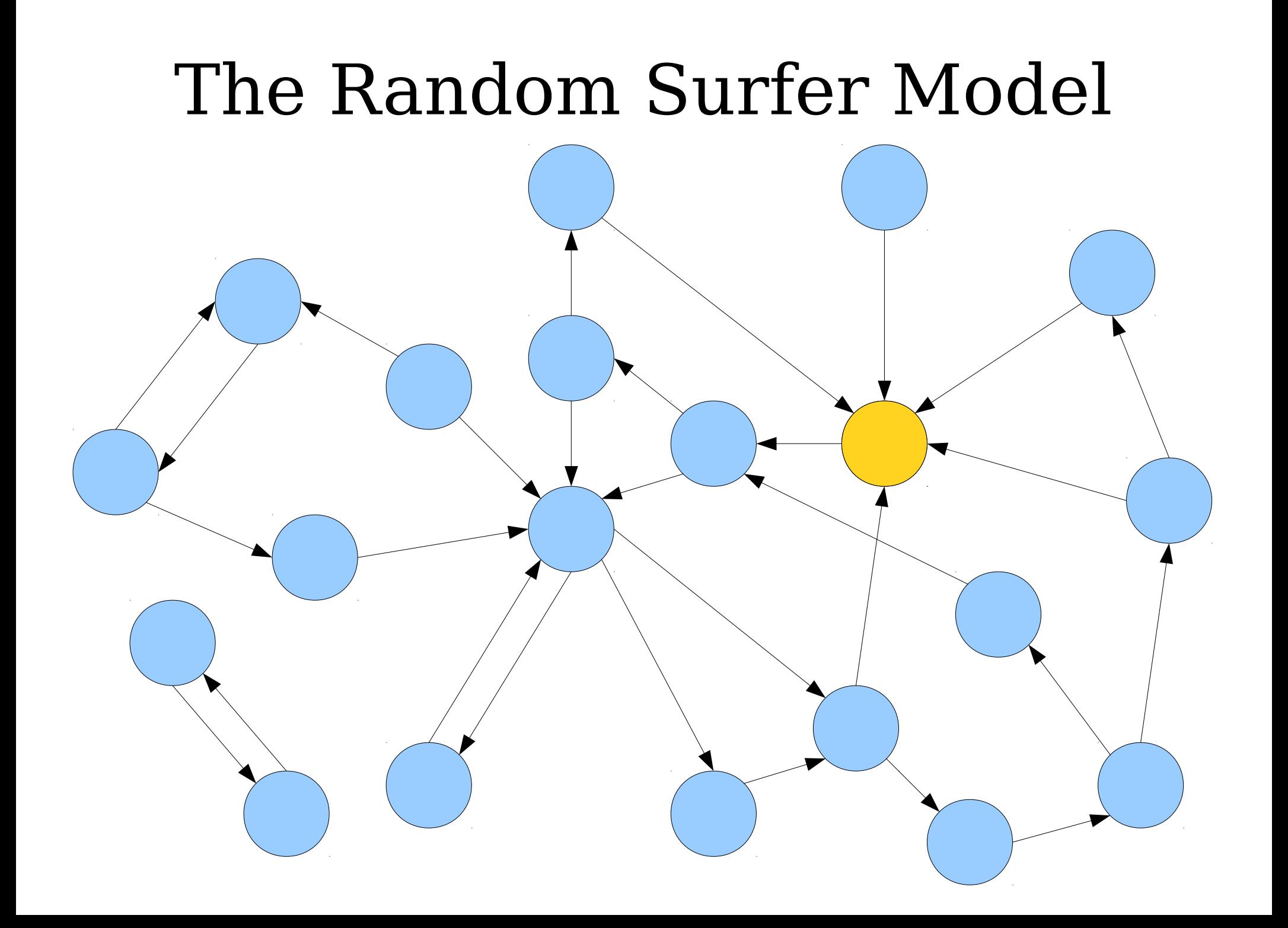

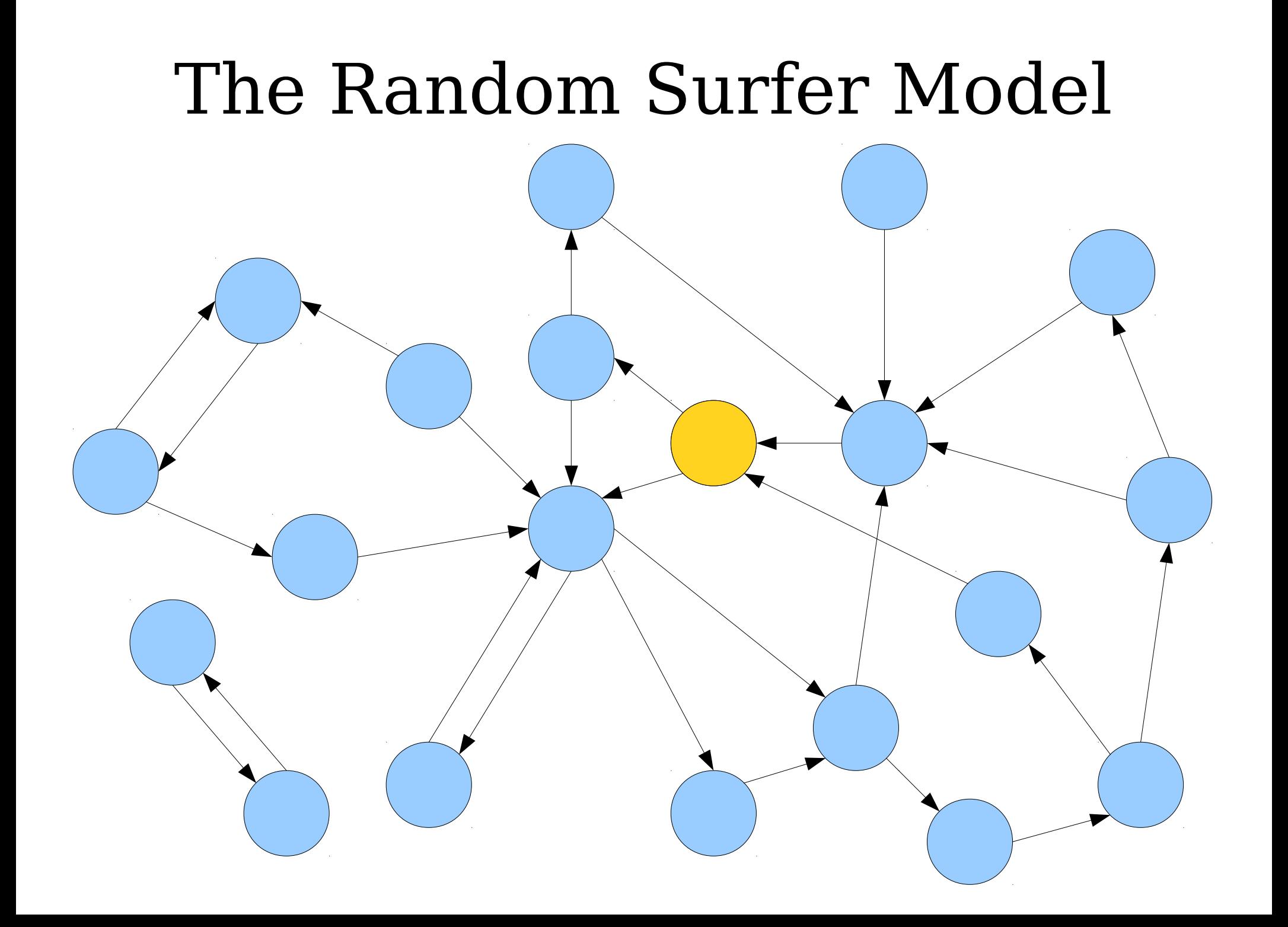

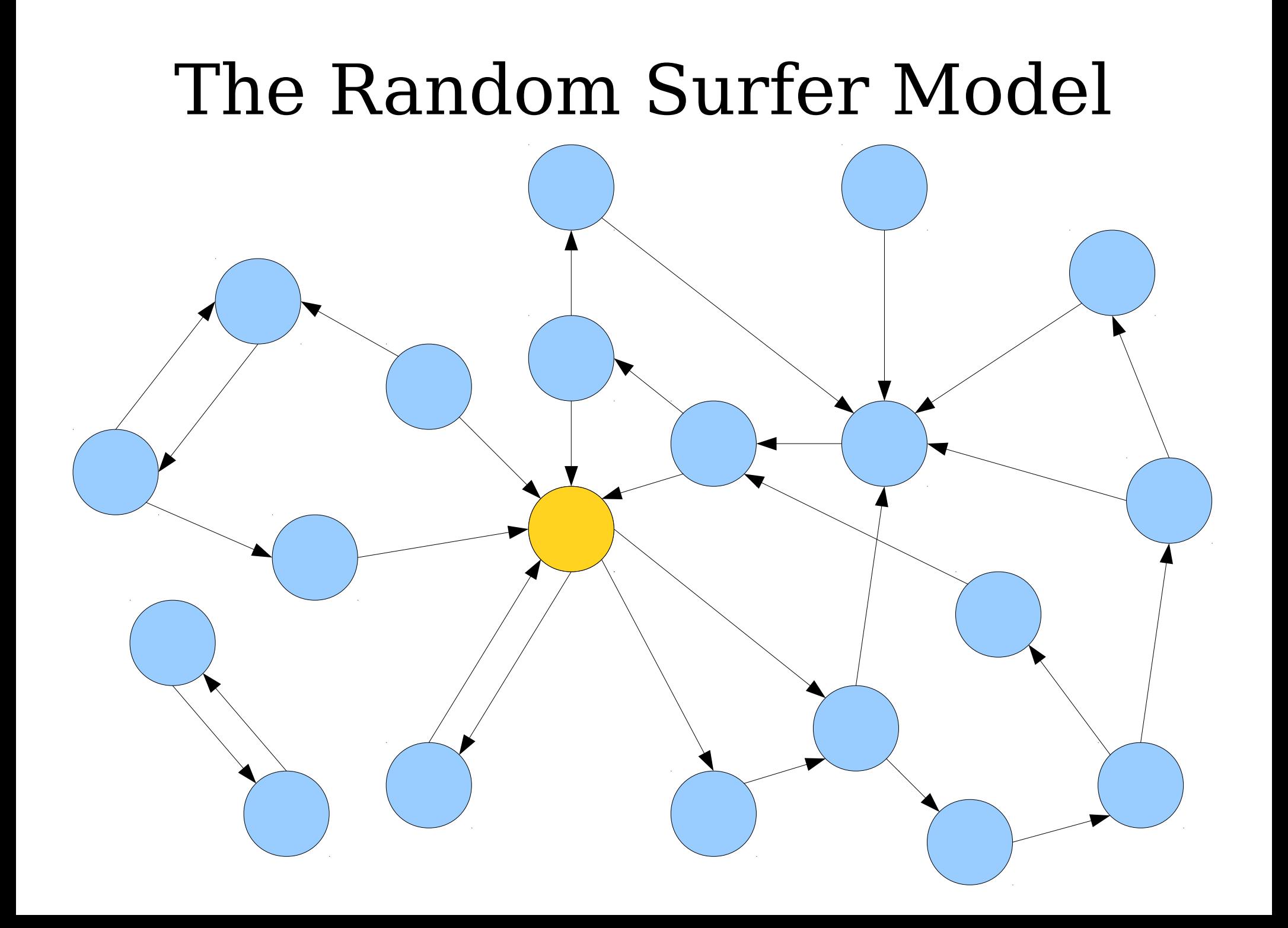

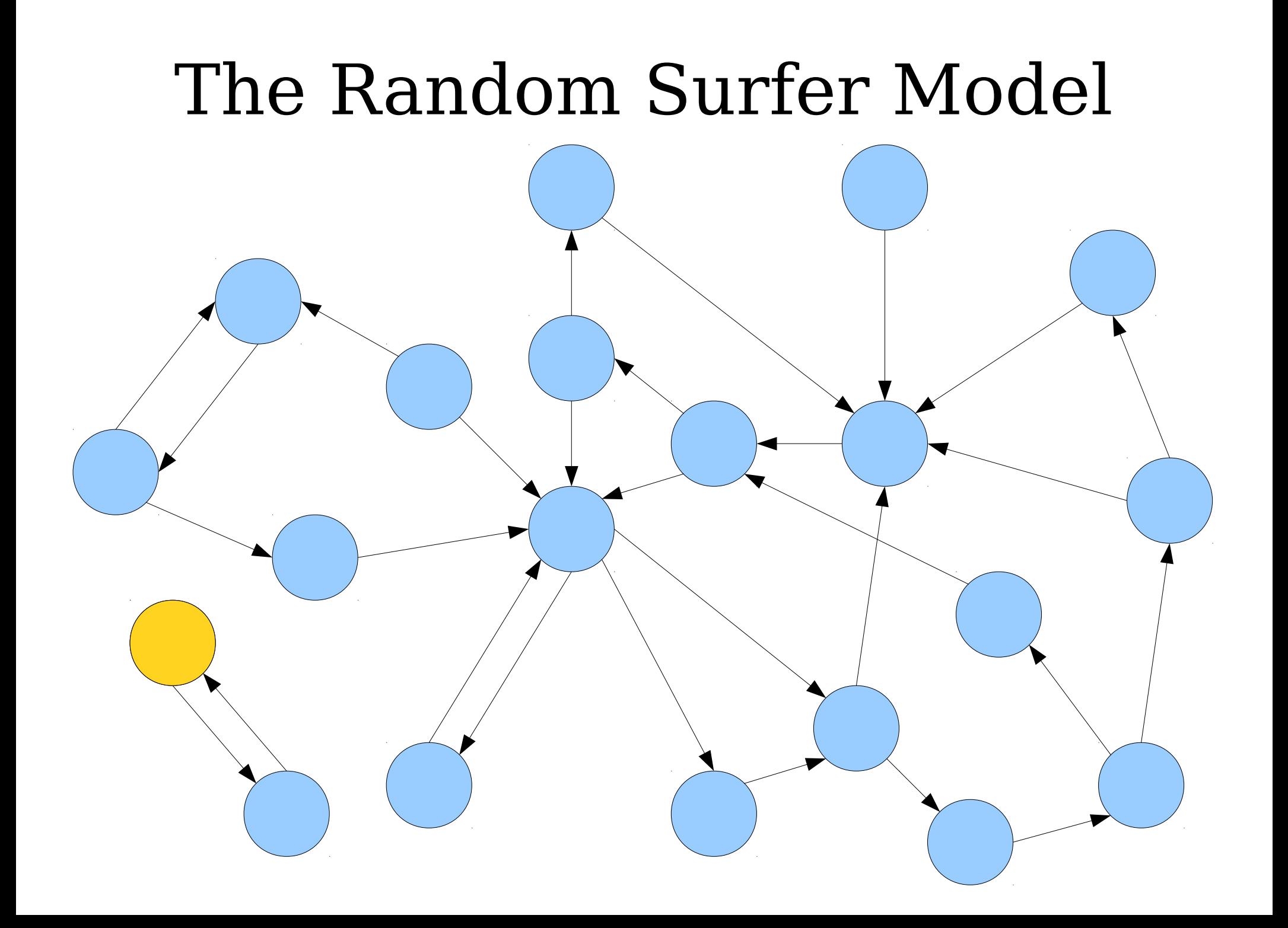

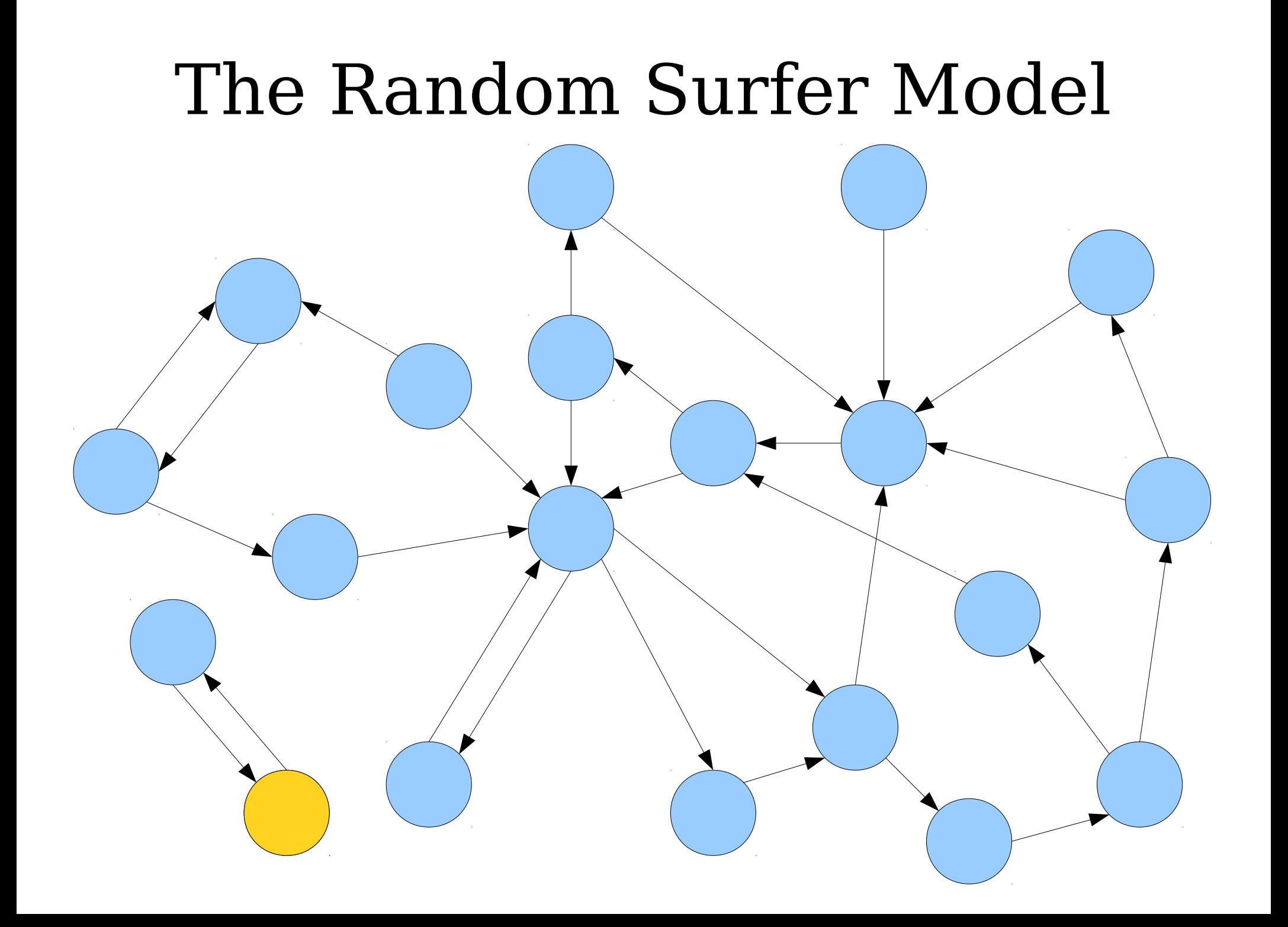

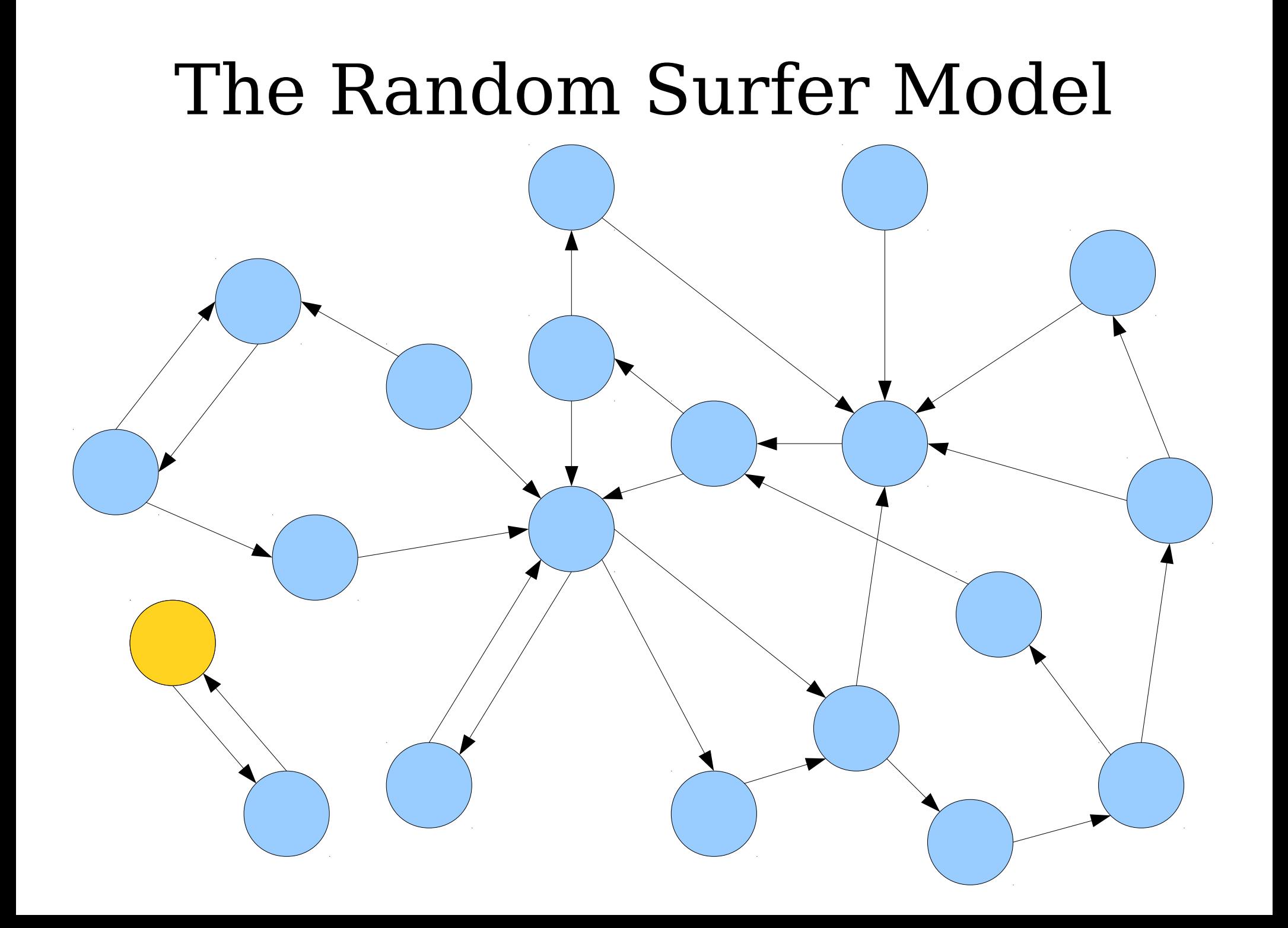

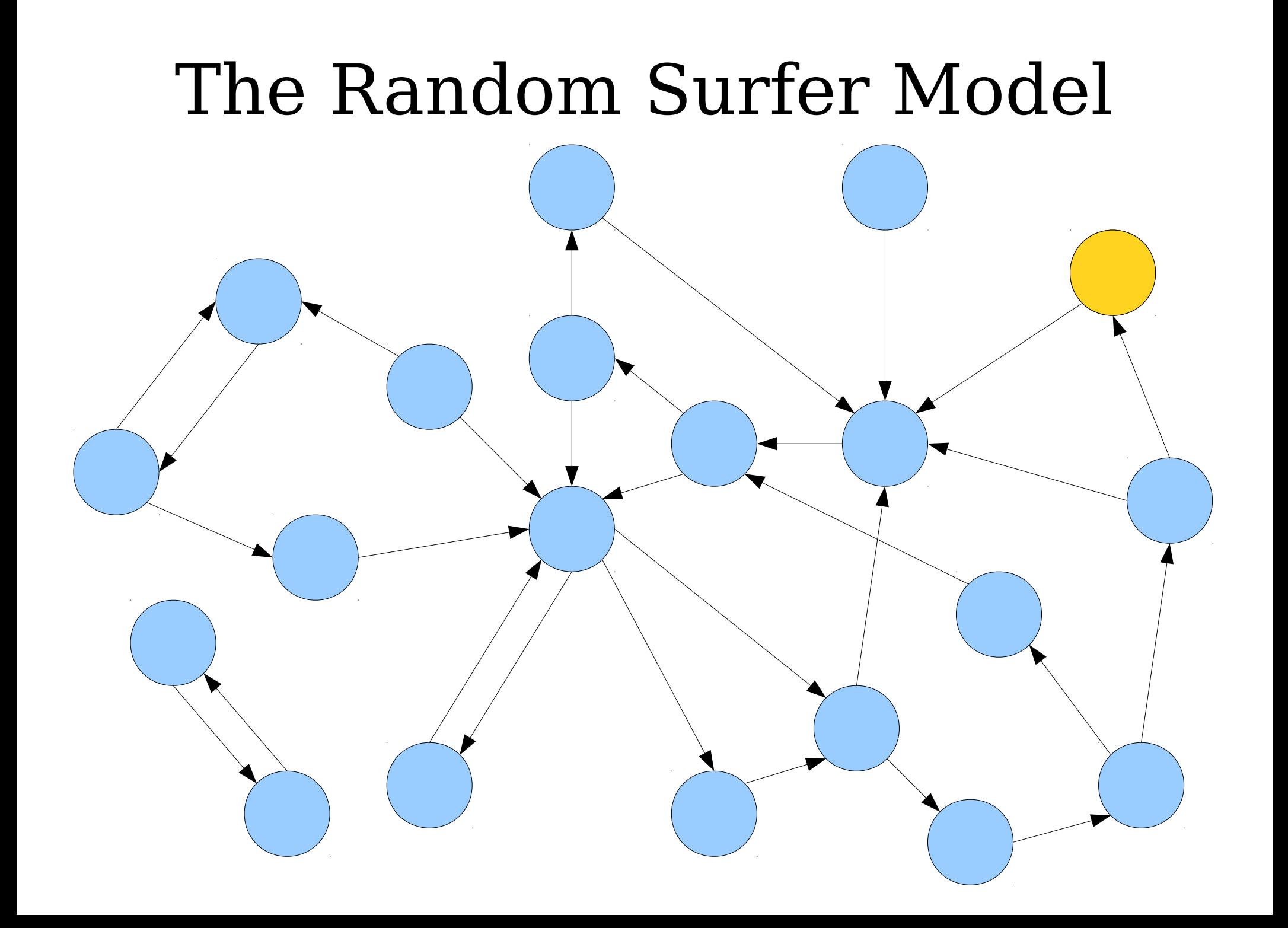

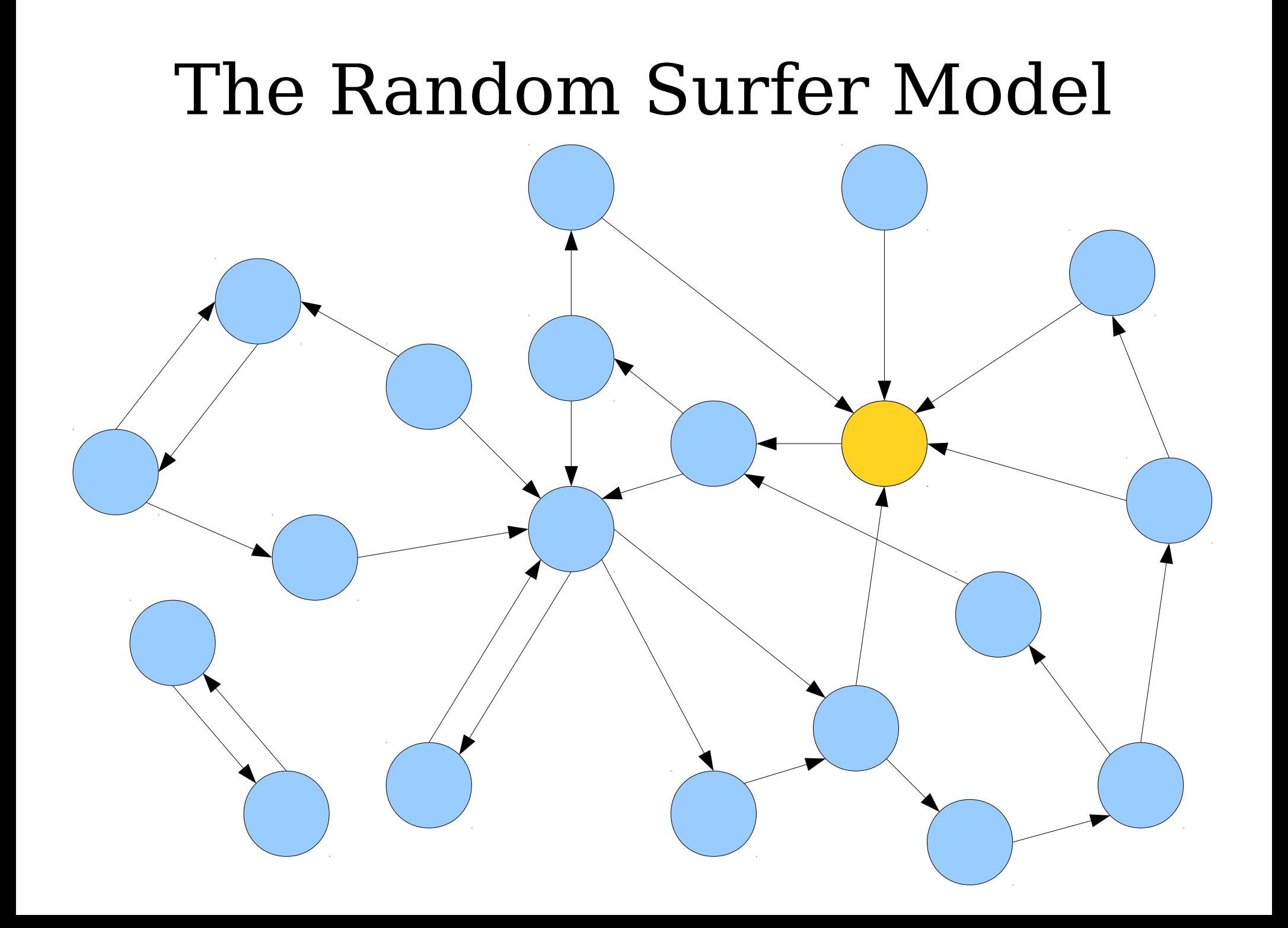

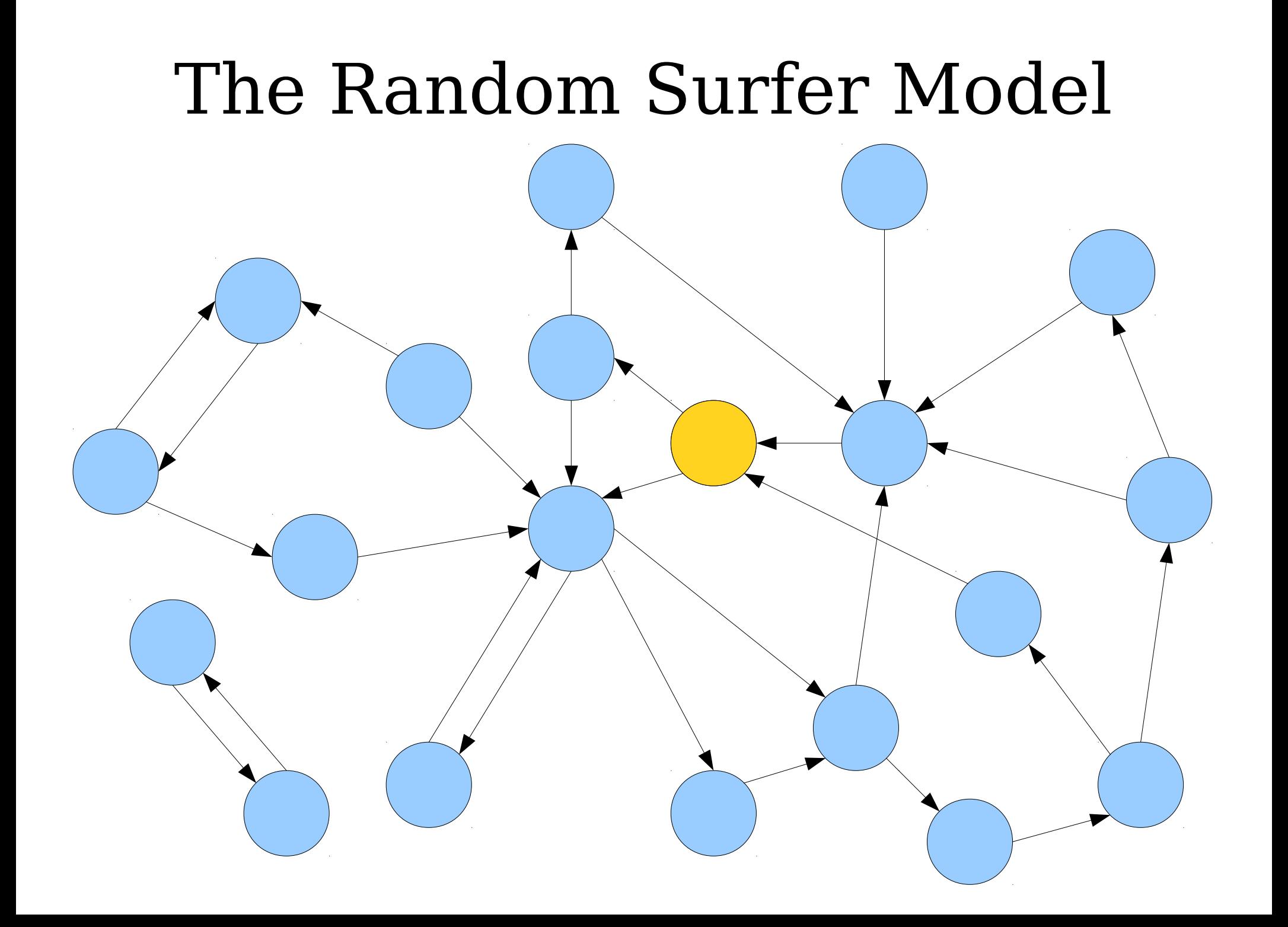

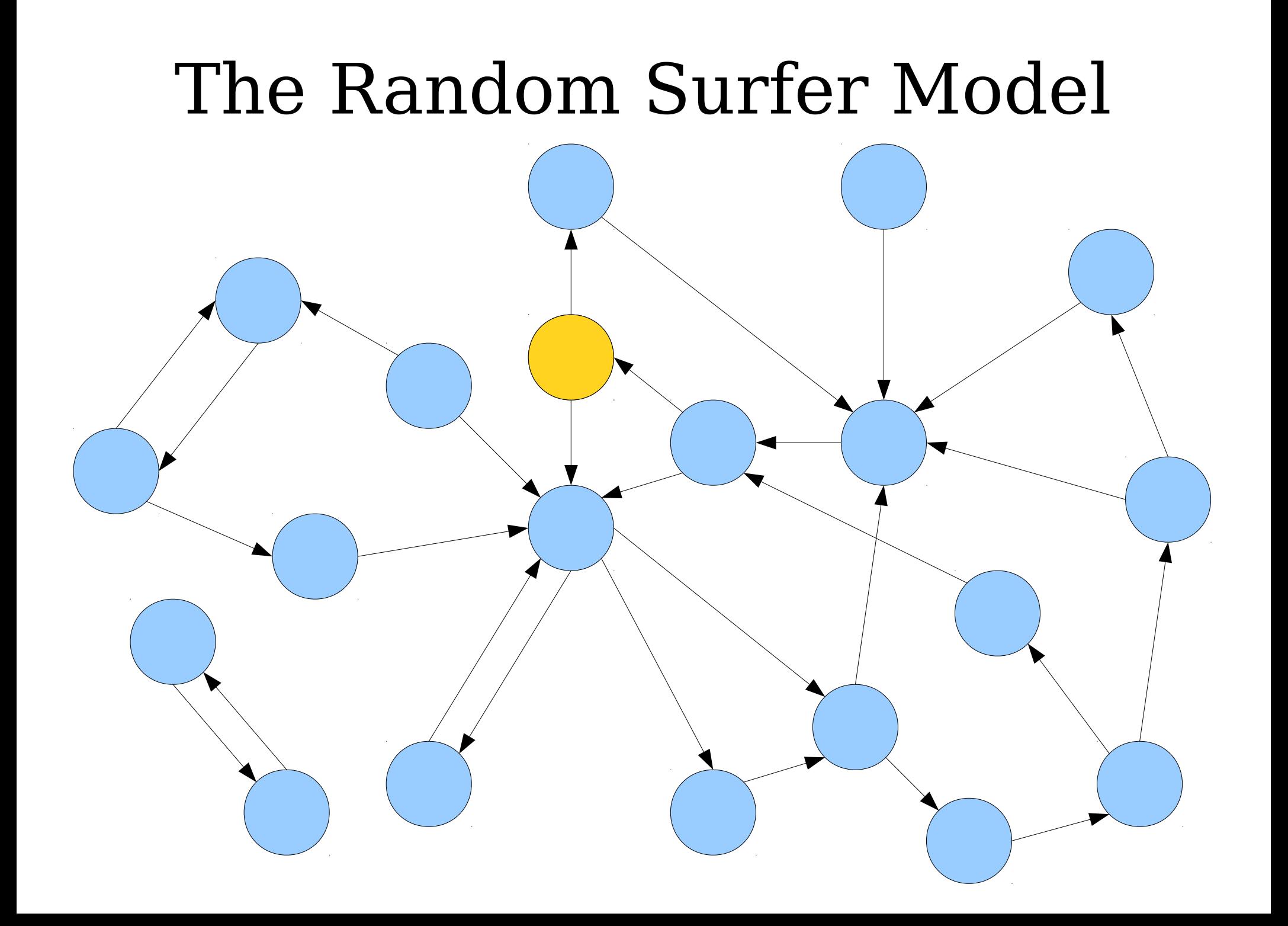

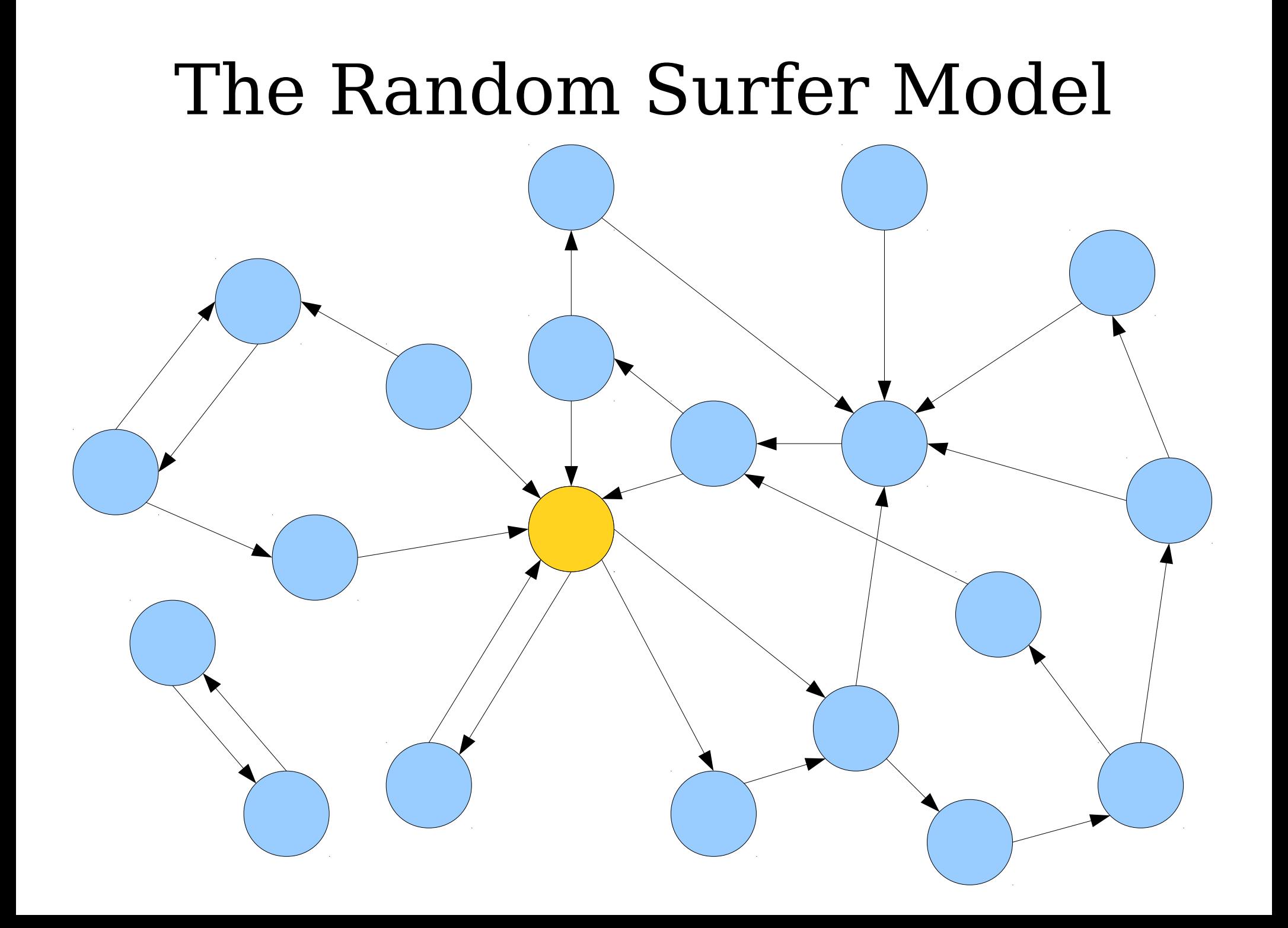

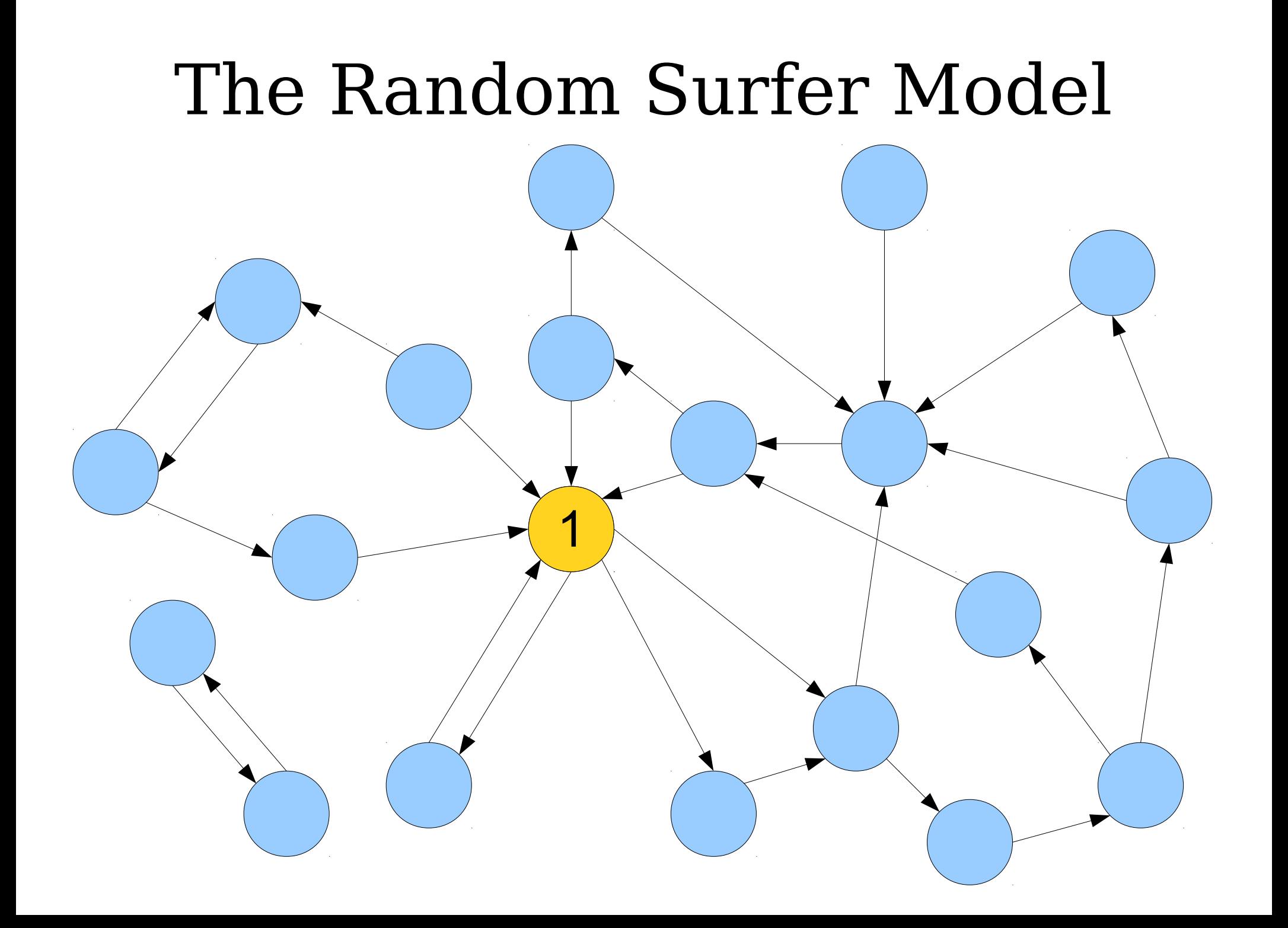

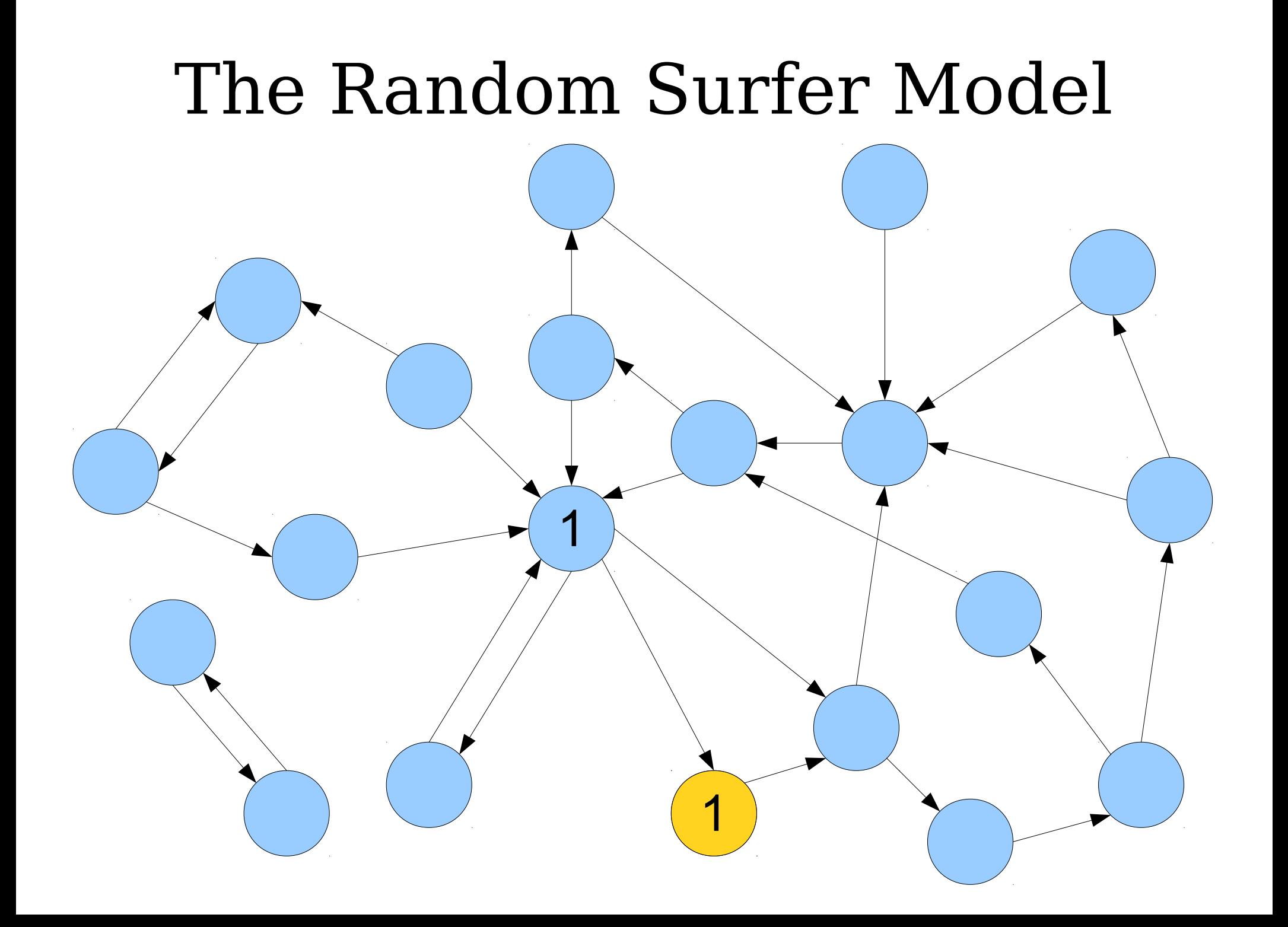

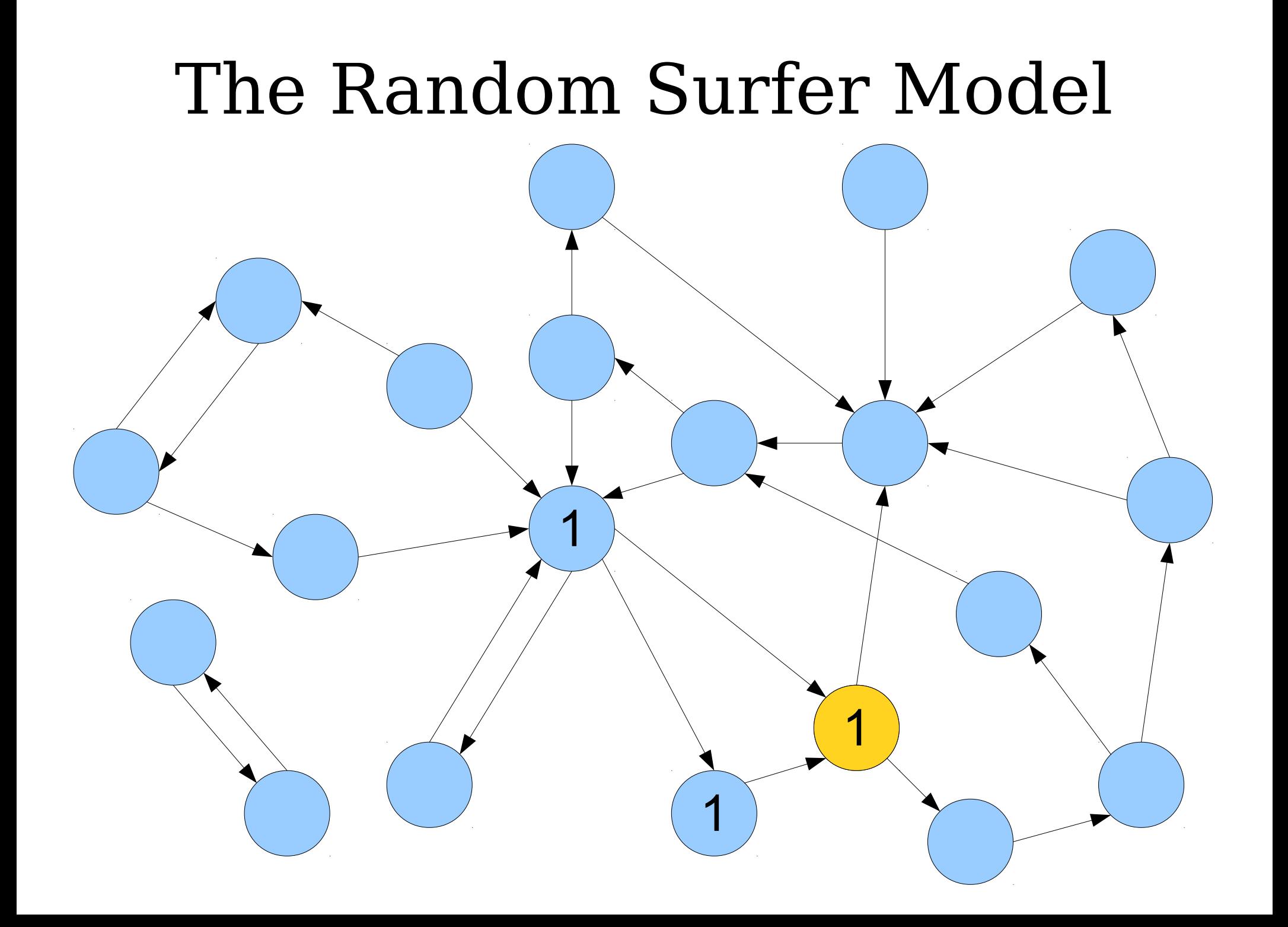

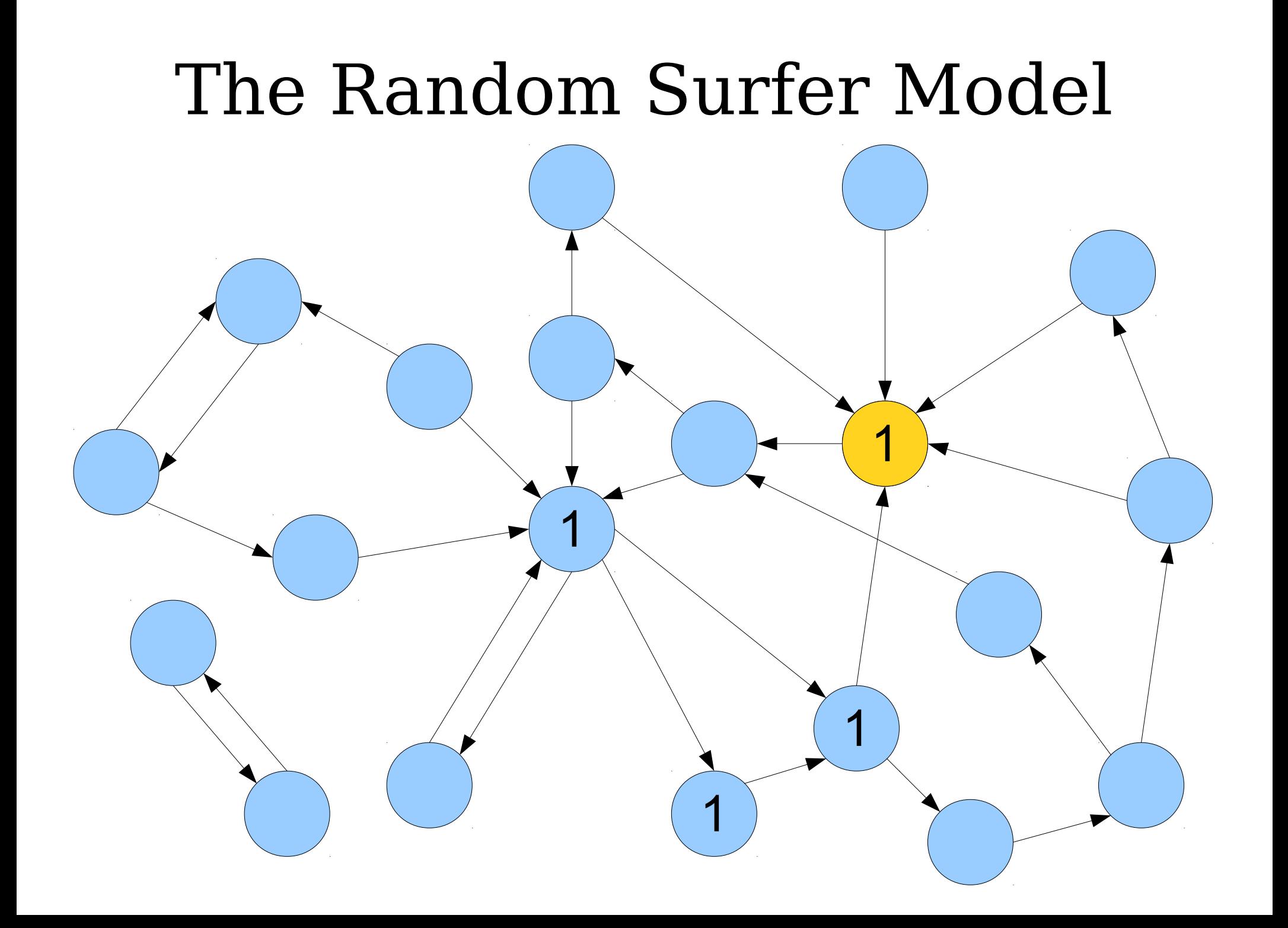

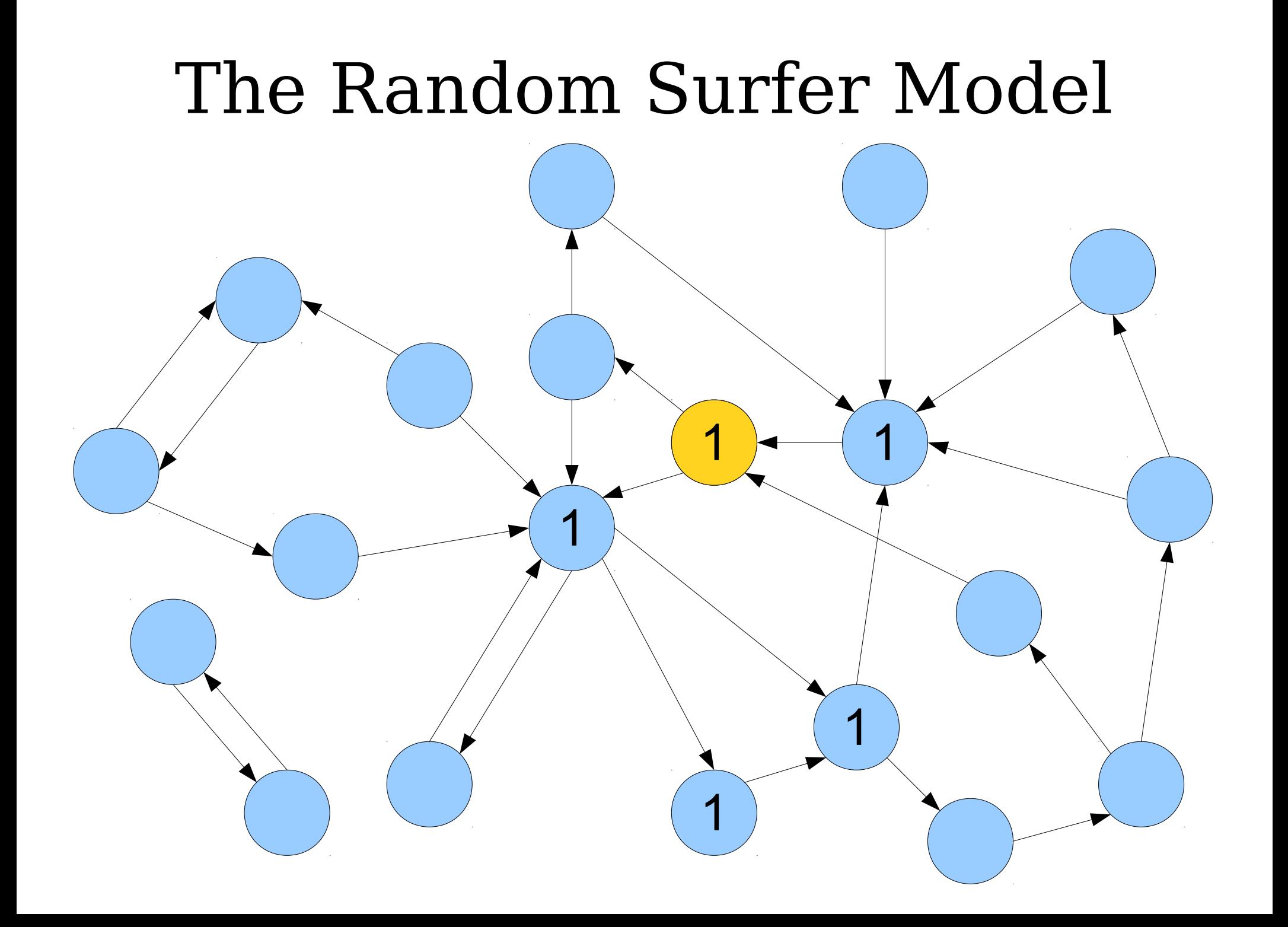

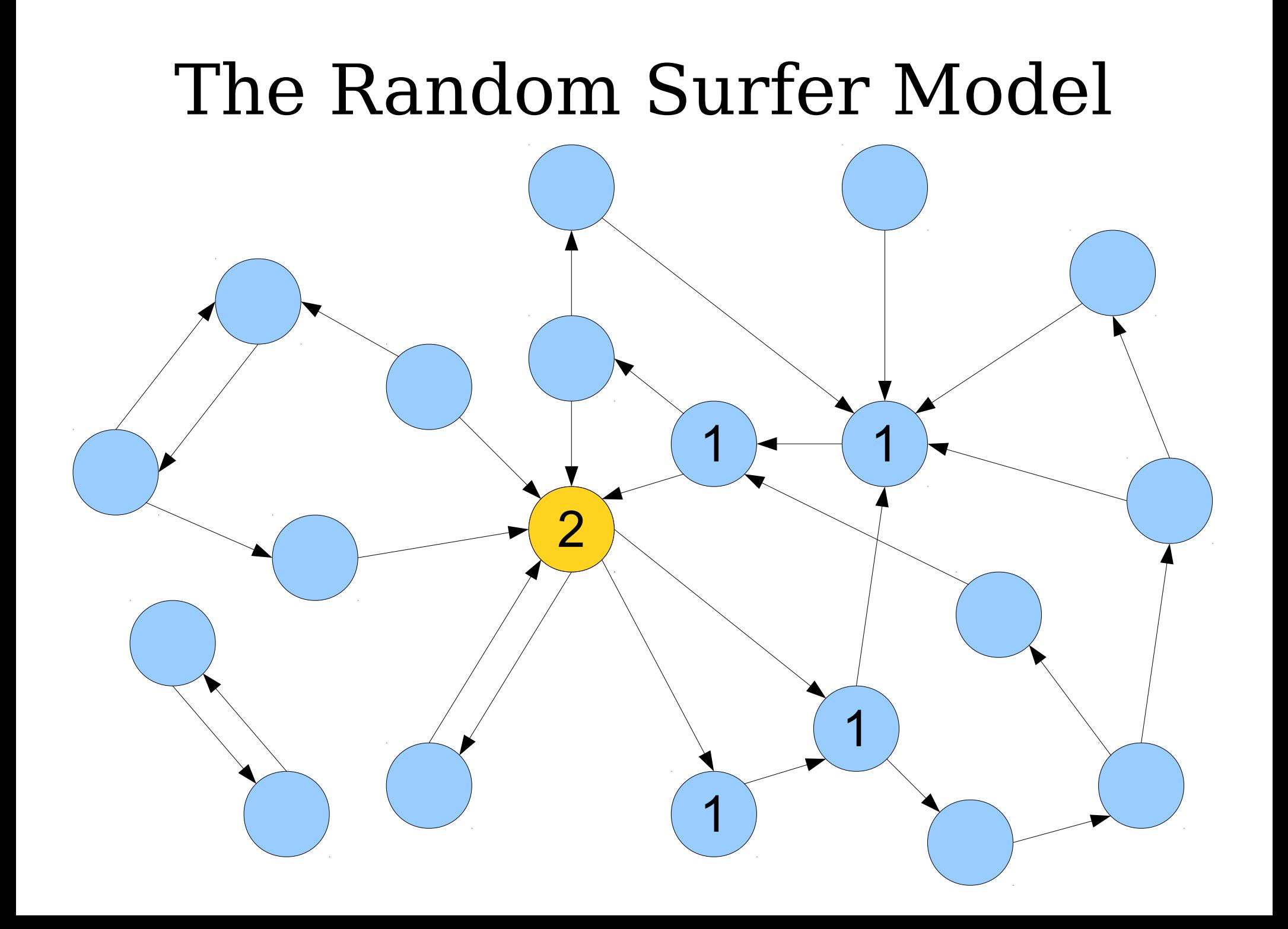

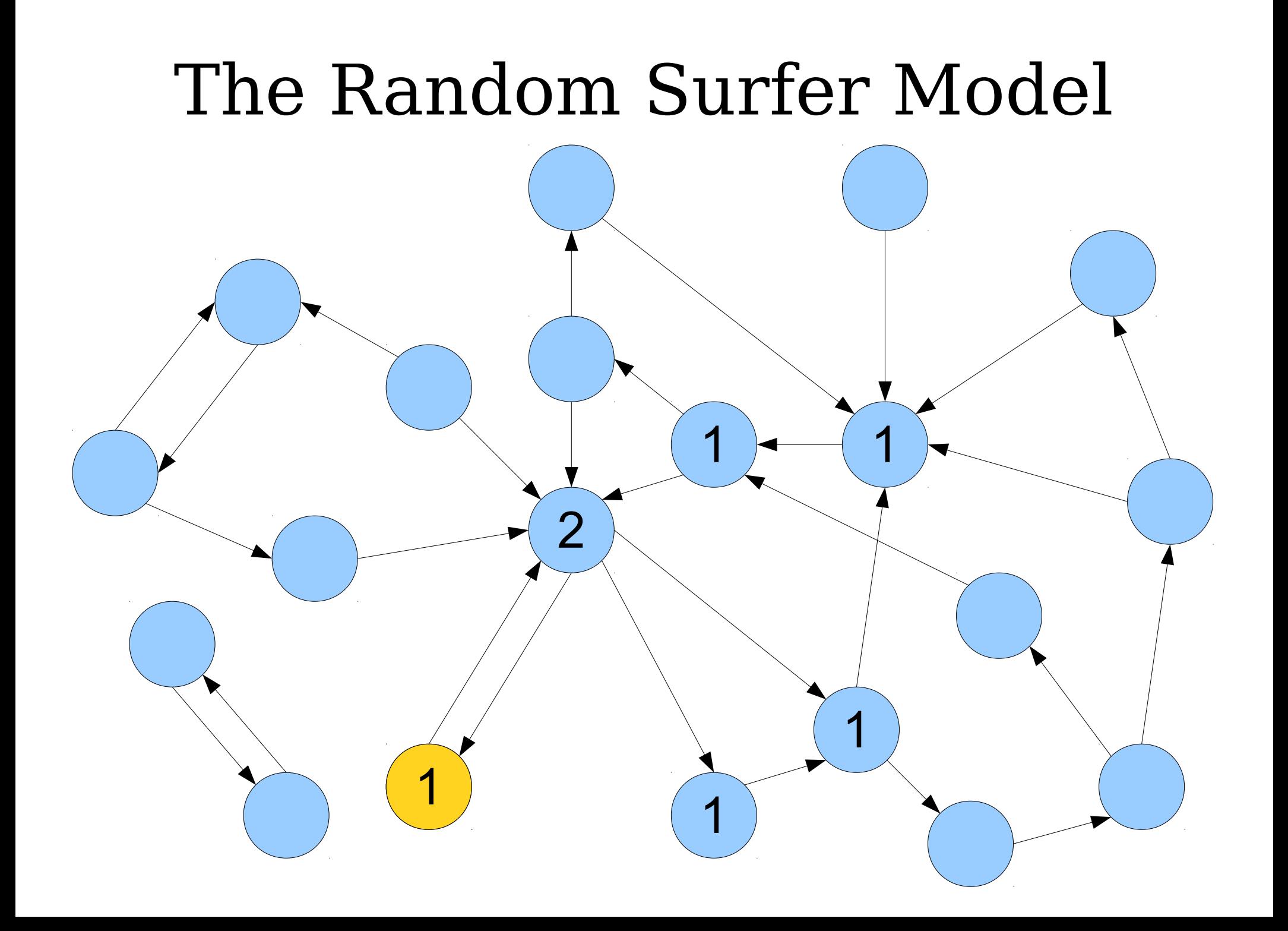

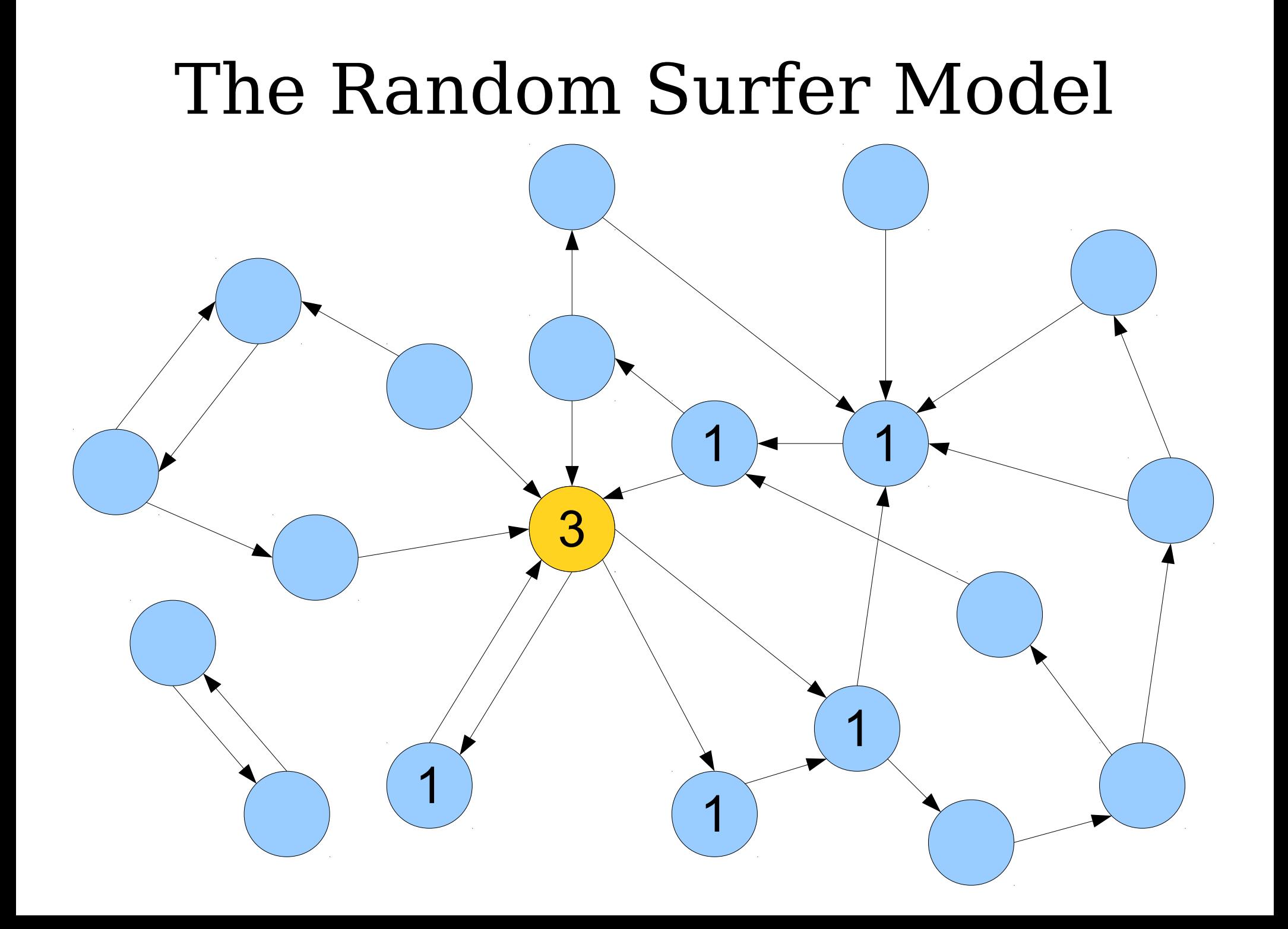

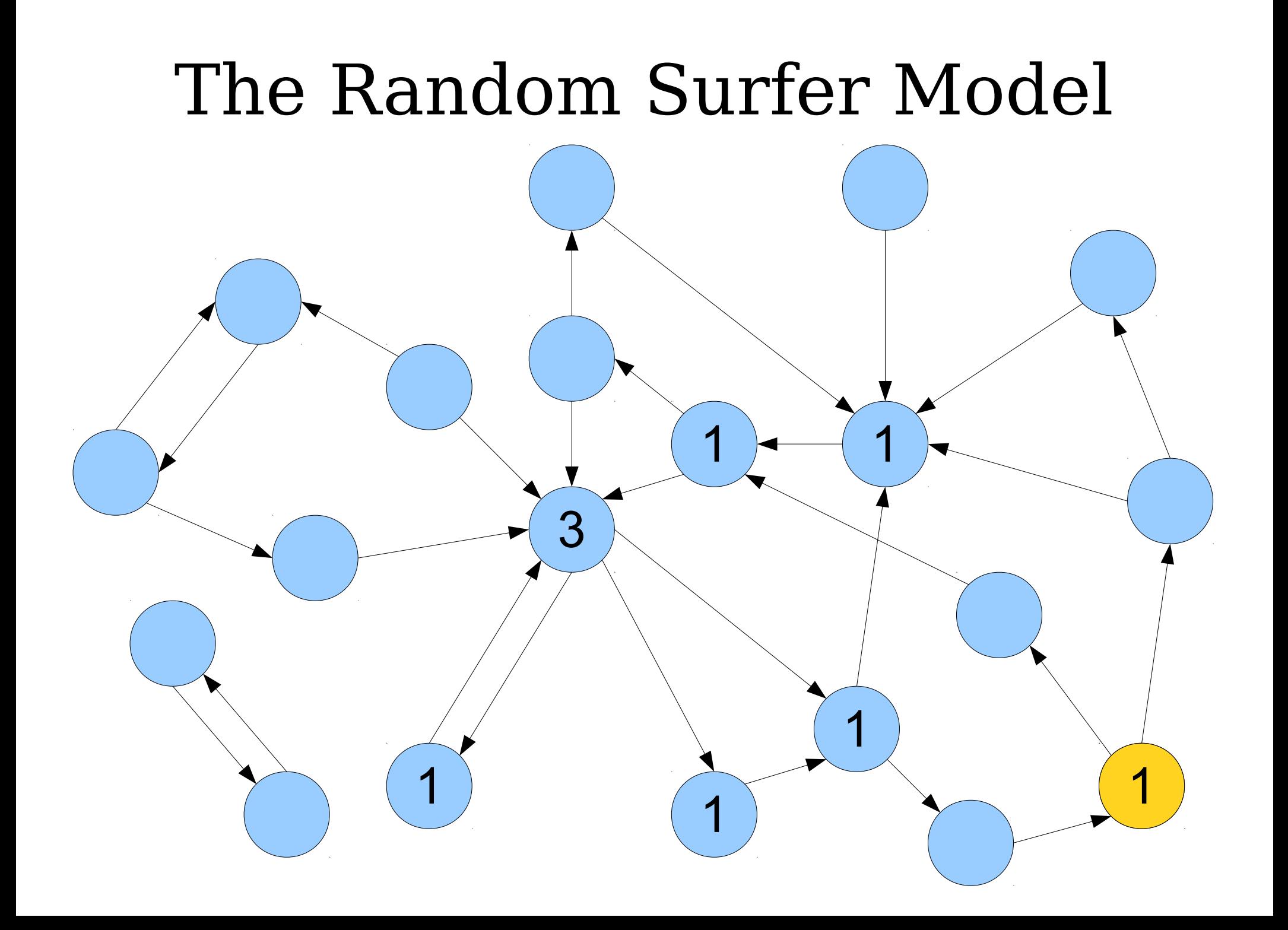

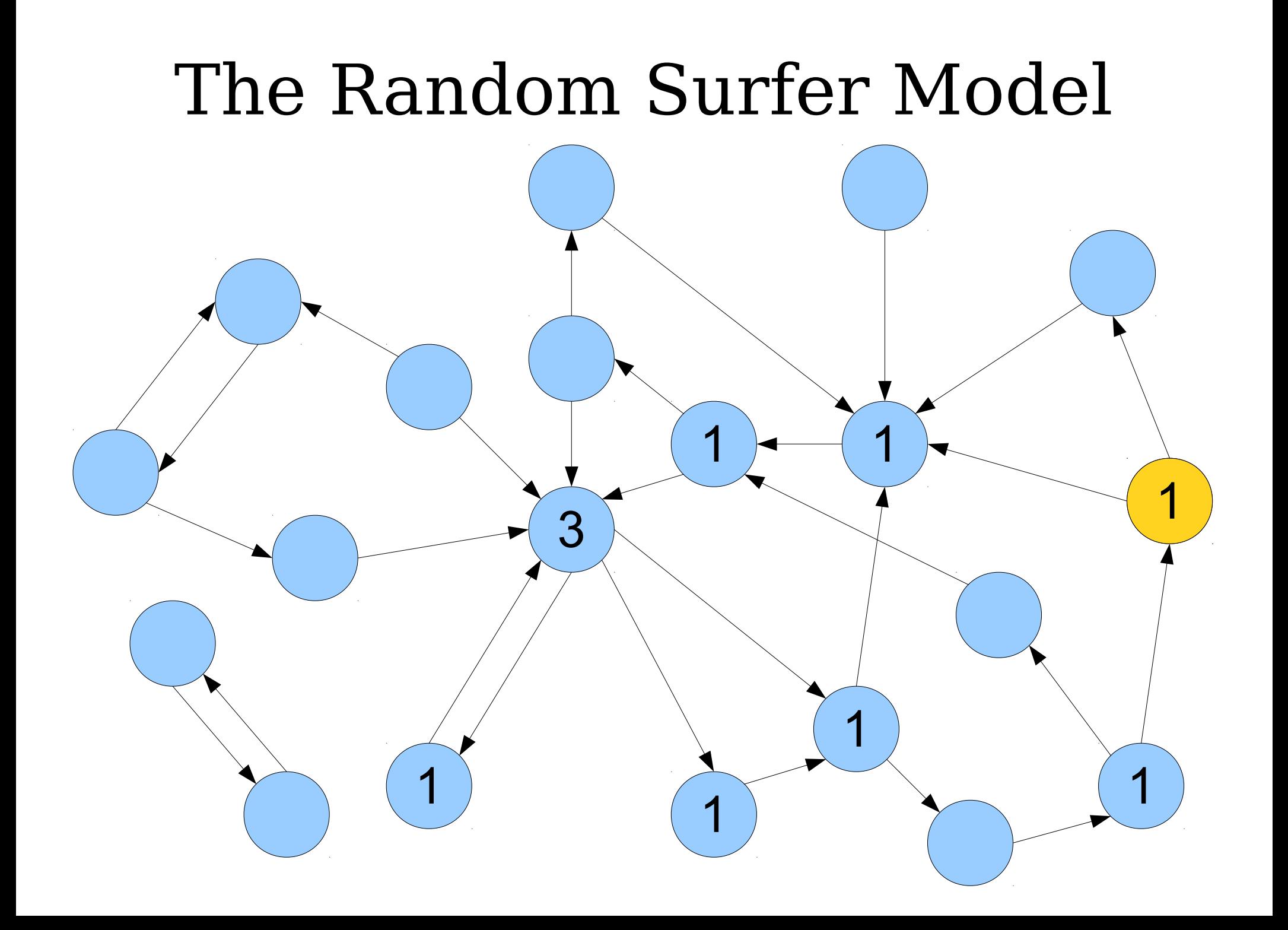

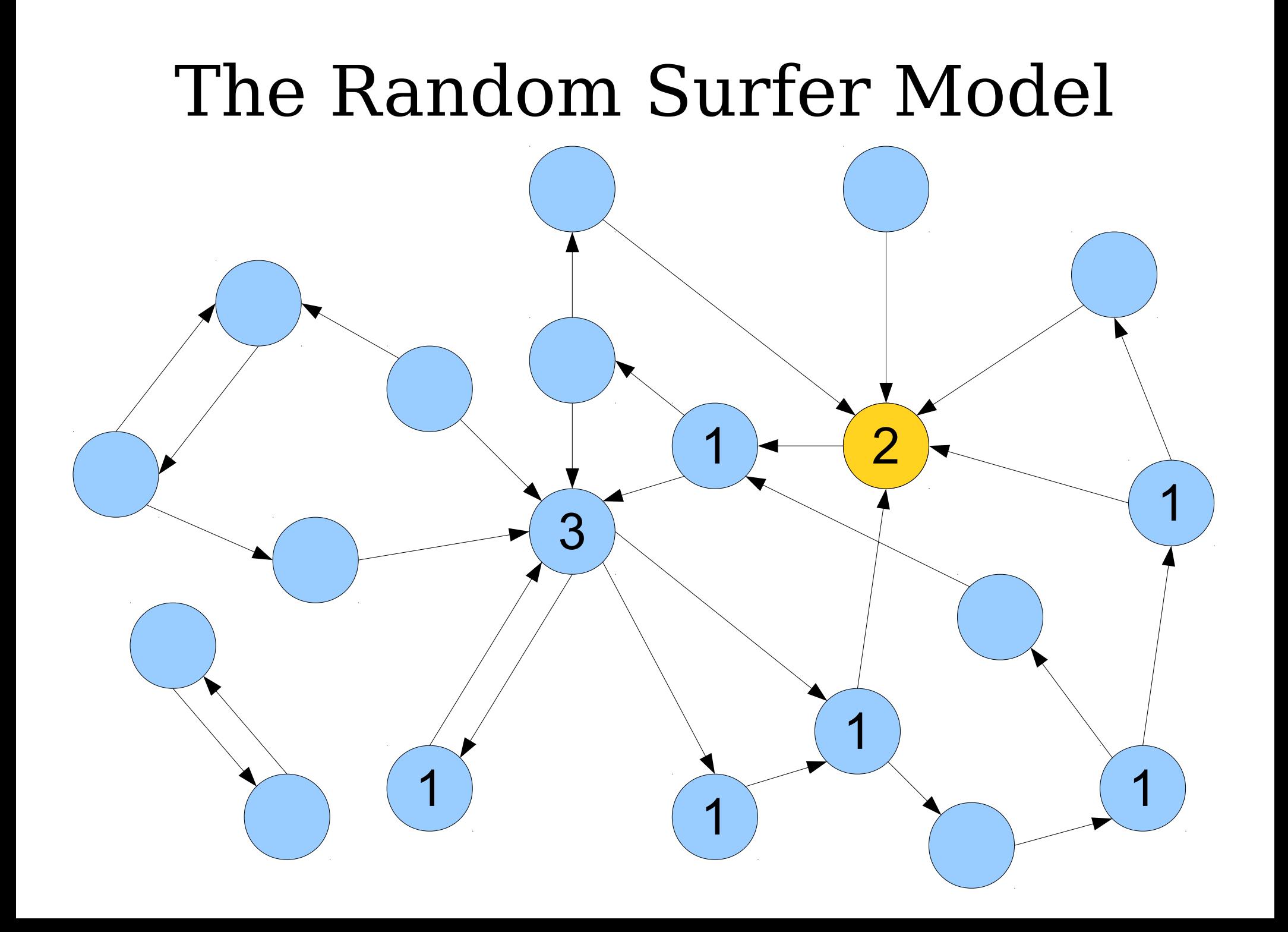

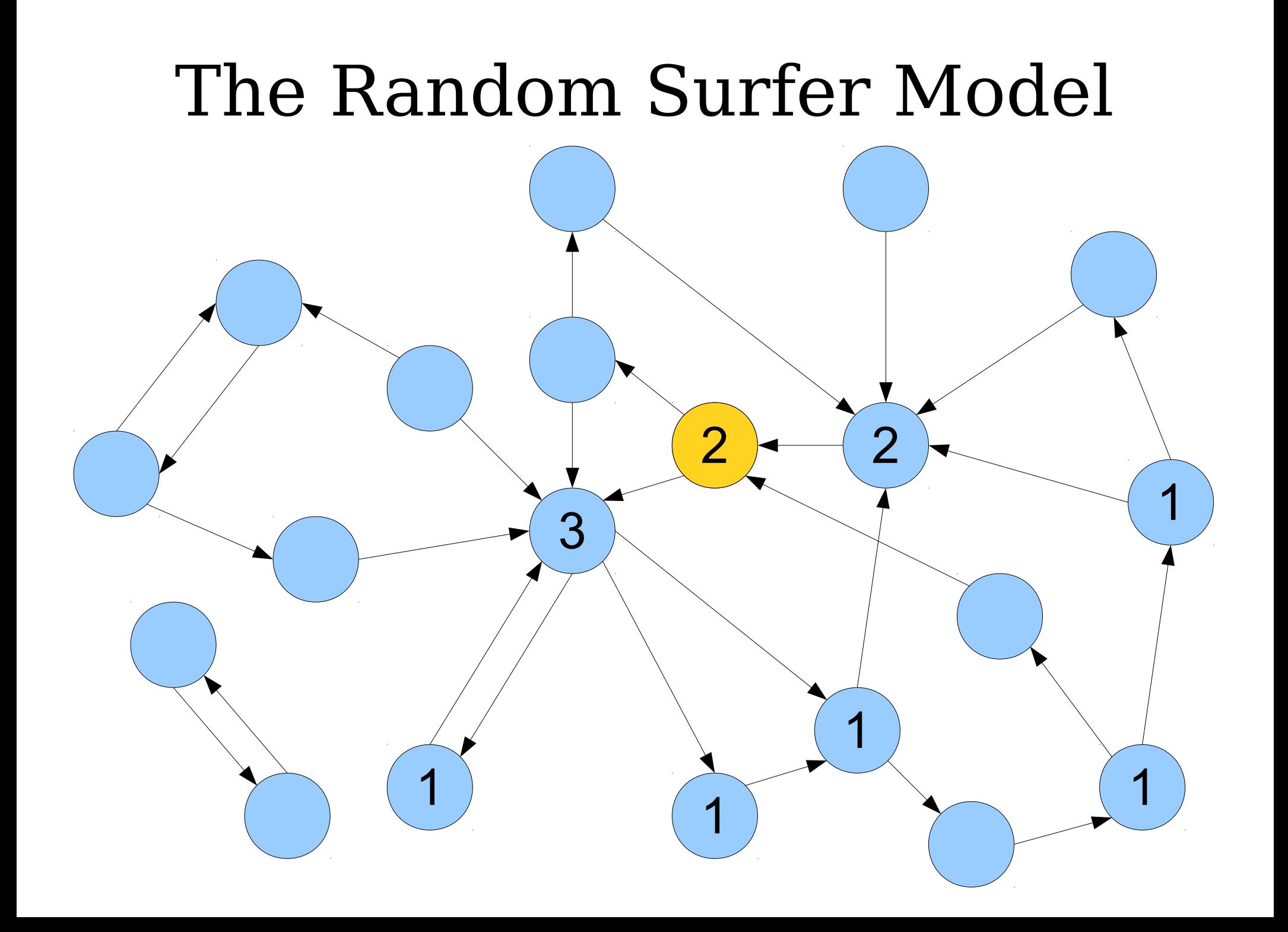

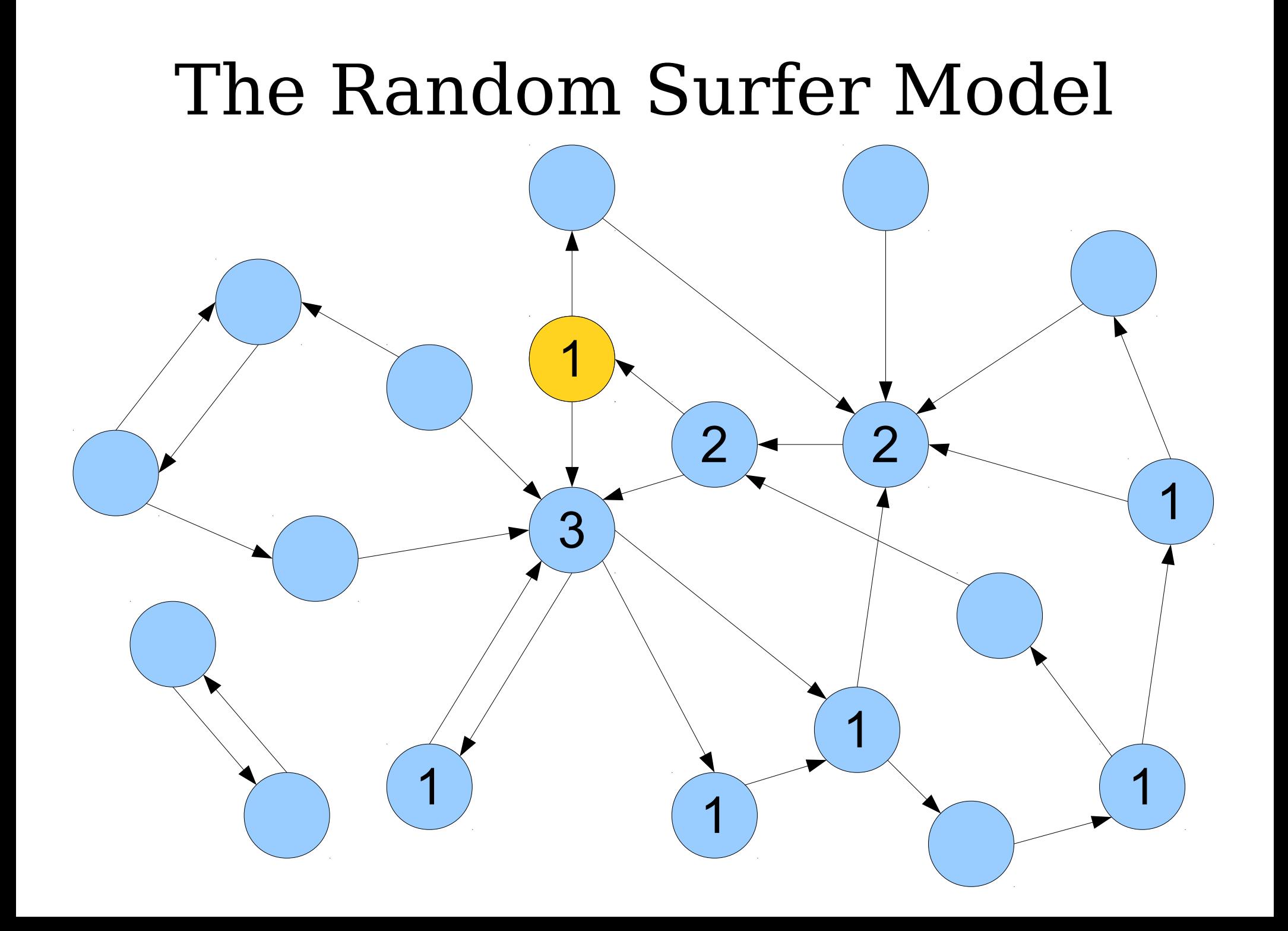

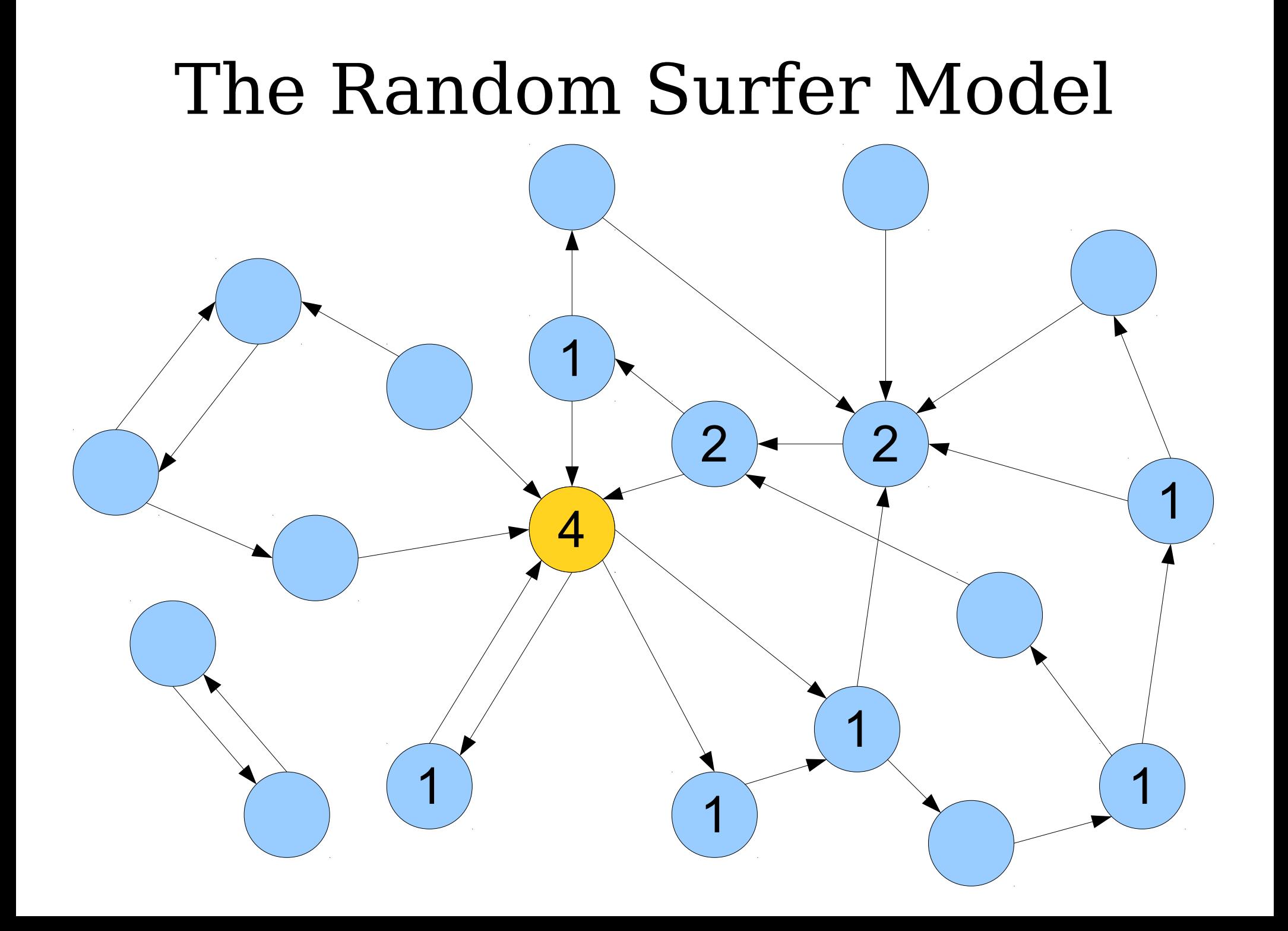

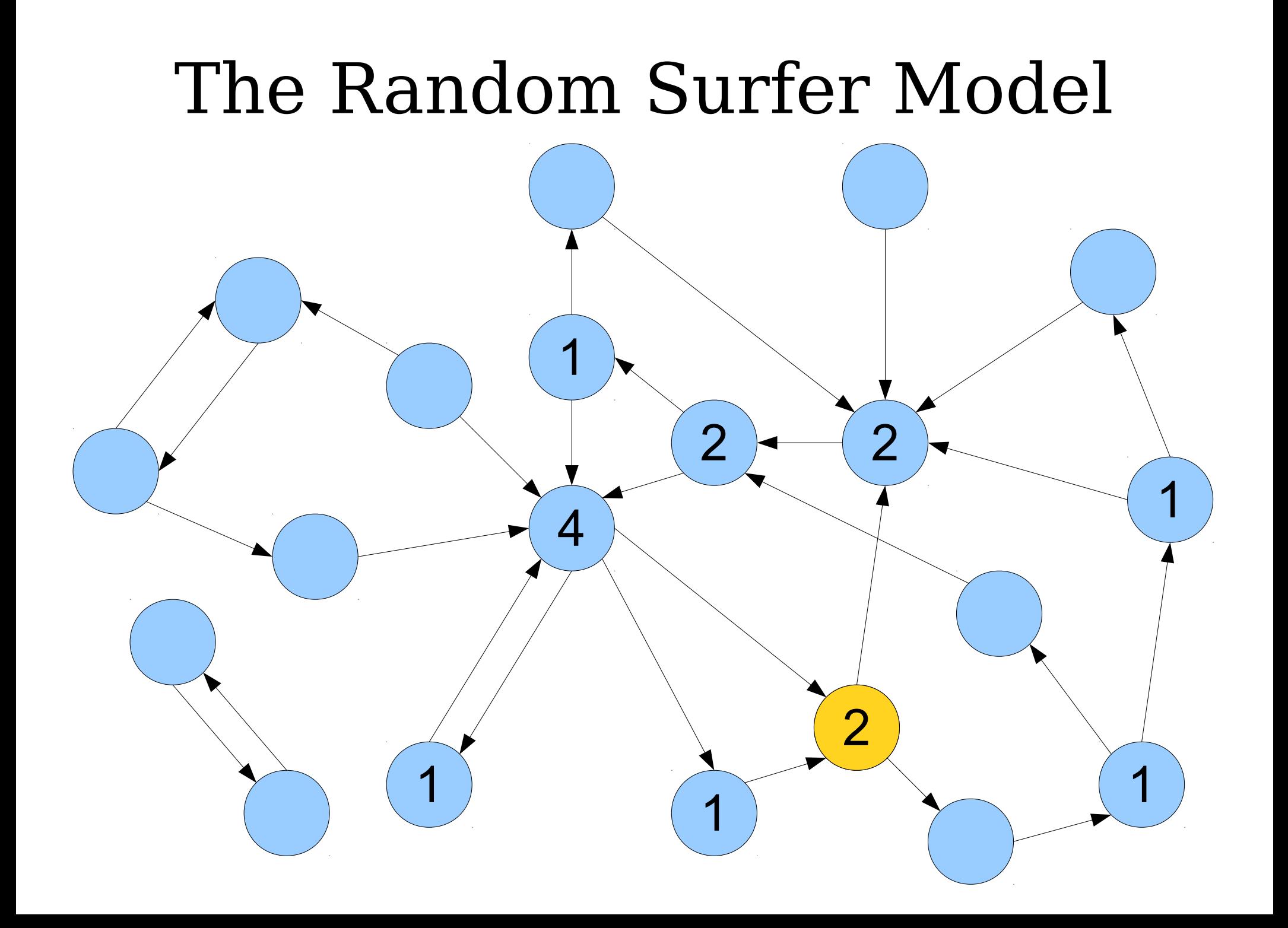

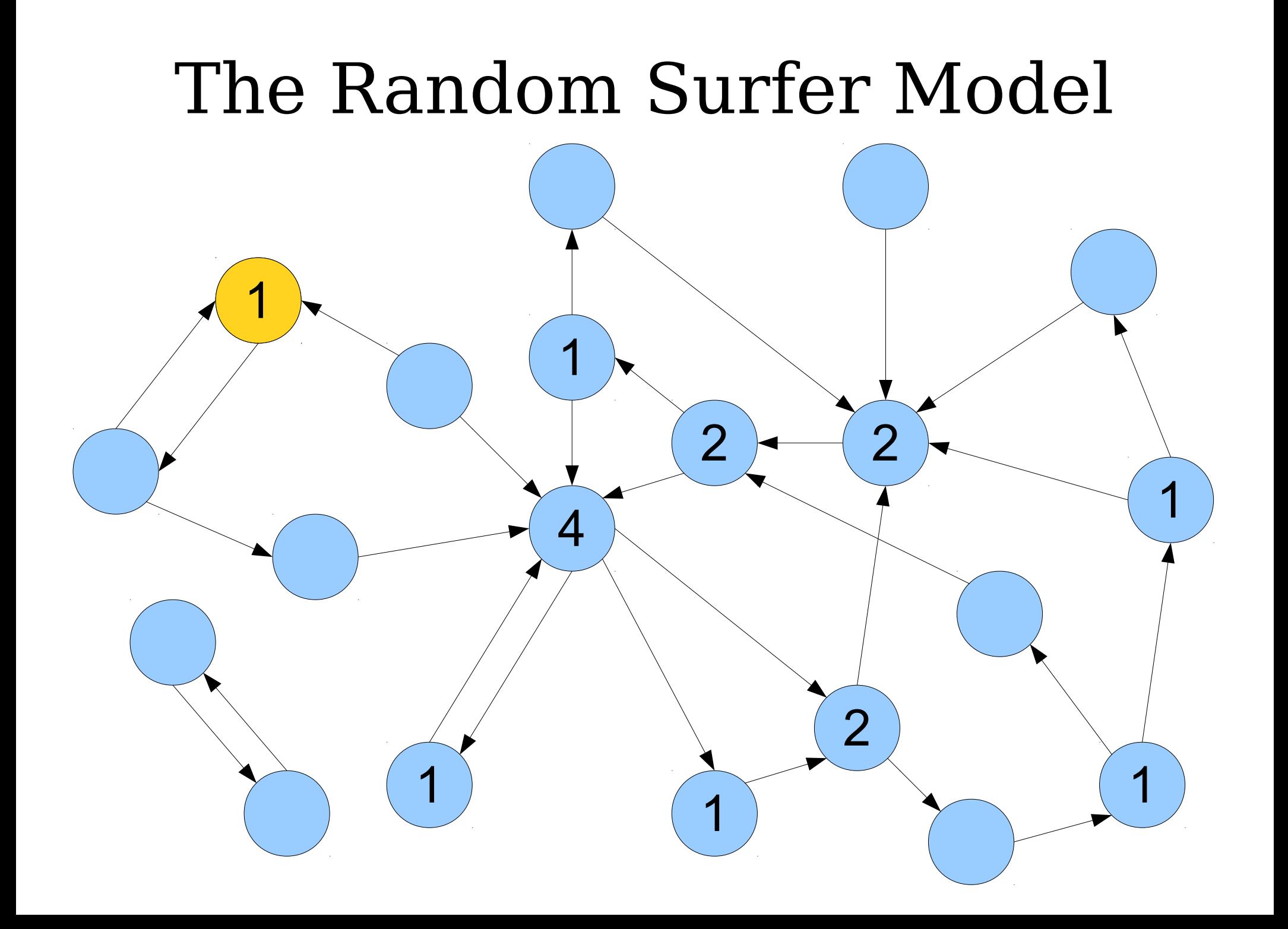

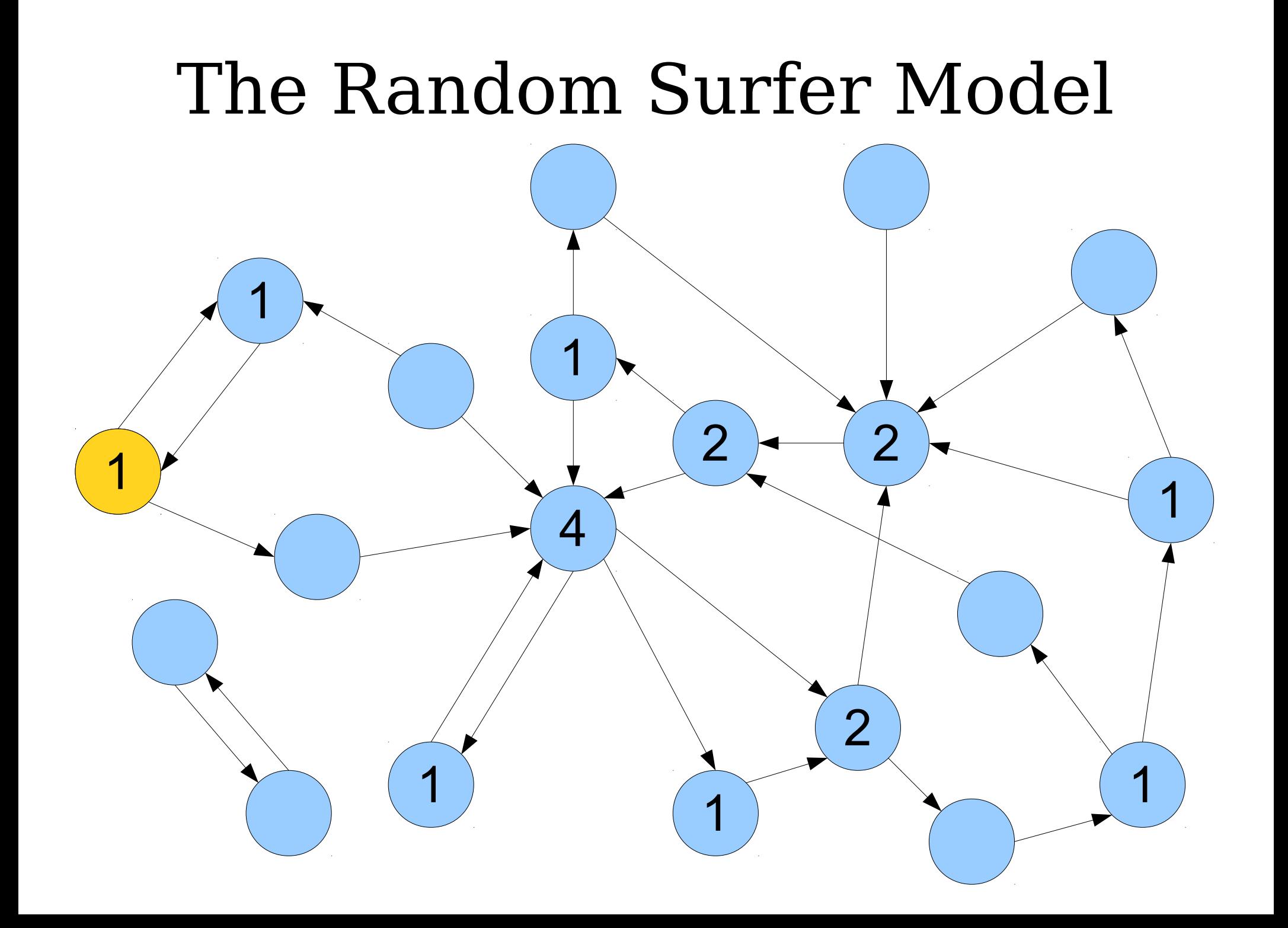

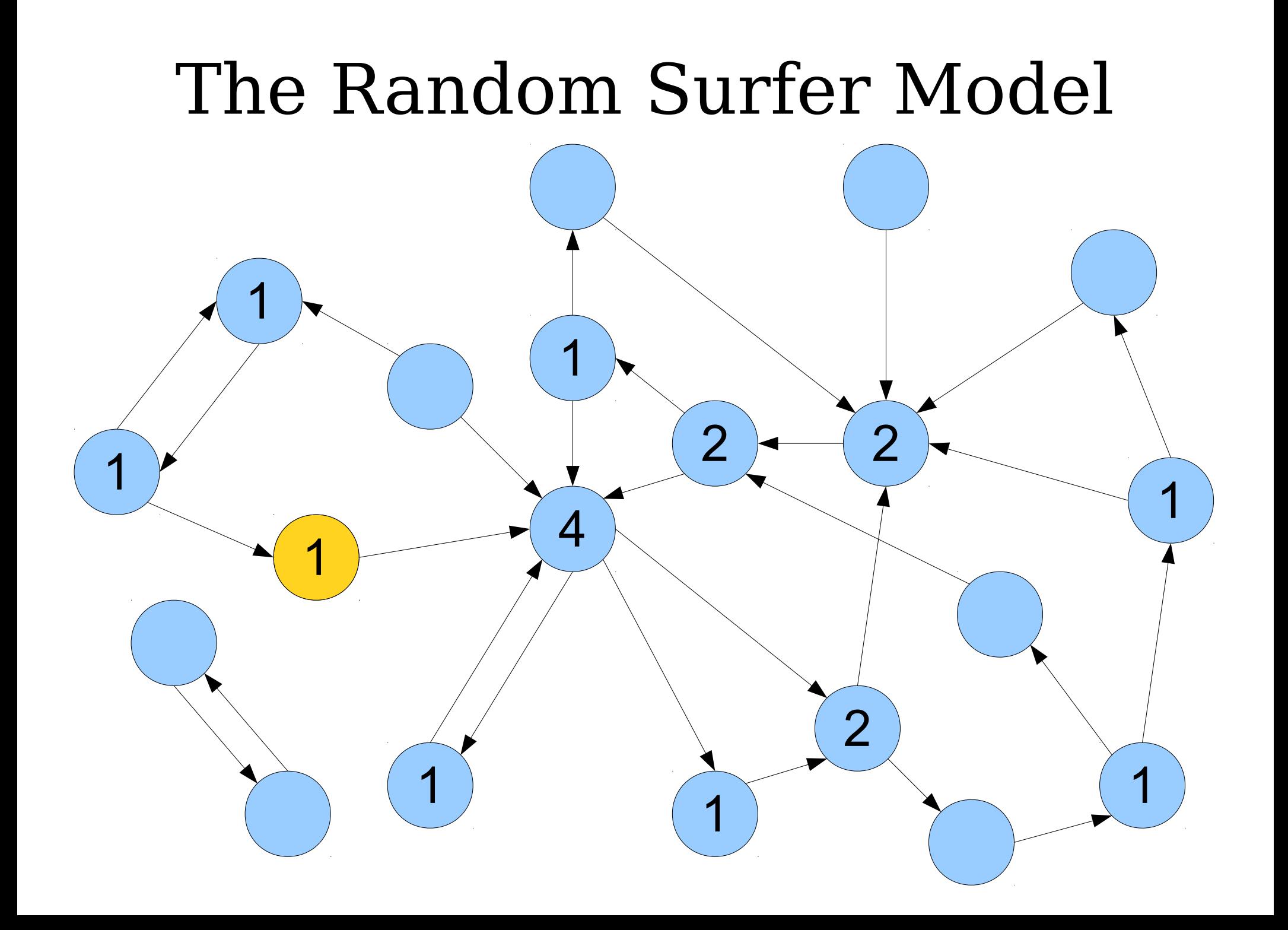

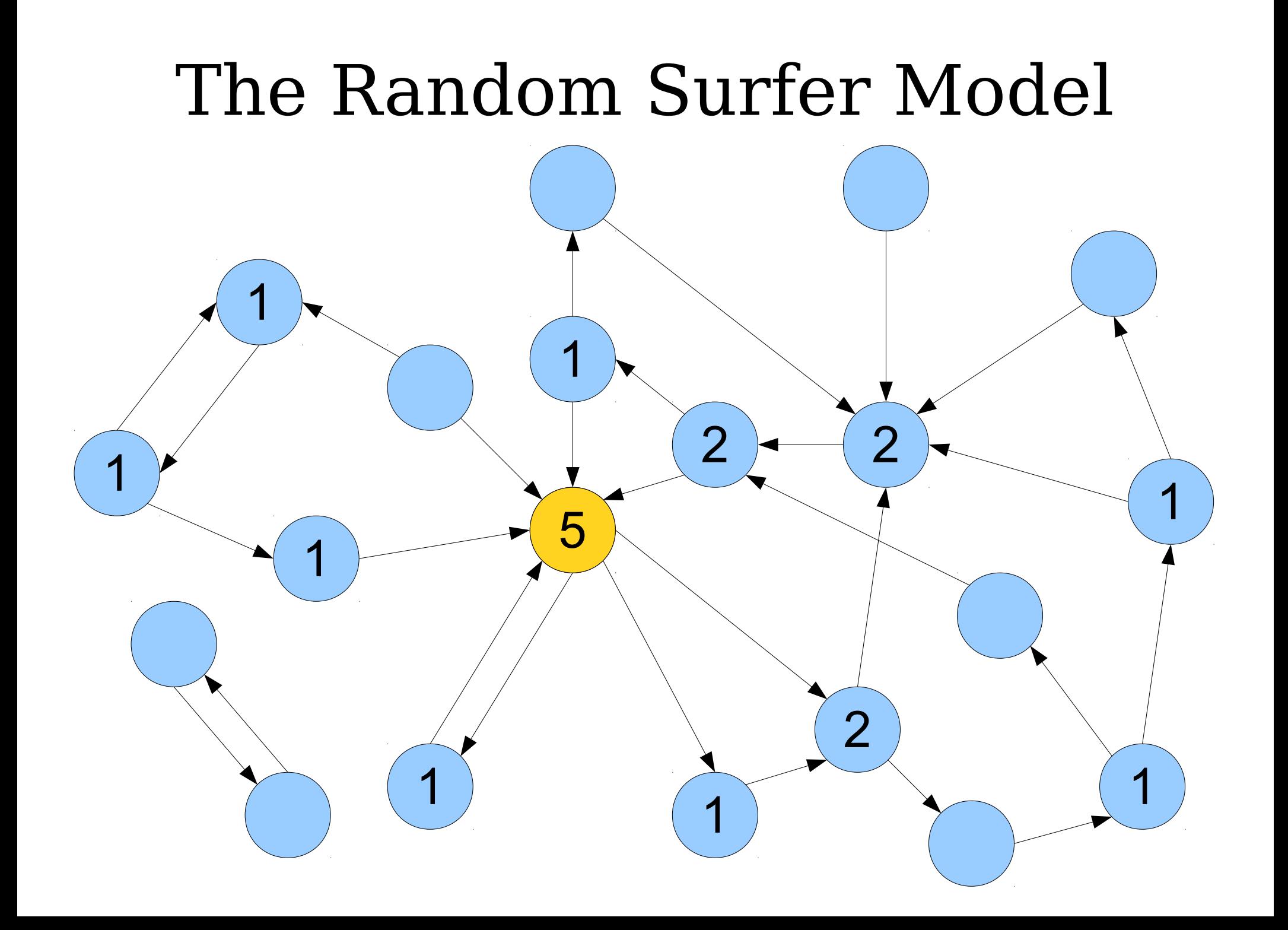

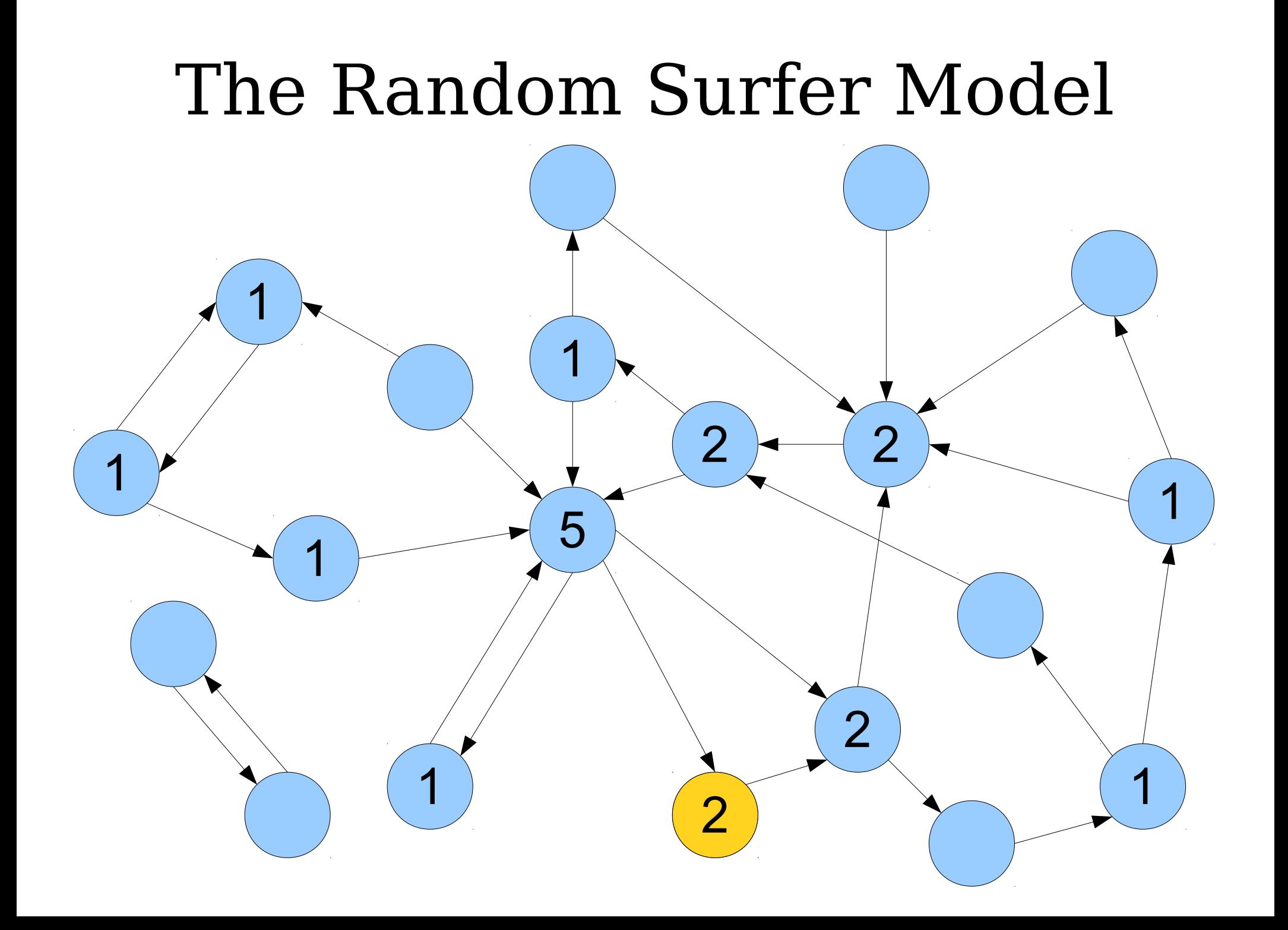

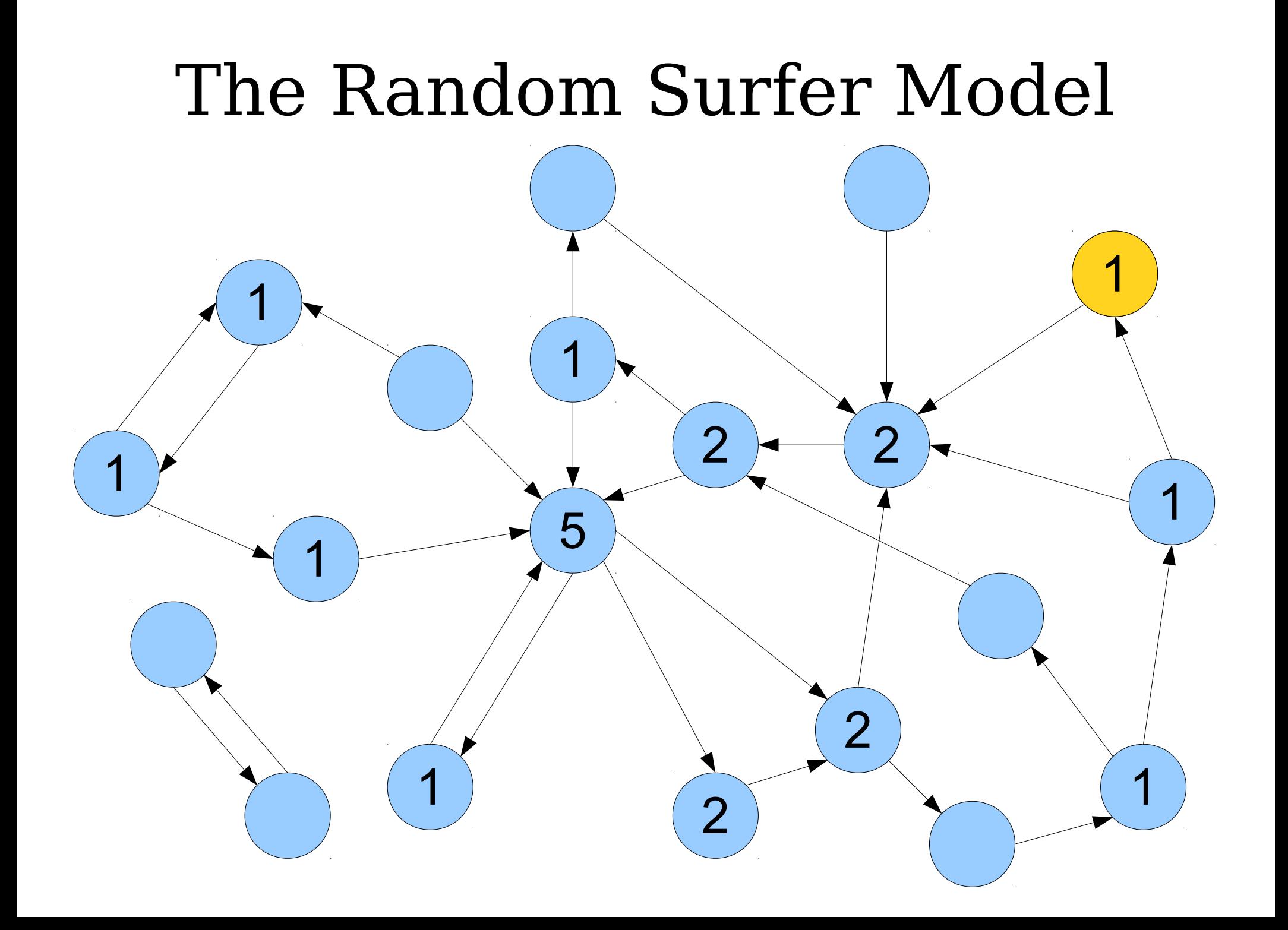
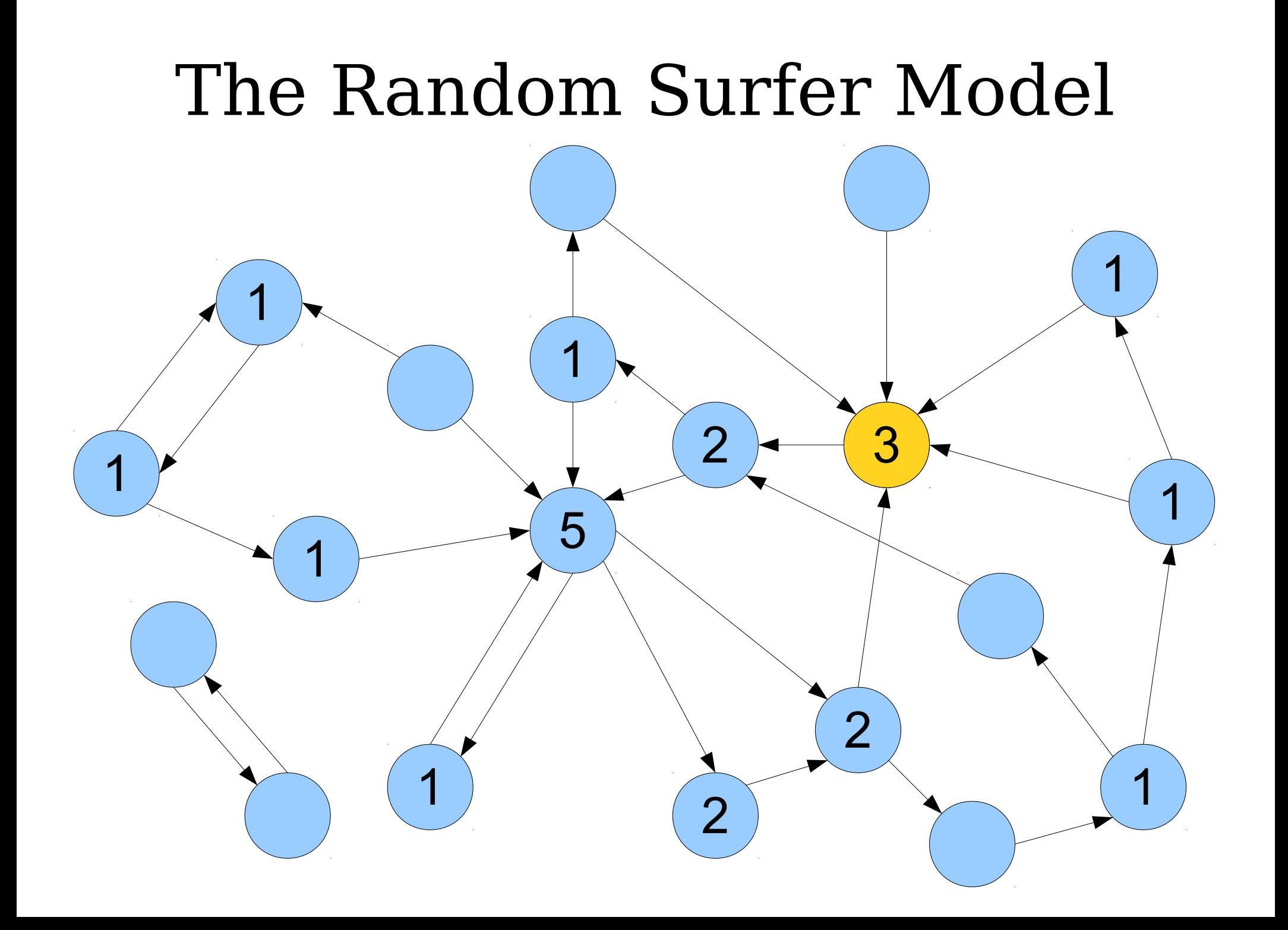

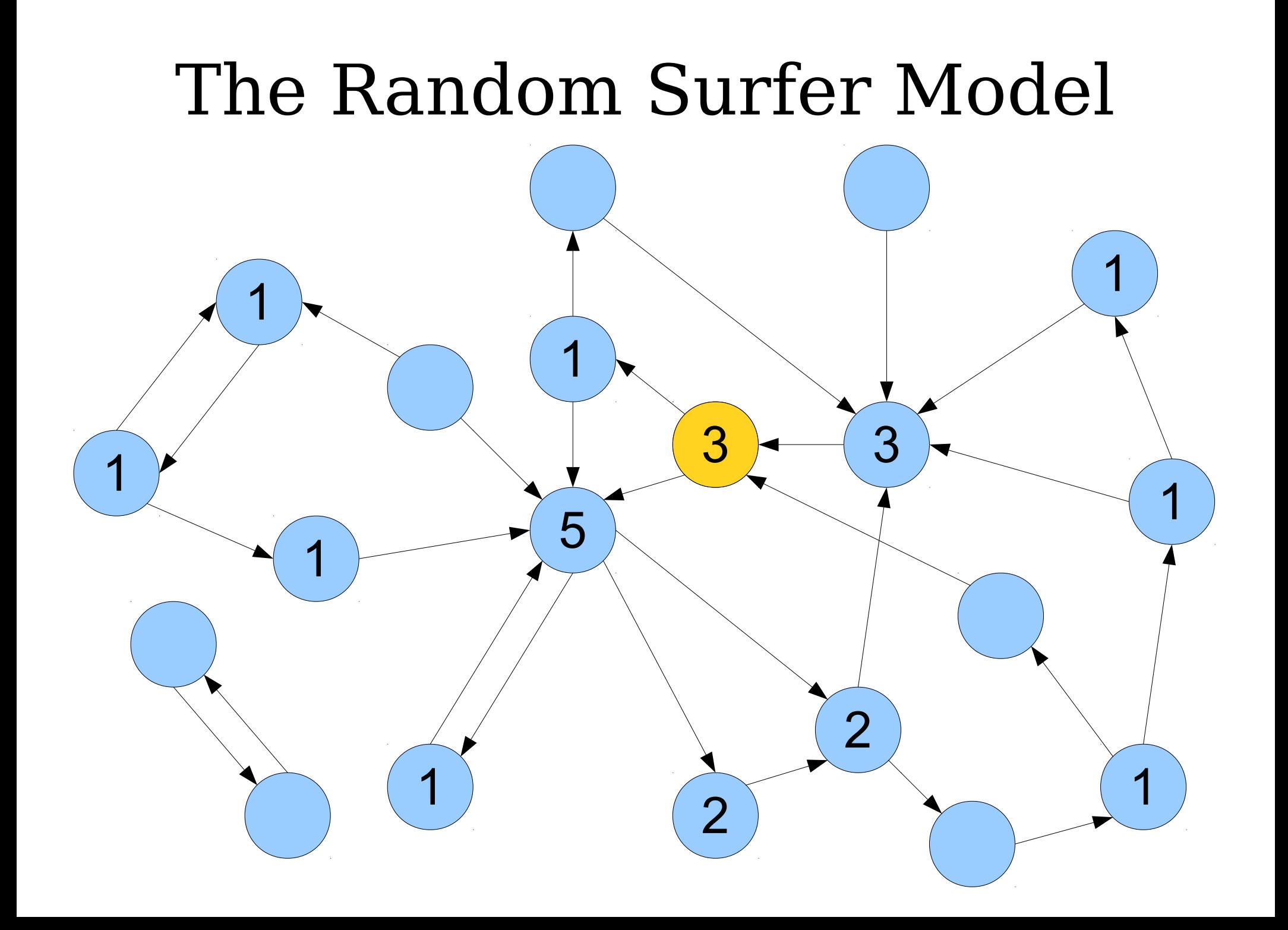

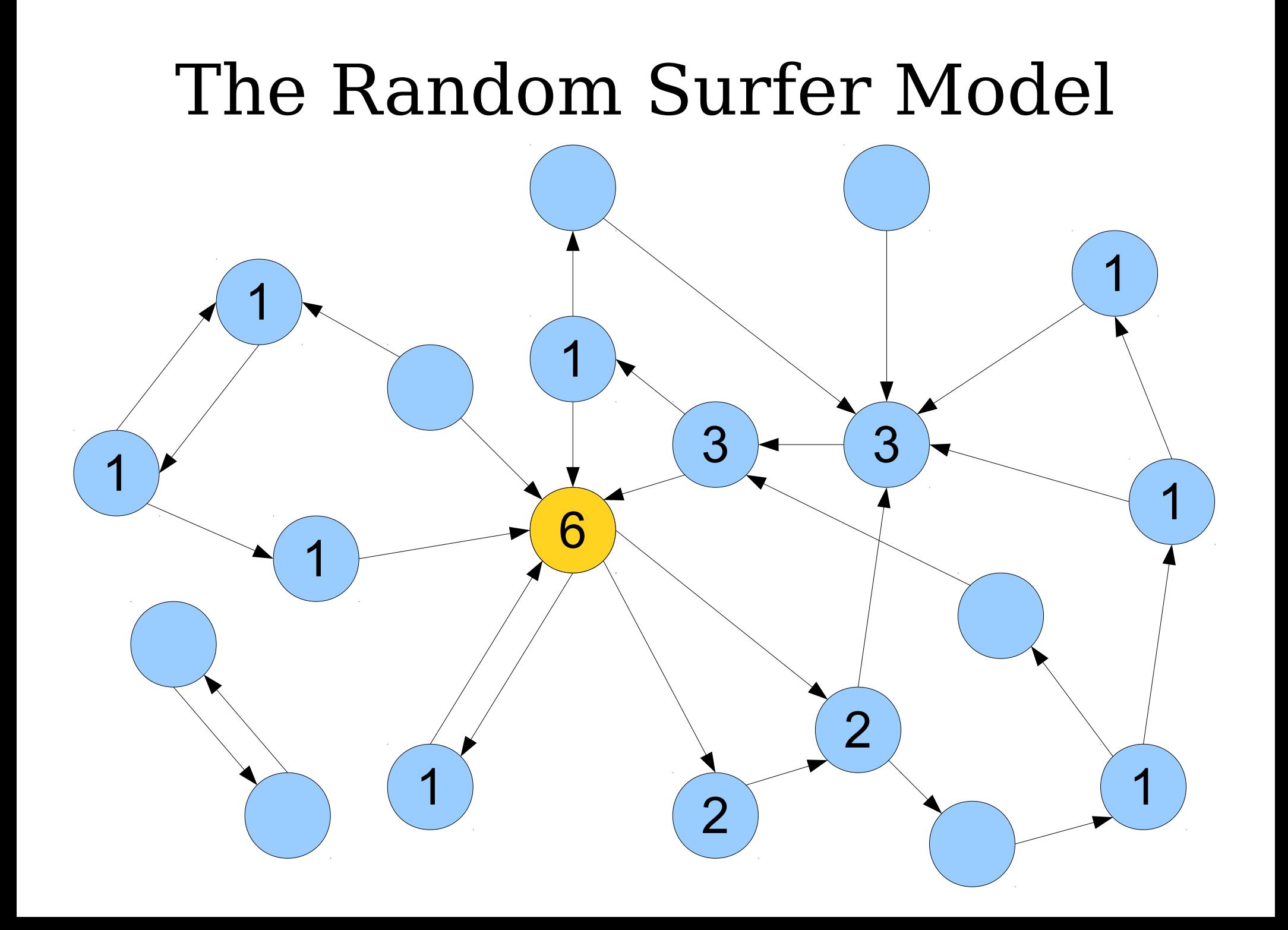

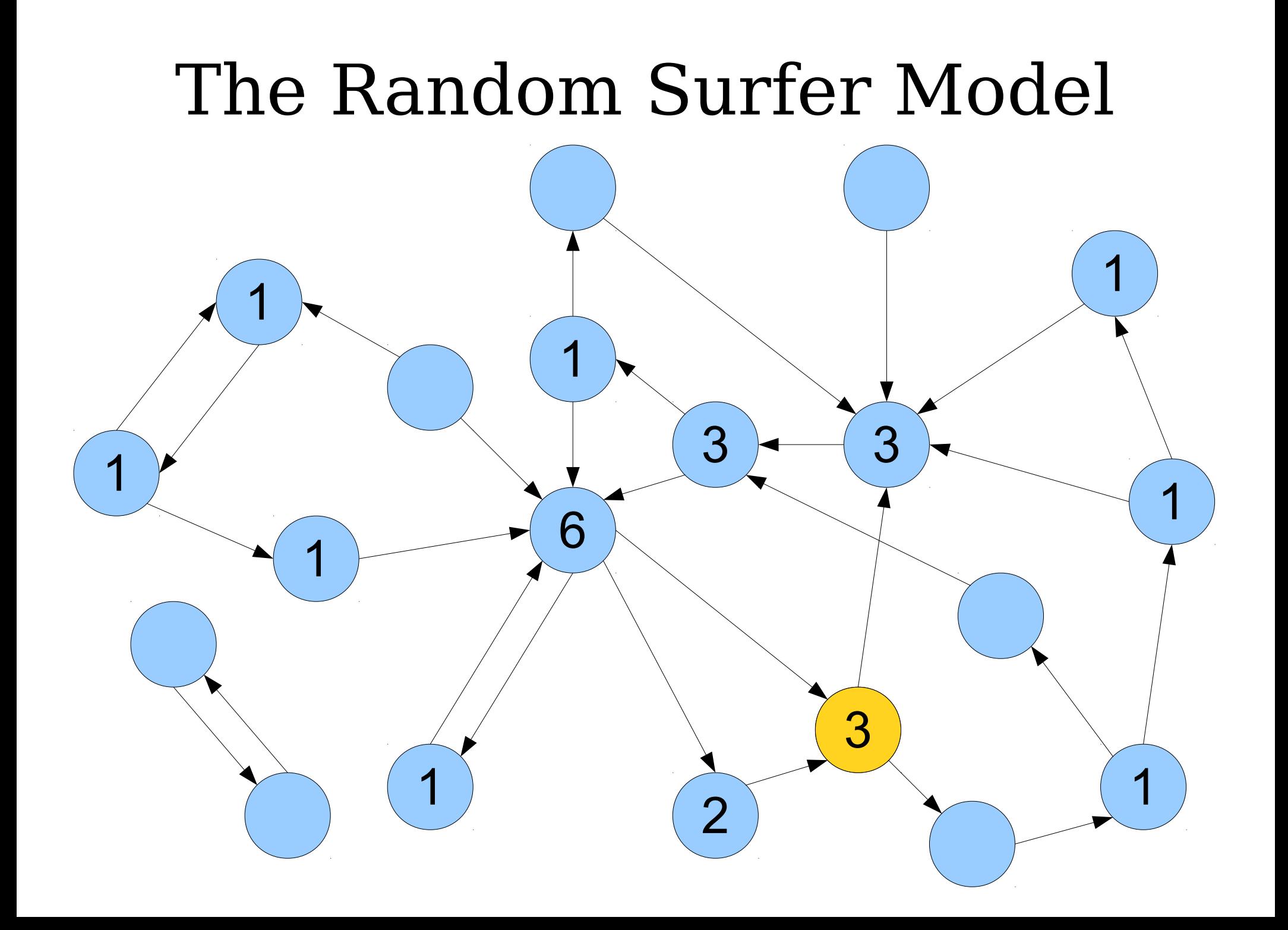

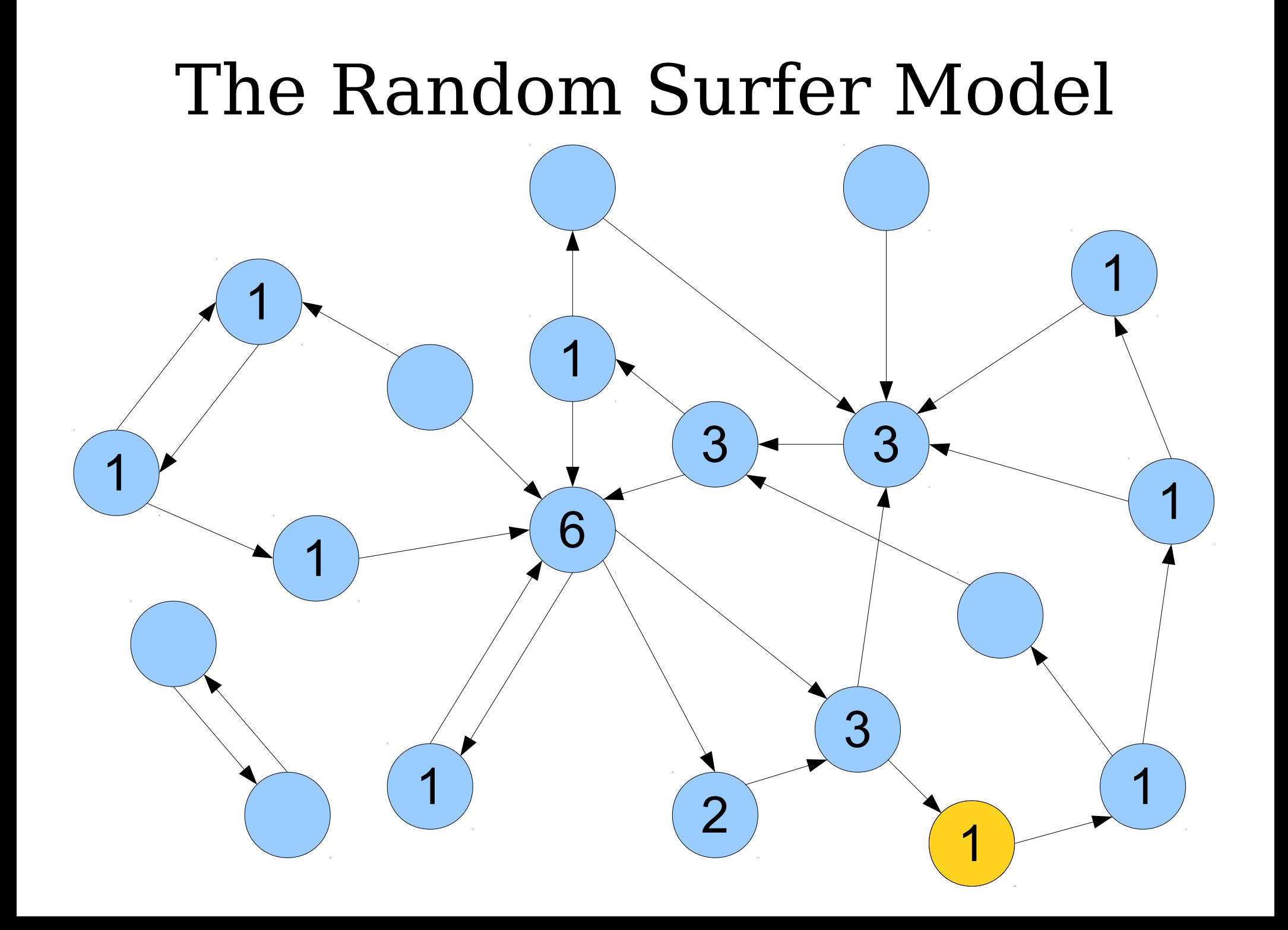

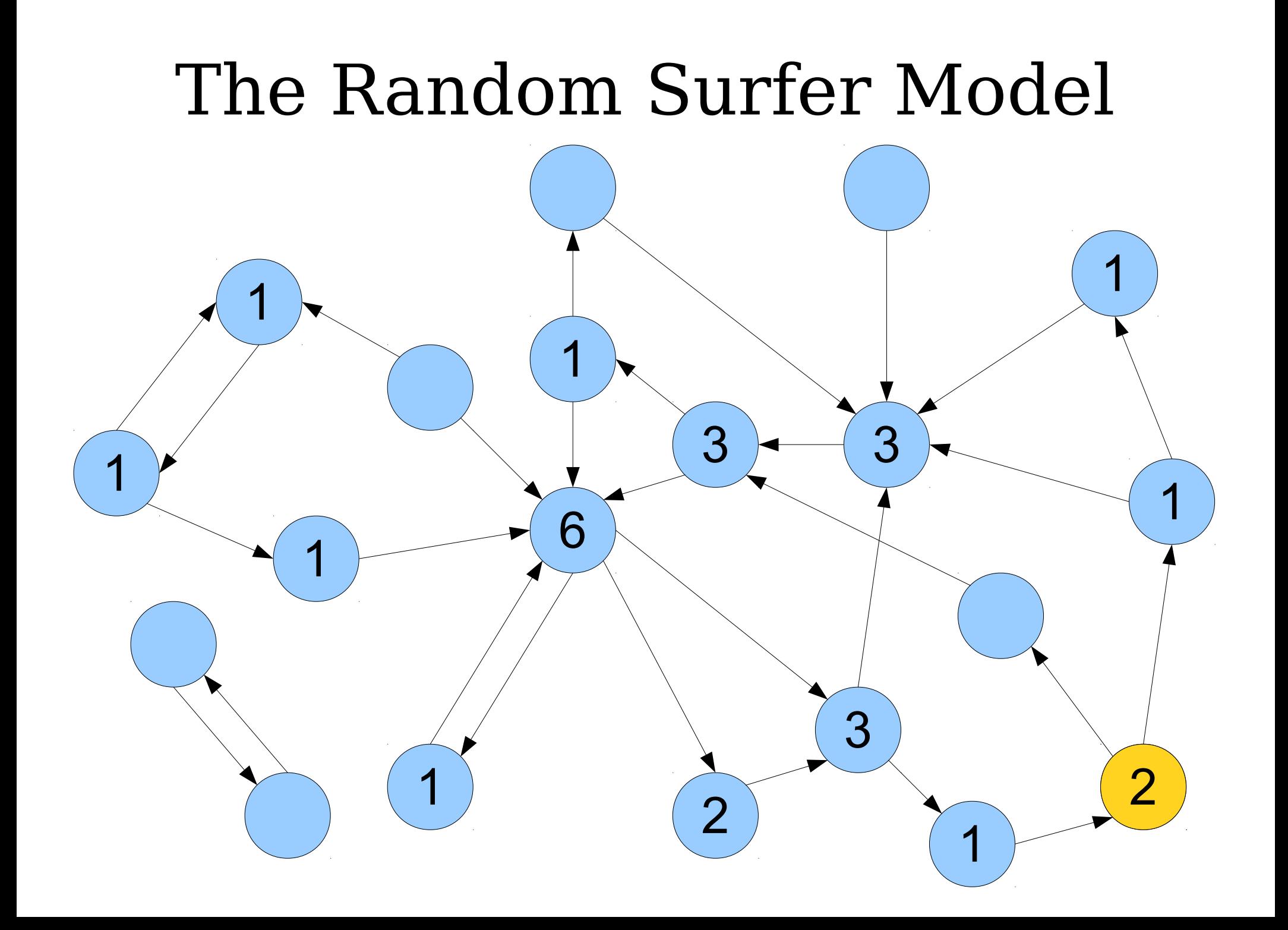

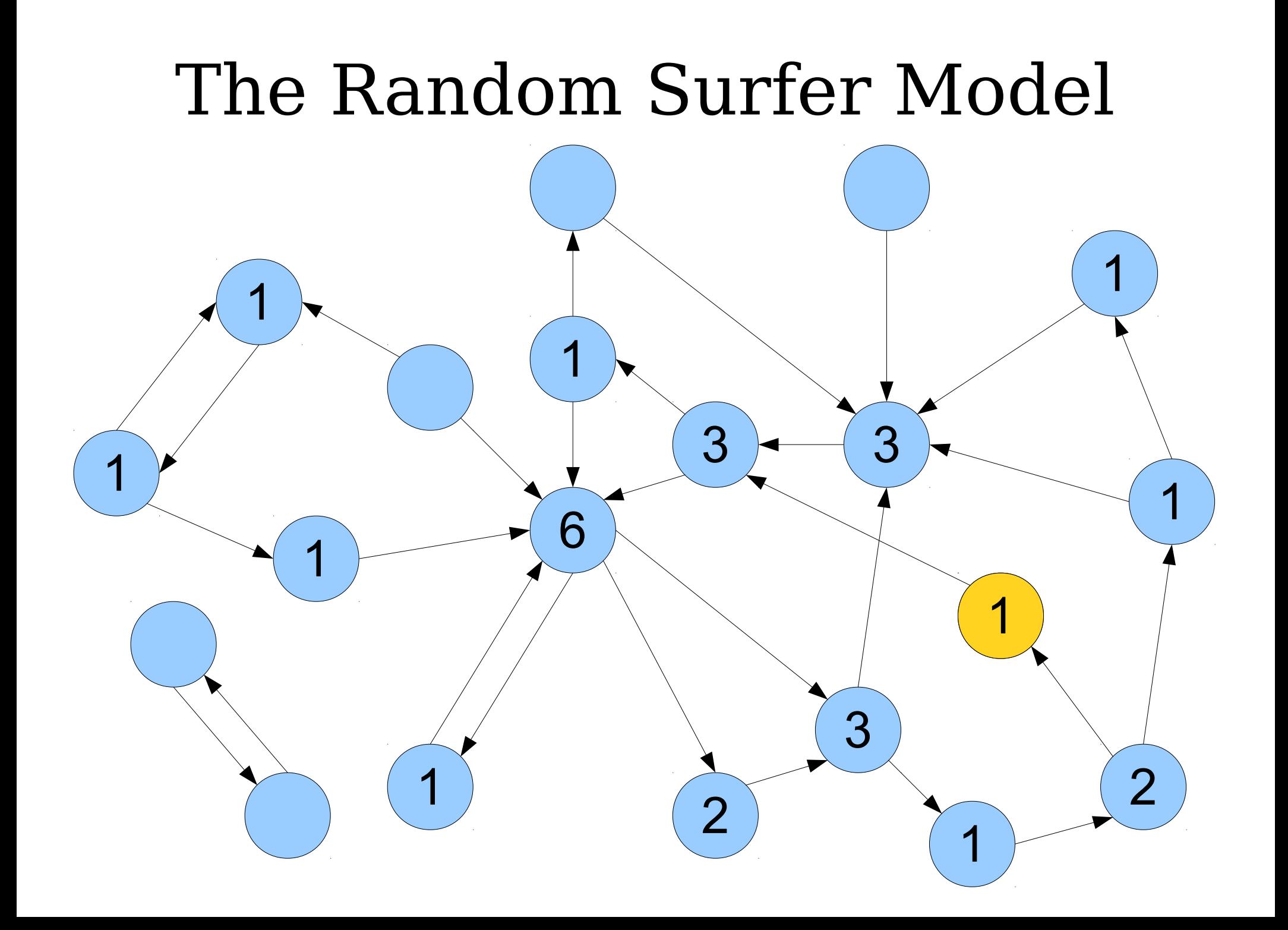

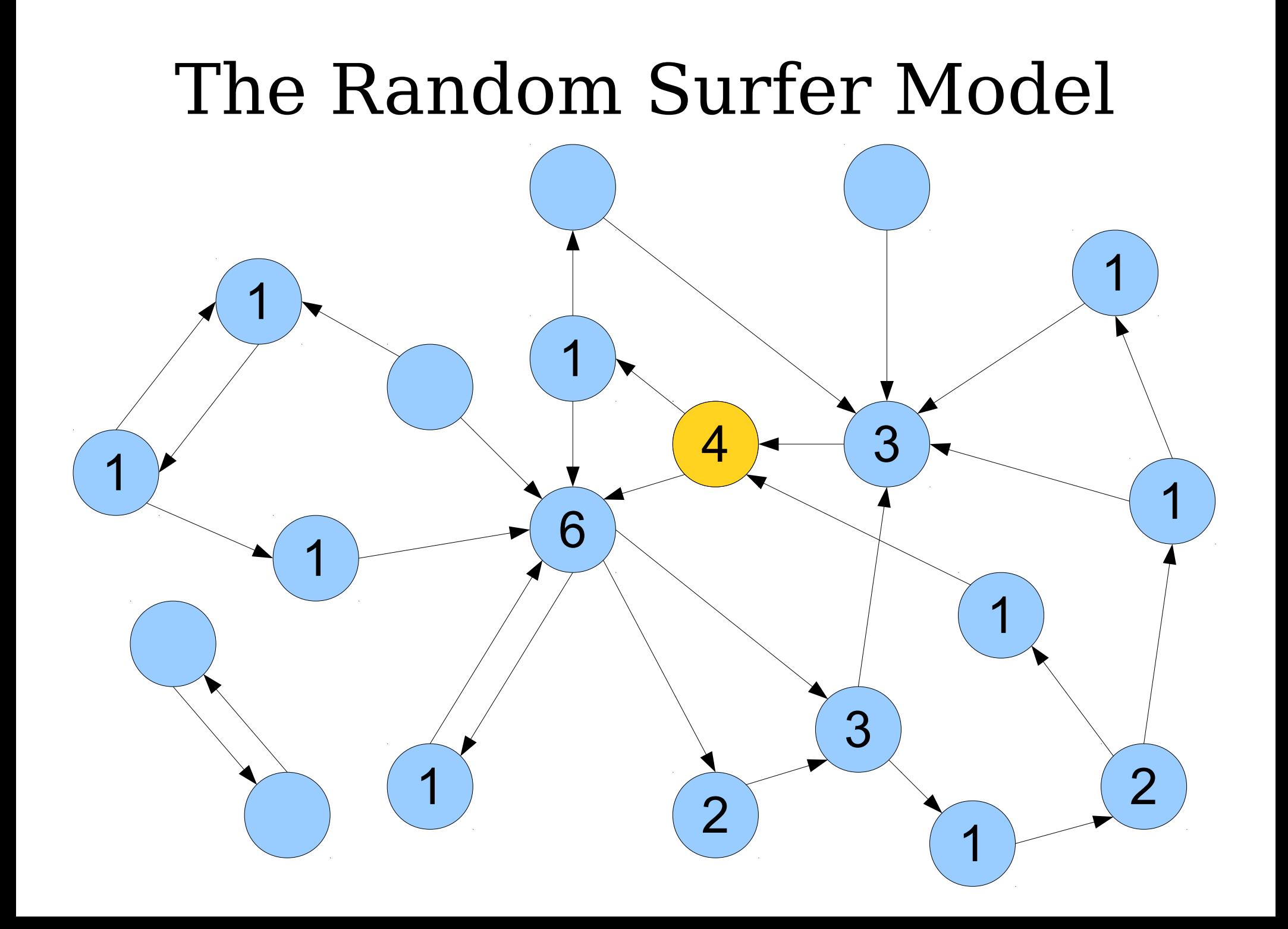

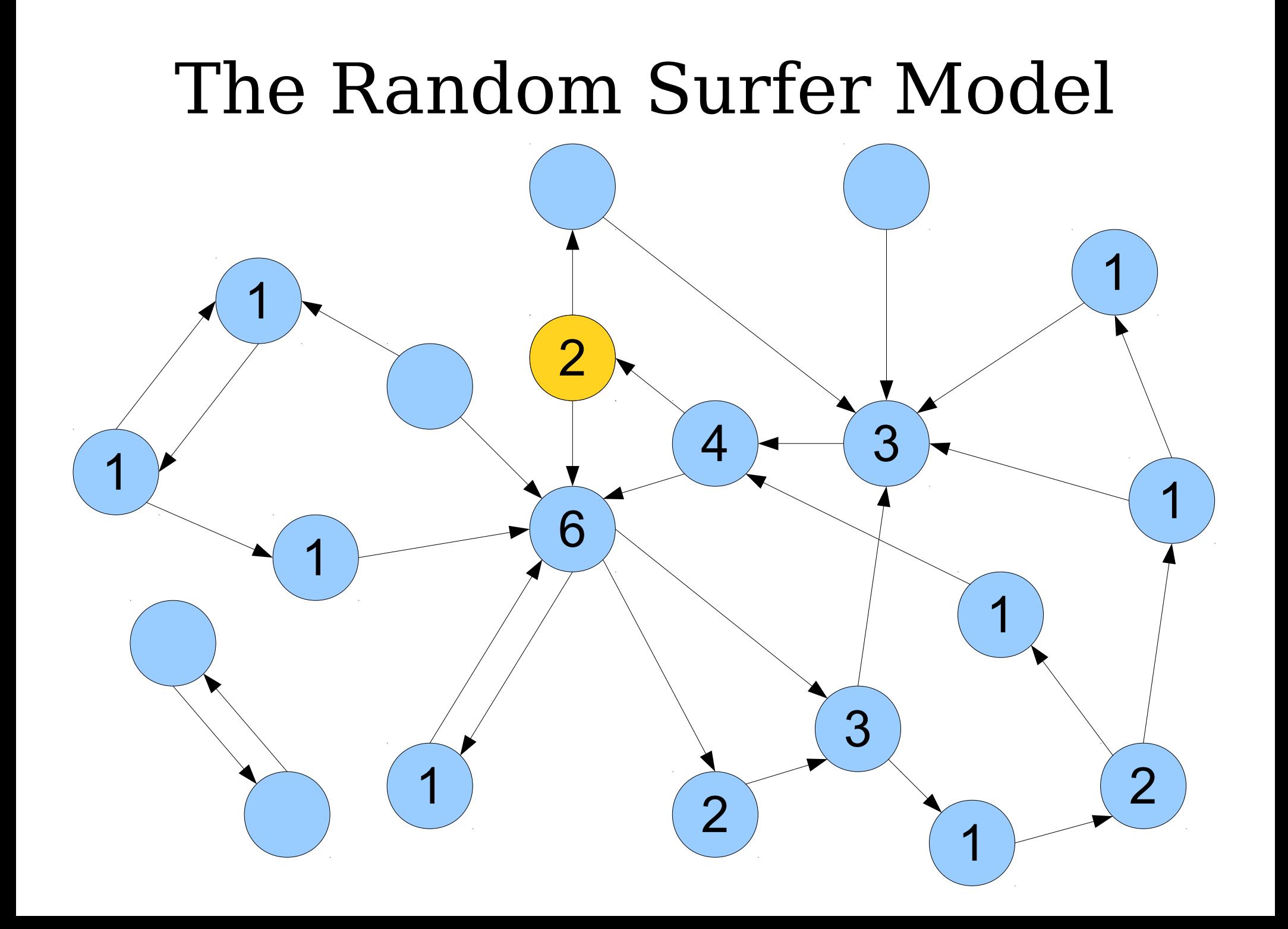

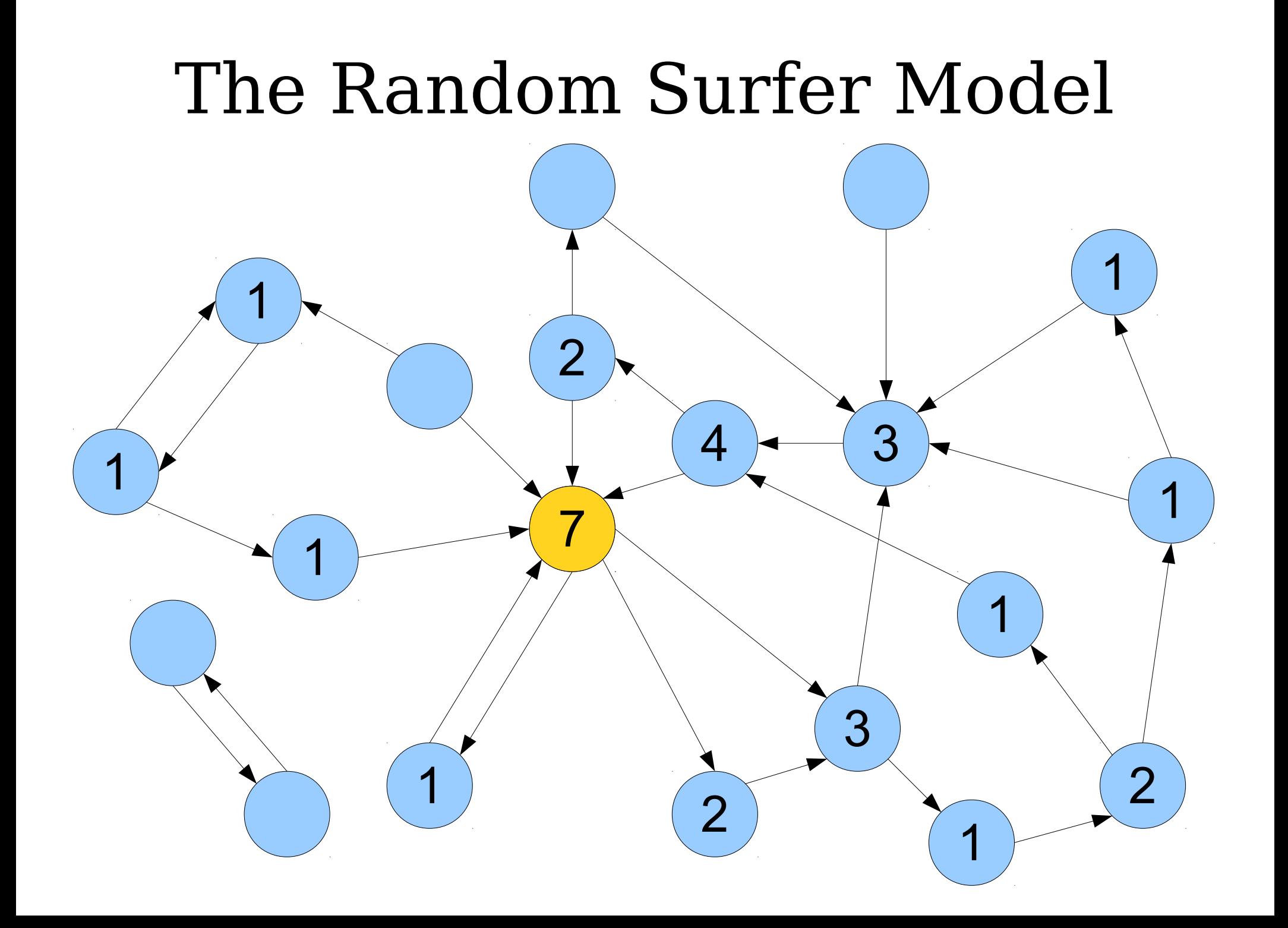

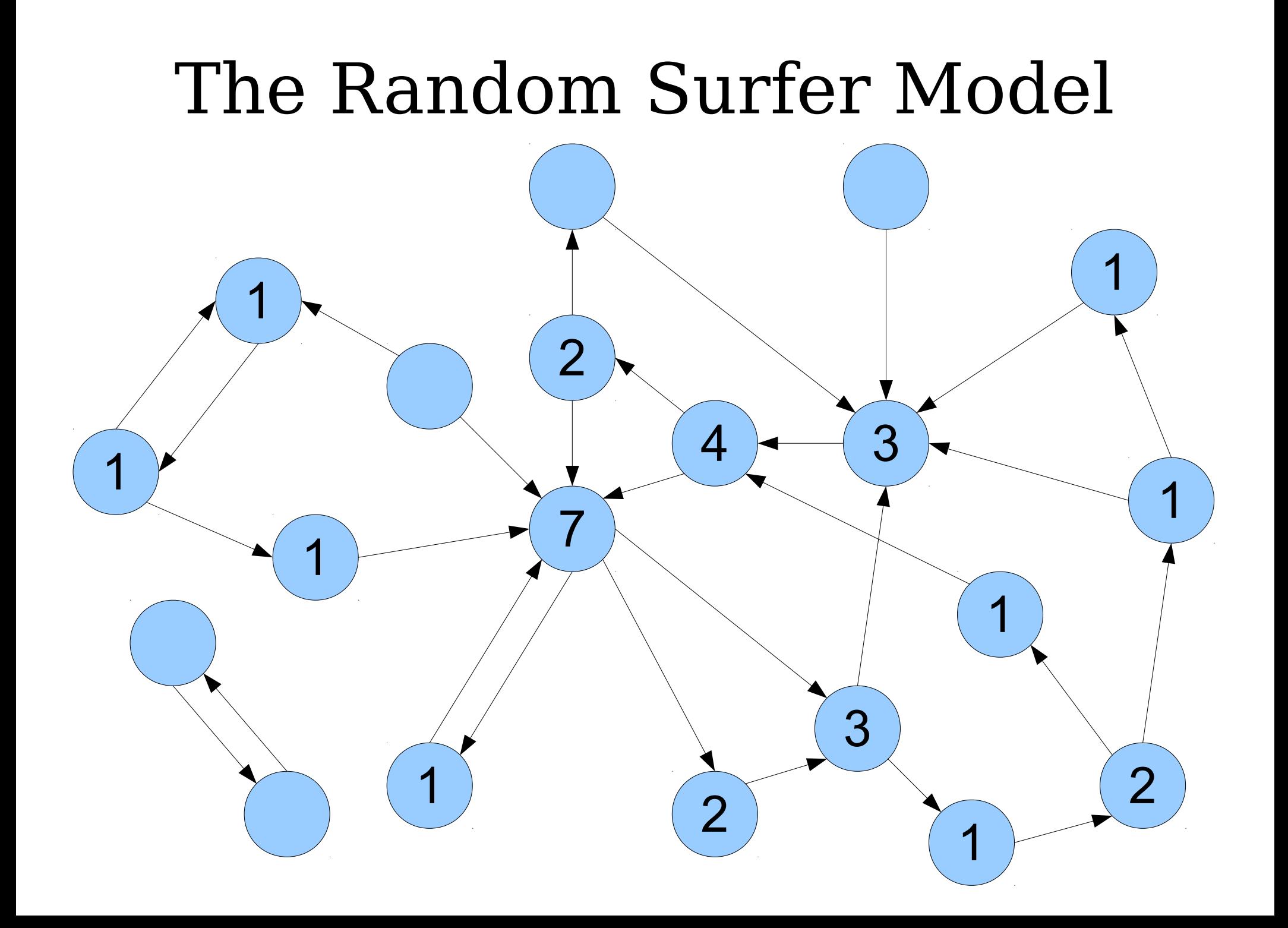

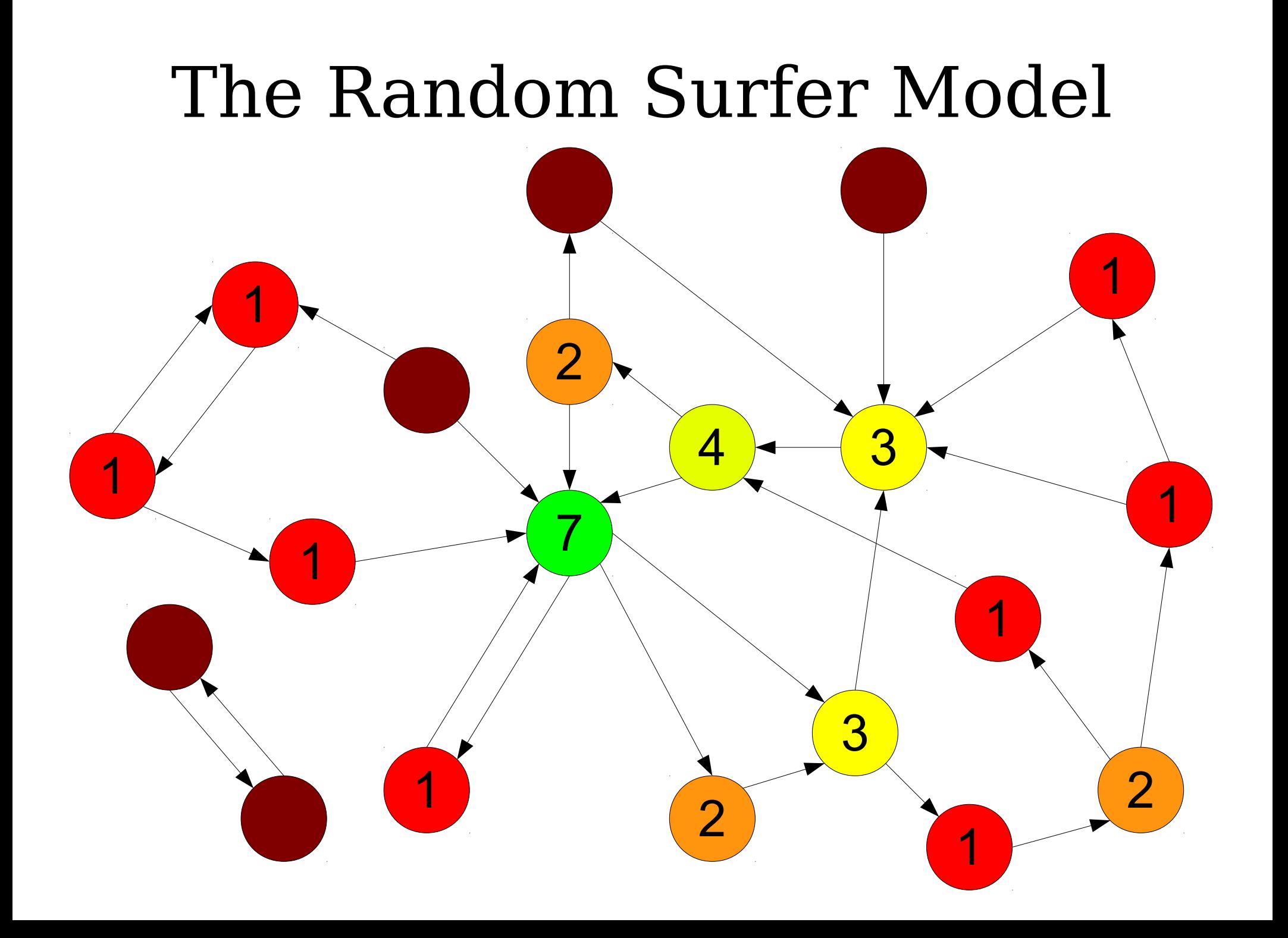

## Ranking Articles with the RSM

- Randomly walk through the graph.
- At each step, either
	- Jump to a totally random article, or
	- $\bullet$  Follow a random link.
- Record how many times each article was visited.
- The most-visited articles are, in some sense, the most important.

## Other Applications of the RSM

- Ecosystem Stability:
	- Represent all the species in an ecosystem as nodes.
	- Draw edges representing energy flow through the ecosystem (predator/prey).
	- "Important" nodes represent places where energy concentrates; important for extinction models.
- Learn more:
	- **<http://news.bbc.co.uk/2/hi/8238462.stm>**

## Who invented this?

[Our approach] can be thought of as a model of user behavior. We assume there is a "random surfer" who is given a web page at random and keeps clicking on links, never hitting "back" but eventually gets bored and starts on another random page.

[Our approach] can be thought of as a model of user behavior. We assume there is a "random surfer" who is given a web page at random and keeps clicking on links, never hitting "back" but eventually gets bored and starts on another random page. The probability that the random surfer visits a page is its **PageRank**.

## **The Anatomy of a Large-Scale Hypertextual Web Search Engine**

Sergey Brin and Lawrence Page Computer Science Department, Stanford University, Stanford, CA 94305, USA sergey@cs.stanford.edu and page@cs.stanford.edu

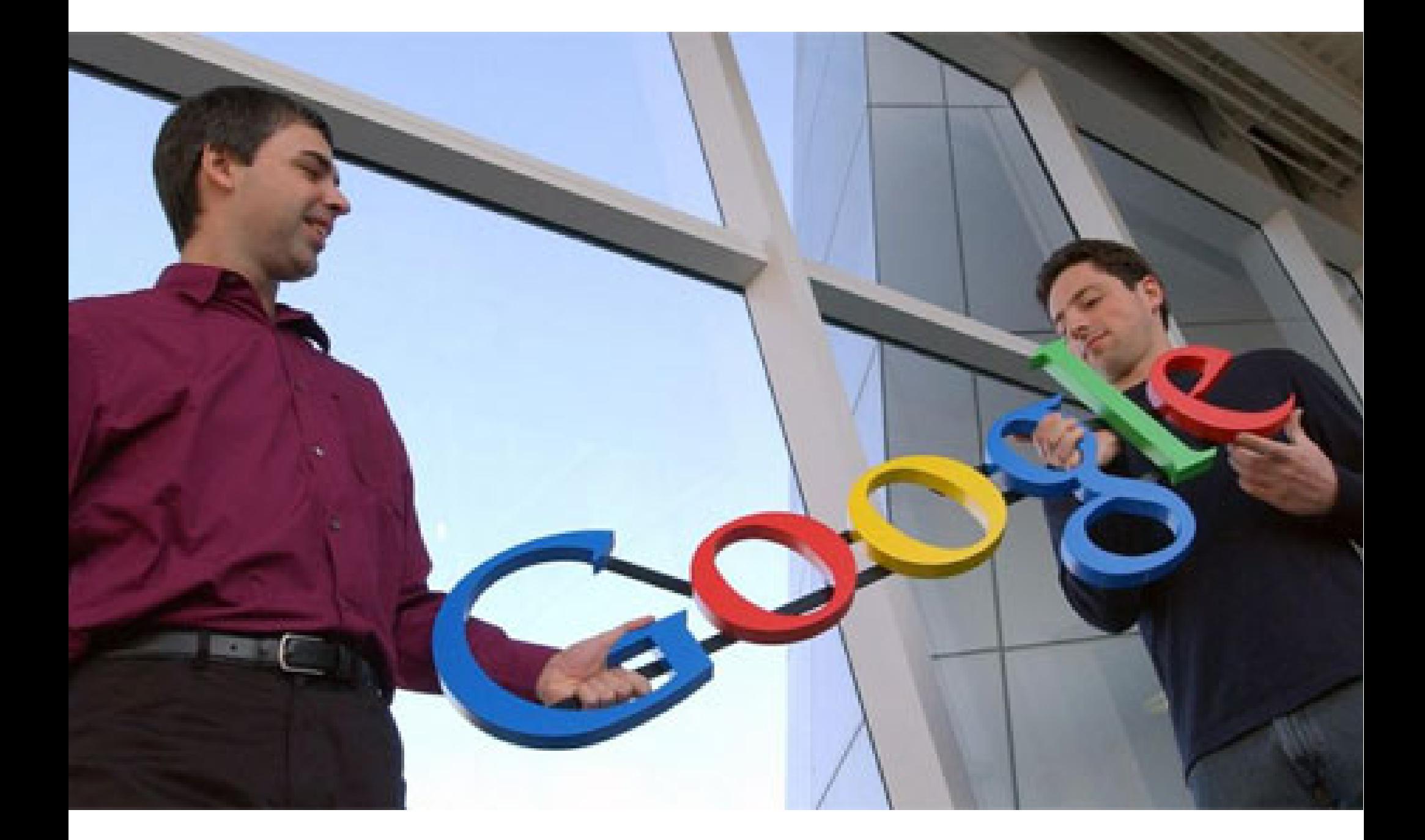

http://quotingquotes.co.uk/wp-content/uploads/2012/01/1-larry-page\_sergey-brin.jpg